<span id="page-0-0"></span>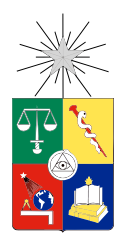

UNIVERSIDAD DE CHILE FACULTAD DE CIENCIAS FÍSICAS Y MATEMÁTICAS DEPARTAMENTO DE INGENIERÍA ELÉCTRICA

### DISEÑO Y SIMULACIÓN DE ESTRATEGIAS DE CONTROL PARA SEGUIMIENTO DE TRAYECTORIA EN UN VEHÍCULO AUTÓNOMO TERRESTRE

## MEMORIA PARA OPTAR AL TÍTULO DE INGENIERO CIVIL ELÉCTRICO

TOMÁS CARRICAJO MARTIN

PROFESOR GUÍA: MARCOS ORCHARD CONCHA

MIEMBROS DE LA COMISIÓN: HÉCTOR AGUSTO ALEGRÍA PAUL VALLEJOS SÁNCHEZ

> SANTIAGO DE CHILE ABRIL 2013

### "DISEÑO Y SIMULACIÓN DE ESTRATEGIAS DE CONTROL PARA SEGUIMIENTO DE TRAYECTORIA EN UN VEHÍCULO AUTÓNOMO TERRESTRE"

Este trabajo se enmarca dentro de un proyecto de automatización de vehículos terrestres del Centro Avanzado de Tecnología para la Minería perteneciente a la Facultad de Ciencias Físicas y Matemáticas de la Universidad de Chile. Este proyecto tiene por propósito construir un vehículo autónomo, capaz de operar en un ambiente similar al encontrado en mineras.

El objetivo general de la presente Memoria de Título es el desarrollo de una estrategia de control para el seguimiento de trayectorias en un vehículo autónomo terrestre, todo lo anterior en ambiente de simulación Matlab<sup>®</sup> Simulink. También es parte de este trabajo sentar las bases para la implementación de estas estrategias de control en un vehículo a escala real. Se tomará en cuenta, como referencia para el ajuste de las leyes de control, la utilización de un automóvil marca Volkswagen<sup>®</sup> modelo Tiguan.

El trabajo realizado se divide en tres etapas: investigación bibliográfica, análisis de opciones y diseño de leyes de control; implementación de controladores en simulador; y finalmente, sintonización, validación de estrategia y análisis resultados.

En la primera etapa se presentan antecedentes y métodos encontrados en la literatura que suelen utilizarse para solucionar el problema de seguimiento de trayectoria. Luego, se escogen dos posibles métodos: el primero es un controlador diseñado a partir de la estrategia de control por modo deslizante (SMC por su sigla en inglés) y el segundo corresponde al utilizado anteriormente en un Volkswagen<sup>®</sup> Touareg (Stanley, desarrollado en la Universidad de Stanford). Durante esta etapa también se derivan las ecuaciones de la ley de control, de ambos métodos, para ser aplicadas al modelo del automóvil.

La segunda etapa del trabajo consiste en implementar los controladores escogidos previamente. Los códigos son escritos en Matlab<sup>®</sup> y se utiliza la plataforma Matlab<sup>®</sup> Simulink para implementar el seguimiento de trayectoria. Además de los controladores, el sistema requiere de un planificador de trayectoria, el modelo del vehículo y controladores específicos de más bajo nivel; los últimos dos fueron implementados en Matlab<sup>®</sup> Simulink en etapas anteriores del proyecto y se reproduce la salida del planificador para este trabajo.

Por último, luego de tener una plataforma de simulación para ambas estrategias de control, se ejecutan variadas pruebas. En una primera instancia se realiza, a base de prueba y error, la sintonización de todos los parámetros de los controladores con el objetivo de minimizar el error cuadrático medio para una trayectoria predefinida. Luego, se procede a pruebas en distintos escenarios y para distintas trayectorias, las que incluyen cambios de velocidad y trayectorias con discontinuidades. Además se intenta cuantificar el comportamiento de los sistemas controlados a partir de la medición de características del error, tales como los tiempos de respuesta y estabilización.

Finalmente, se escoge como el mejor controlador al propuesto por el grupo de Stanford y se sugiere para ser implementado en el Volkswagen<sup>®</sup> Tiguan. Así mismo, se presenta un método para sintonizar el controlador en el automóvil sin necesidad de realizar prueba exhaustivas para todos los casos. Además, queda planteado como trabajo futuro la implementación del controlador en lenguaje C++ para ser incluido en el automóvil del AMTC.

Dedicado a mis padres Agustín y Carmen Y a mi hermano Cristóbal

# Agradecimientos

Quisiera agradecer a todas las personas que han sido para mí profesores o maestros en algún momento. Gran parte de lo que soy se lo debo a las personas que me han acompañado en mi vida.

En primer lugar a mis padres y hermano por todo lo que me han dado y enseñado. A ellos dedico este trabajo como retribución por siempre haber estado conmigo apoyándome, gracias a ellos he podido llegar a esta instancia de mi vida.

A mis profesores del colegio y universidad por el conocimiento que me han entregado el cual me ha permitido continuar avanzando y me ha abierto puertas a nuevas oportunidades. Un agradecimiento especial al Doctor Marcos Orchard que en los últimos años ha sido el profesor que más me ha enseñado; además me ha brindado ayuda y orientación con la mejor disponibilidad.

Finalmente quiero agradecer a mis amigos; tanto a los que más he conocido y hoy en día están conmigo, como a aquellos que he dejado atrás por distintas razones. Su amistad y compañía me permitió afrontar con mejor cara y animo este largo camino, que por esto días está terminando una etapa.

A todos les digo: ¡Gracias de corazón!

# Tabla de contenido

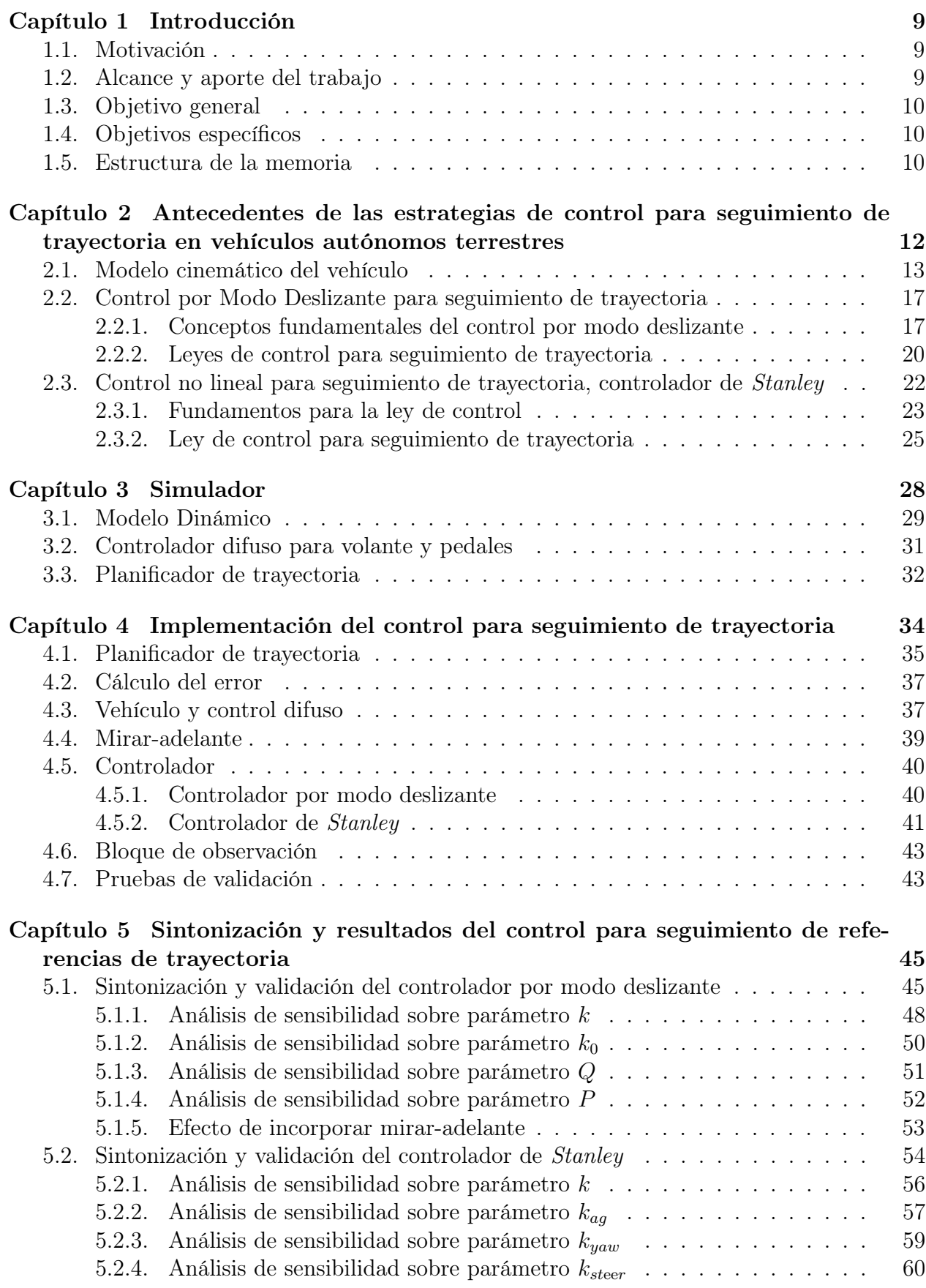

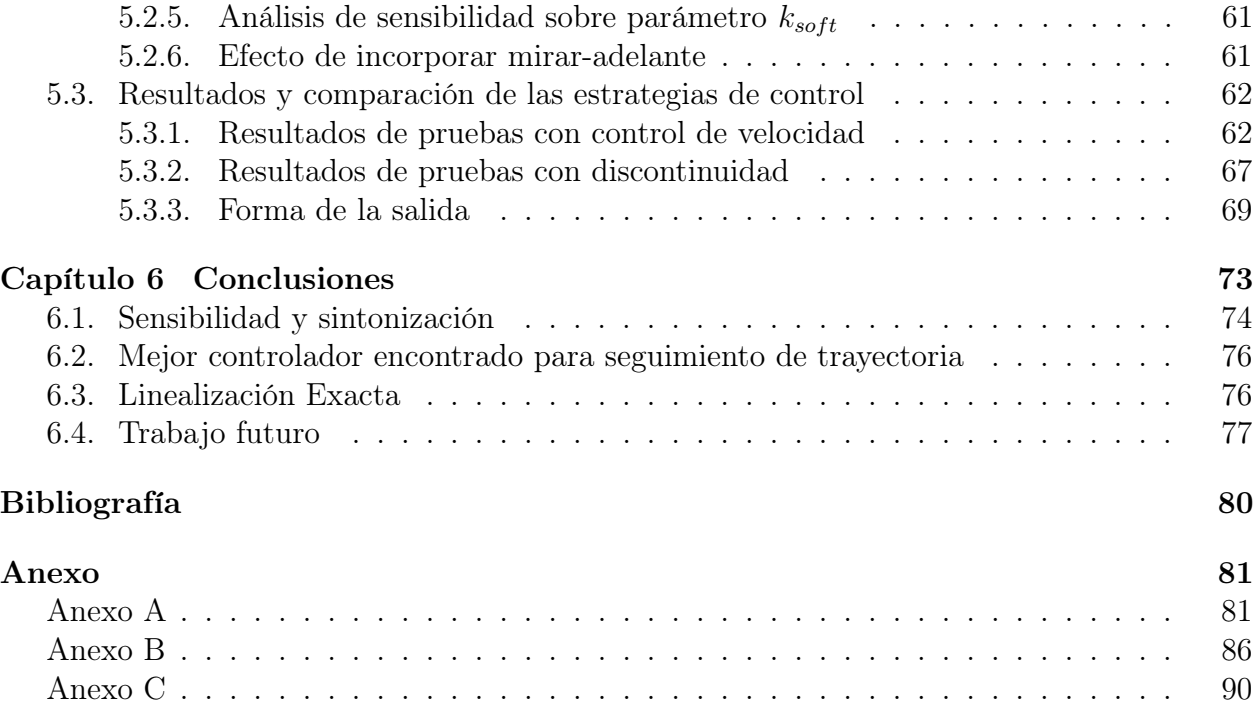

# Índice de figuras

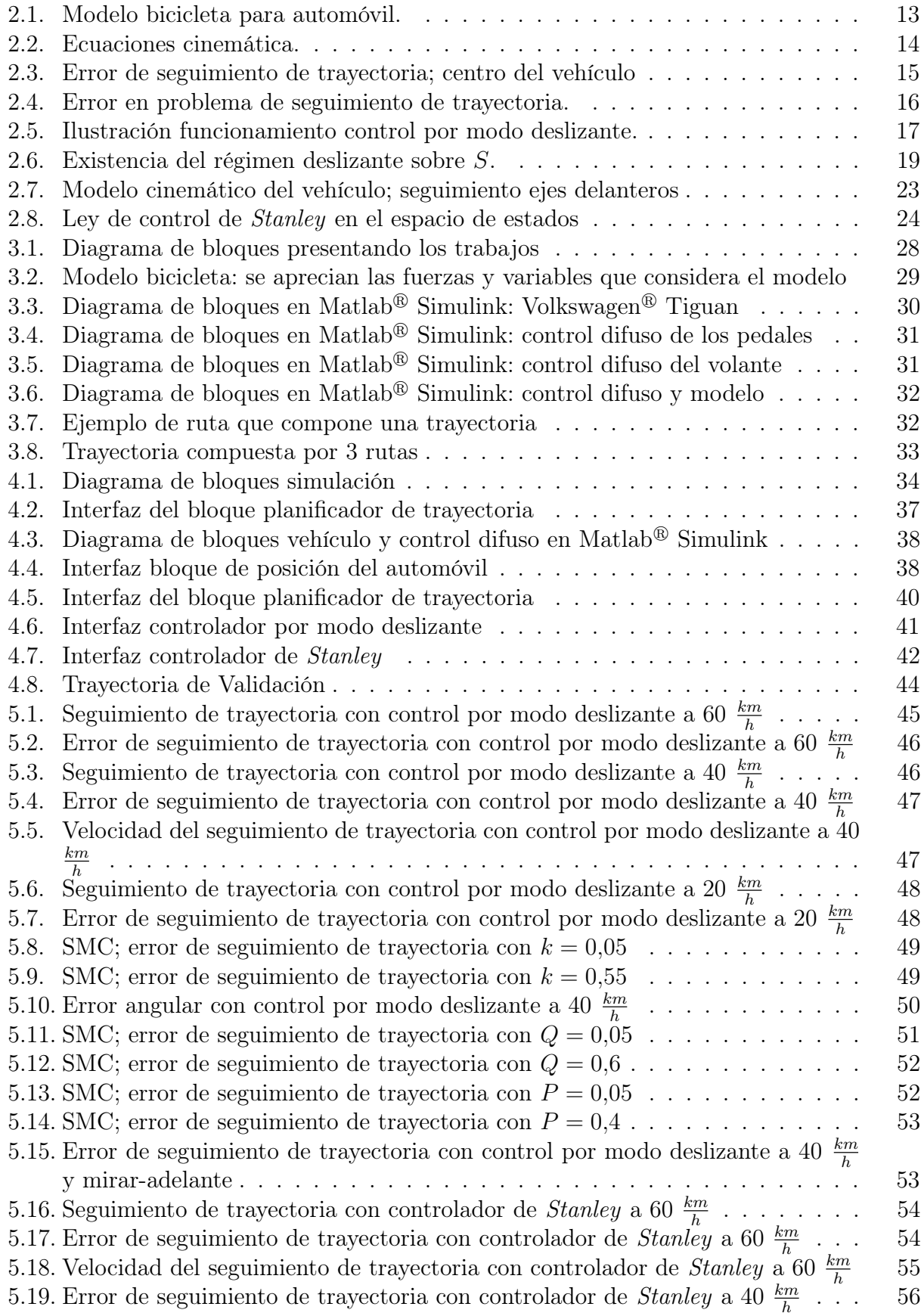

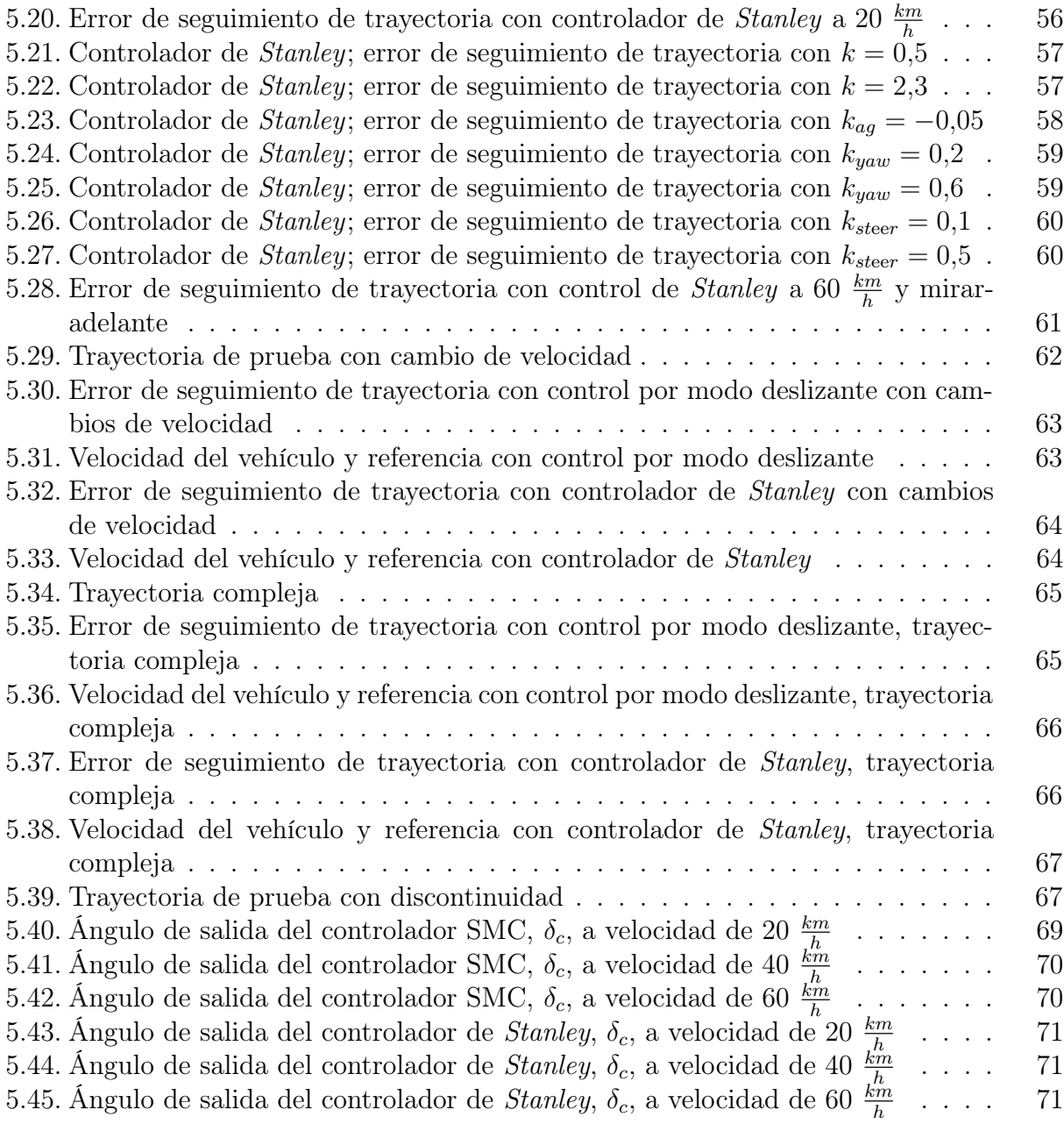

# Índice de tablas

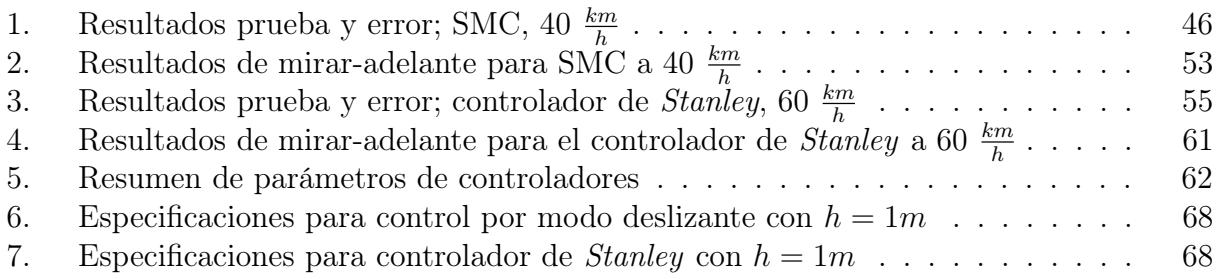

## Capítulo 1

## Introducción

### <span id="page-9-0"></span>1.1. Motivación

El Centro Avanzado de Tecnología para la Minería (AMTC, por su sigla en inglés) perteneciente a la Facultad de Ciencias Físicas y Matemáticas de la Universidad de Chile, tiene como objetivo fomentar investigación de clase mundial, crear nuevas tecnologías y formar expertos dentro del marco de la minería. Esta Memoria de Título se enmarca dentro de un proyecto del grupo de Automatización y Robótica del AMTC; cuyo propósito es la construcción de un vehículo autónomo capaz de operar en un ambiente similar al encontrado en minas de rajo abierto.

La iniciativa no tiene iguales en Chile y es de vital importancia para abrir las puertas a la tecnología de automatización en distintas máquinas de la industria, como pueden ser camiones mineros, palas o vehículos de transporte de pasajeros. La automatización tiene entre sus ventajas el aumento de productividad y de seguridad de los trabajadores; lo que es primordial en la minería, que es la principal actividad económica del país.

El proyecto presentado tiene un gran potencial de impacto debido a la importancia de la seguridad en los procesos mineros y la envergadura de la maquinaria que se maneja, la cual lamentablemente ha provocado grandes accidentes en el pasado. Razón por la cuál se suele invertir en recursos e implementar multiples procedimiento en terreno para proteger al personal y la infraestructura; sin mencionar que los sistemas de control poseen multiples redundancias, alarmas y cortes de emergencia en función del mismo objetivo. En este sentido, los vehículos autónomos y las máquinas automatizadas en general, son capaces de superar el rendimiento humano normal, además son inmunes a características como el agotamiento, el estrés y distracciones que afectan el desempeño de una persona. Además, una flota de vehículos autónomos y coordinados son capases de mejorar el desempeño de la planta, el transporte de pasajeros y material.

En la actualidad un equipo del AMTC está interviniendo un automóvil Volkswagen<sup>®</sup> Tiguan del año 2010, con sensores y actuadores. Éste será utilizado como plataforma de prueba para la implementación y validación de nuevas tecnologías. Esta Memoria de Título pertenece al área de control de sistemas de este proyecto.

## <span id="page-9-1"></span>1.2. Alcance y aporte del trabajo

En esta Memoria de Título se presenta el trabajo realizado sobre el diseño y la implementación, en simulación, de un seguidor de trayectoria para el Volkswagen<sup>®</sup> Tiguan del AMTC. El seguidor está inserto en el esquema de control donde se toman todas las decisiones de control sobre el vehículo. Dentro del esquema de control también se encuentran los controladores para los pedales y el manubrio, y el planificador de trayectoria; el desarrollo de éstos no son parte de este trabajo aunque son utilizados en la validación de las estrategias investigadas. El seguidor de trayectoria comunica la información presente en la ruta como señal de comandos a los controladores de pedales y manubrio.

### <span id="page-10-0"></span>1.3. Objetivo general

El objetivo general de la Memoria de Título es diseñar e implementar, en simulación, un controlador de seguimiento de trayectoria para un vehículo autónomo terrestre. También es parte de la Memoria sentar las bases para la implementación de estas estrategias de control en el mismo vehículo. Se tomará en cuenta como referencia para el modelo y parámetros en general el Volkswagen<sup>®</sup> Tiguan.

### <span id="page-10-1"></span>1.4. Objetivos específicos

Los objetivos planteados para esta Memoria de Titulo son los siguientes:

- 1. Identificar la estructura con la cual se entregará la trayectoria y como ésta será proporcionada como referencia al controlador.
- 2. Diseñar el controlador inteligente que recibirá como referencia la trayectoria y manipulará la entrada del controlador para el manubrio.
- 3. Implementar el controlador en Matlab<sup>®</sup> Simulink para simulaciones.
- 4. Evaluar el desempeño del controlador en simulación y realizar sintonización pertinente para lograr el mejor desempeño permitido.
- 5. Identificar la sensibilidad del sistema a los parámetros del controlador para luego diseñar un método de sintonización en el vehículo real.
- 6. Evaluar a nivel de simulación la robustez del controlador frente a distintos tipos de trayectorias y perturbaciones.

## <span id="page-10-2"></span>1.5. Estructura de la memoria

Esta Memoria de Título está constituida por 6 capítulos. El presente corresponde a la introducción de la Memoria donde se aborda la contribución del trabajo, se enmarca dentro del proyecto y se presentan los objetivos.

El segundo capítulo provee la contextualización del trabajo. En éste se presenta el estado del arte acerca del seguimiento de trayectoria y se entregan las bases teóricas sobre las cuales se sostienen los diseños de los controladores abordados en el trabajo.

El Capítulo 3 contiene la información acerca del simulador utilizado. Es en este capítulo donde se explica el uso de las herramientas y programas utilizados; estos trabajos fueron realizados por otros alumnos e ingenieros durante el proyecto.

En el Capítulo 4 se explica la implementación de los controladores escogidos para ser probados. Todo lo que se presenta en este capítulo está fundamentado sobre el contenido del Capítulo 2.

Los resultados esperados y los obtenidos se encuentran en el Capítulo 5. La formulación y realización de las pruebas a los controladores se encuentran en este capítulo.

El último capítulo corresponde a las conclusiones obtenidas gracias a los resultados del Capítulo 5 y la teoría presentada en el Capítulo 2. También se especifica la forma de implementar y sintonizar el controlador escogido en un vehículo a escala real.

El presente documento contiene tres anexos que complementan el contenido de los capítulos. En el Anexo A y B se encuentran las implementaciones de código en Matlab<sup>®</sup> y simulaciones en Matlab<sup>®</sup> Simulink, respectivamente, que se realizaron durante el trabajo; el Anexo C contiene el total de resultados obtenidos en una prueba especifica realizada.

## Capítulo 2

## Antecedentes de las estrategias de control para seguimiento de trayectoria en vehículos autónomos terrestres

<span id="page-12-0"></span>La tecnología asociada al diseño de los vehículos autónomos se ha desarrollado velozmente en los últimos años. Tanto los centros de investigación, universidades y la industria han puesto sus ojos en los vehículos autónomos. Diversas técnicas de control han sido aplicadas en estos vehículos con el objetivo de encontrar una que cumpla los requisitos planteados; es decir, forzar a los vehículos seguir una trayectoria con el mínimo de error y con la velocidad adecuada.

El interés se centra en generar sistemas de alto rendimiento en todo tipo de terrenos, calles de ciudad y en terreno abierto; capaces de recuperarse de irregularidades del terreno como curvas cerradas, mal estado del camino y cambio frecuente en el tipo de suelo. El vehículo, en teoría, debe ser capaz de recuperarse de fuertes perturbaciones sin intervención humana. En este sentido cabe destacar que Existen métodos diseñados asumiendo un modelo cinemático para el vehículo y otros que utilizan el modelo dinámico.

En los últimos veinte años, se han desarrollado controladores para seguimiento de trayectoria en vehículos llegando a varios métodos efectivos. En la literatura se aprecia desarrollo de controladores utilizando distintas técnicas. Así se pueden agrupar las estrategias encontradas en 6 categorías: (a) control por modo deslizante (SMC, por su sigla e inglés, Sliding Mode Control) [\[1\]](#page-79-0); (b) linealización de entradas y salidas [\[2\]](#page-79-1); (c) basadas en backstepping [\[3,](#page-79-2) [4,](#page-79-3) [5\]](#page-79-4); (d) redes neuronales [\[6\]](#page-79-5); (e) lógica difusa [\[7\]](#page-79-6); y (f) redes neuronales difusas [\[8\]](#page-79-7).

Acerca de las estrategias de control identificadas; SMC genera resultados eficientes, pero es ligeramentemente más costoso en términos computacionales. El método de linealización requiere que la variable controlada se mantenga siempre cercana a la referencia; una perturbación que genere un error lo suficientemente grande no puede ser recuperado por el controlador. Los controladores basados en backstepping son comunes en robótica, son simples y garantizan estabilidad según Lyapunov; pero no se aprecian muchas aplicaciones a vehículos autónomos. Las estrategias de control vía lógica difusa traen una dificultad extra al momento de formular las reglas, las que son habitualmente generadas a partir de prueba y error; se termina consiguiendo un algoritmo ad-hoc al problema y no generalizable. Los métodos que utilizan redes neuronales requieren entrenamiento tanto en linea como fuera de linea para conseguir controladores eficientes; el entrenamiento agrega un alto costo computacional.

Una técnica que se suele utilizar para disminuir el error de seguimiento es la conocida como mirar-adelante o look-ahead en inglés. Una motivación para usar mirar-adelante se entrega en [\[9\]](#page-79-8). Esta técnica es utiliza en control para seguimiento de trayectoria en [\[10,](#page-79-9) [11\]](#page-79-10). Consiste en proyectar el vehículo una cantidad de metros en dirección del movimiento, como si se fuera a predecir su posición. Los resultados son que al alejarse el vehículo de la trayectoria, la variable manipulada registra una mayor variación en comparación a la que debería tener según la simple posición del vehículo; y si el vehículo apunta hacia la trayectoria correcta, la variable manipulada muestra un comportamiento más suave. Se demuestra empíricamente, en los trabajos presentados [\[9,](#page-79-8) [10,](#page-79-9) [11\]](#page-79-10), que el error de seguimiento en curva se ve disminuido al utilizar mirar-adelante.

En particular este trabajo presenta 2 estrategias de control encontradas en la literatura; la primera utiliza una estrategia de control basado en modo deslizante [\[12\]](#page-79-11); y la segunda fue utilizada en un Volkswagen<sup>®</sup> Touareg acondicionado en la Universidad de Stanford, llamado Stanley [\[13\]](#page-79-12). Se escogen dos estrategias a implementar para poder concluir en el trabajo cual es la más eficiente y además para tener una alternativa a la estrategia escogida. Entre las observadas en la literatura el método de Stanley destaca por haber participado y ganado el DARPA Grand Challenge 2005 [\[14\]](#page-79-13) y SMC es escogido por sus excelentes resultados en cuanto a eficiencia.

### <span id="page-13-0"></span>2.1. Modelo cinemático del vehículo

Los dos controladores que se implementan en este trabajo se establecen a partir de las ecuaciones cinemáticas que describen el movimiento del vehículo. Éstas son las que caracterizan a cualquier partícula en un plano, solo se debe incluir el cambio del ángulo de dirección de movimiento θ en función del ángulo de las ruedas δ.

<span id="page-13-1"></span>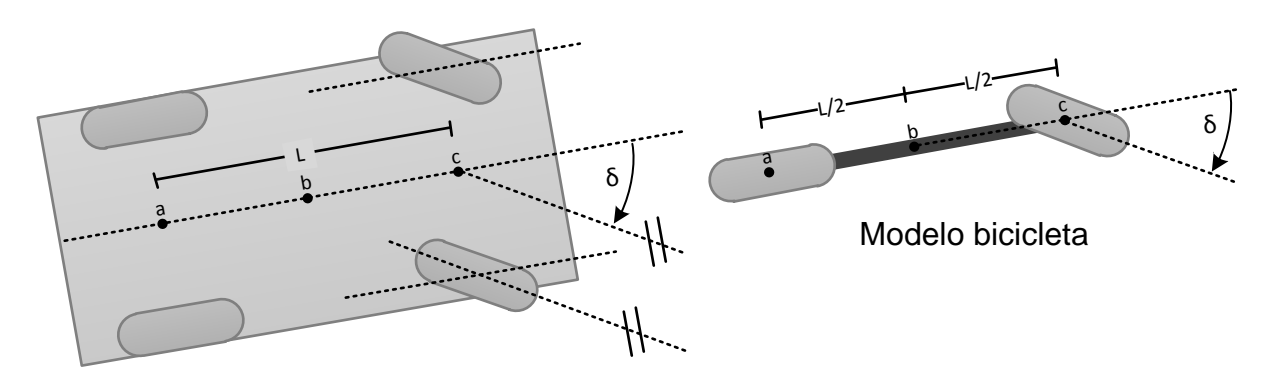

Figura 2.1: Modelo bicicleta para automóvil.

A continuación se presentan tres modelos cinemáticos para un automóvil. La diferencia entre cada uno es el punto al cual se le hace el seguimiento. Se asume que el vehículo se puede modelar como una bicicleta<sup>[1](#page-13-2)</sup>; las Figuras [2.1](#page-13-1) y [2.2](#page-14-0) ilustra el significado de las variables.

<span id="page-13-3"></span>
$$
\dot{x}_i(t) = v(t) \cdot \cos \theta_i(t) \qquad i=a,b,c
$$
  
\n
$$
\dot{y}_i(t) = v(t) \cdot \sin \theta_i(t) \qquad i=a,b,c
$$
  
\n
$$
\dot{\theta}_a(t) = \frac{v}{l} \cdot \tan \delta(t) \qquad \dot{\theta}_b(t) = \frac{v}{l\sqrt{\arctan \delta + 0,25}} \qquad \dot{\theta}_c(t) = \frac{v}{l} \cdot \sin \delta(t)
$$
\n(1)

#### a. Ruedas traseras b. Centro geométrico c. Ruedas delanteras

Las variables  $x_i$  e  $y_i$ , dependiendo del valor de i, son las coordenadas cartesianas del punto de seguimiento; el ángulo  $\theta_i$  corresponde al ángulo de dirección del i-ésimo punto de seguimiento,

<span id="page-13-2"></span><sup>1</sup>Modelos matemáticos para automóviles del tipo bicicleta se presentan en [\[15,](#page-79-14) [16\]](#page-79-15). Éstos son más elaborados que el de esta sección, se introducen en sección posteriores a esta.

<span id="page-14-0"></span>es decir, la dirección del vector velocidad; el ángulo de dirección de las ruedas delanteras es  $\delta$ , único para todos los posibles modelos; l es la distancia entre los ejes trasero y delantero; y v corresponde a la rapidez instantánea, por ser sólido el automóvil  $v$  es el mismo para cualquier punto de seguimiento.

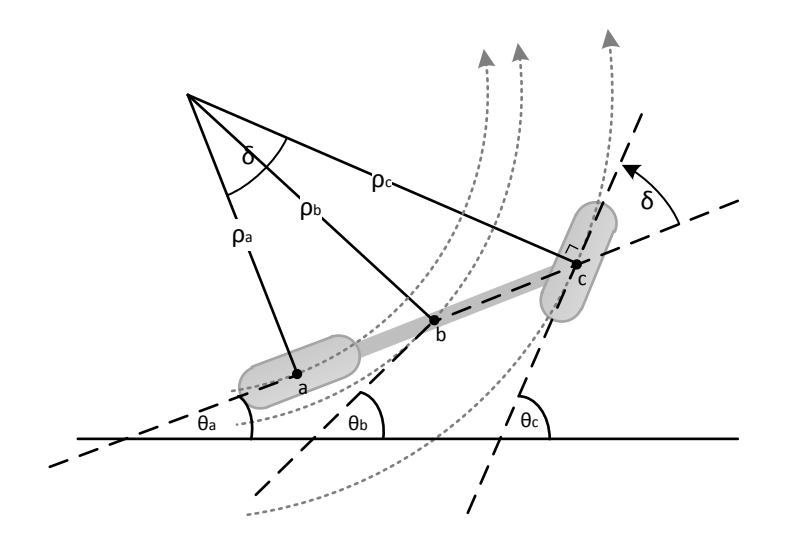

Figura 2.2: Ecuaciones cinemática.

Para entender la razón de las funciones presentadas hay que realizar un análisis cinemático del problema. En la Figura [2.2](#page-14-0) se ilustra el análisis necesario para entender las ecuaciones del modelo. Se puede concluir además que  $\theta_a + \delta = \theta_c$ 

Por ser un problema de cinemática, puede escogerse el origen del sistema coordenado donde se desee sin pérdida de generalidad; por lo que se sitúa en el centro de giro para simplificar las ecuaciones. Considerando lo anterior y utilizando propiedades trigonométricas básicas, por ejemplo teorema del seno, se encuentran el largo de los radios:

$$
\rho_a = \frac{l}{\tan \delta} \qquad , \qquad \rho_b = l \sqrt{\arctan \delta + 0.25} \qquad , \qquad \rho_c = \frac{l}{\sin \delta}
$$

La ecuación que generaliza el problema es  $\rho_r = l$ √  $\arctan \delta + r^2$ ; donde  $r \in [0, 1]$  es la fracción del largo del vehículo donde se quiere hacer seguimiento; y 0, 0.5, 1 corresponden a el eje trasero, el centro y el eje delantero respectivamente. Luego se aplica la ecuación para velocidad angular del movimiento circular uniforme  $\rho \dot{\theta} = V$  sabiendo que todos los puntos del vehículo se mueven a la misma velocidad; así:

.

$$
\dot{\theta}_a(t) = \frac{v}{l} \cdot \tan \delta(t) \qquad , \qquad \dot{\theta}_b(t) = \frac{v}{l\sqrt{\arctan \delta + 0.25}} \qquad , \qquad \dot{\theta}_c(t) = \frac{v}{l} \cdot \sin \delta(t) \qquad .
$$

Se presenta el desarrollo para obtener la expresión de error de seguimiento de trayectoria. De la Figura [2.3,](#page-15-0) donde se aprecia al vehículo y su posición deseada sobre la trayectoria, se obtiene las expresiones matemáticas para el error  $x_e$ ,  $y_e$  y  $\theta_e$ :

<span id="page-15-0"></span>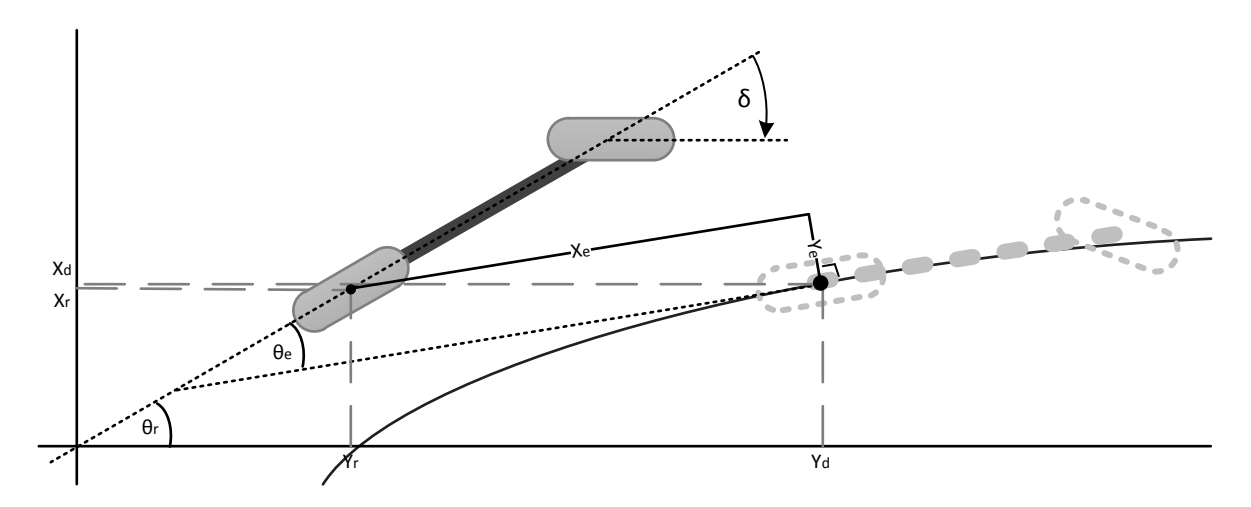

Figura 2.3: Error de seguimiento de trayectoria; centro del vehículo

<span id="page-15-1"></span>
$$
\begin{bmatrix} x_{\rm e} \\ y_{\rm e} \\ \theta_{\rm e} \end{bmatrix} = \begin{bmatrix} \cos \theta_{\rm d} & \sin \theta_{\rm d} & 0 \\ -\sin \theta_{\rm d} & \cos \theta_{\rm d} & 0 \\ 0 & 0 & 1 \end{bmatrix} \cdot \begin{bmatrix} x_{\rm d} - x_{\rm r} \\ y_{\rm d} - y_{\rm r} \\ \theta_{\rm d} - \theta_{\rm r} \end{bmatrix} = T \cdot \begin{bmatrix} x_{\rm d} - x_{\rm r} \\ y_{\rm d} - y_{\rm r} \\ \theta_{\rm d} - \theta_{\rm r} \end{bmatrix} \tag{2}
$$

donde los subíndices r y e corresponden a la posición del vehículo y el error de seguimiento respectivamente. El subíndice d es la posición de un vehículo virtual ubicado en el lugar donde se desea que estuviese el vehículo actualmente. Nótese que tanto r como d son un puntos sobre el vehículo arbitrarios, pudiendo ser el centro de cualquiera de los ejes o el centro del automóvil; en las figuras se utilizará el centro del eje trasero solo como ejemplo.

La matriz  $T$  es una matriz de rotación encargada de rotar el vector de error de seguimiento  $(x_d - x_r, y_d - y_r, \theta_d - \theta_r)^T$  a un sistema de coordenadas cartesianas que es tangencial al punto de la trayectoria al que se desea llegar o, dicho de otra forma, al sistema coordenado propio del vehículo virtual.

Las derivadas del error se presentan a continuación:

$$
\begin{split}\n\dot{x}_{\text{e}} &= \frac{\partial}{\partial t} [(x_{\text{d}} - x_{r}) \cos \theta_{\text{d}} + (y_{\text{d}} - y_{r}) \sin \theta_{\text{d}}] \\
&= -(x_{\text{d}} - x_{r}) \dot{\theta}_{\text{d}} \sin \theta_{\text{d}} + (\dot{x}_{\text{d}} - \dot{x}_{\text{d}}) \cos \theta_{\text{d}} + (y_{\text{d}} - y_{r}) \dot{\theta}_{\text{d}} \cos \theta_{\text{d}} + (\dot{y}_{\text{d}} - \dot{y}_{\text{d}}) \sin \theta_{\text{d}} \\
&= y_{\text{e}} \dot{\theta}_{\text{d}} + (\dot{x}_{\text{d}} - \dot{x}_{\text{d}}) \cos \theta_{\text{d}} + (\dot{y}_{\text{d}} - \dot{y}_{\text{d}}) \sin \theta_{\text{d}} \\
&= y_{\text{e}} \dot{\theta}_{\text{d}} + v_{\text{d}} \cos \theta_{\text{d}} \cos \theta_{\text{d}} - v_{r} \cos \theta_{\text{d}} \cos \theta_{r} + v_{\text{d}} \sin \theta_{\text{d}} \sin \theta_{\text{d}} - v_{r} \sin \theta_{\text{d}} \sin \theta_{r} \\
&= y_{\text{e}} \dot{\theta}_{\text{d}} + v_{\text{d}} - v_{r} \cos (\theta_{\text{d}} - \theta_{r}) \\
&= y_{\text{e}} \dot{\theta}_{\text{d}} + v_{\text{d}} - v_{r} \cos \theta_{\text{e}} \,,\n\end{split} \tag{3}
$$

$$
\dot{y}_{e} = \frac{\partial}{\partial t}[-(x_{d} - x_{r})\sin\theta_{d} + (y_{d} - y_{r})\cos\theta_{d}]
$$
\n
$$
= -(x_{d} - x_{r})\dot{\theta}_{d}\cos\theta - (\dot{x}_{d} - \dot{x}_{r})\sin\theta_{d} - (y_{d} - y_{r})\dot{\theta}_{d}\sin\theta + (\dot{y}_{d} - \dot{y}_{r})\cos\theta_{d}
$$
\n
$$
= -x_{e}\dot{\theta}_{d} - (\dot{x}_{d} - \dot{x}_{r})\sin\theta_{d} + (\dot{y}_{d} - \dot{y}_{r})\cos\theta_{d}
$$
\n
$$
= -x_{e}\dot{\theta}_{d} - y_{d}\sin\theta_{d}\cos\theta_{d} + v_{r}\sin\theta_{d}\cos\theta_{r} + y_{d}\cos\theta_{d}\sin\theta_{d} - v_{r}\cos\theta_{d}\sin\theta_{r}
$$
\n
$$
= -x_{e}\dot{\theta}_{d} + v_{r}\sin(\theta_{d} - \theta_{r})
$$
\n
$$
= -x_{e}\dot{\theta}_{d} + v_{r}\sin\theta_{e} , \qquad (4)
$$

entonces:

<span id="page-16-1"></span>
$$
\dot{x}_{e}(t) = y_{e}(t)\dot{\theta}_{d}(t) + v_{d}(t) - v_{r}(t)\cos\theta_{e}(t) \n\dot{y}_{e}(t) = -x_{e}(t)\dot{\theta}_{d}(t) + v_{r}(t)\sin\theta_{e}(t) \n\dot{\theta}_{e}(t) = \dot{\theta}_{d}(t) - \dot{\theta}_{r}(t) = \omega_{d}(t) - \omega_{r}(t) ,
$$
\n(5)

<span id="page-16-0"></span>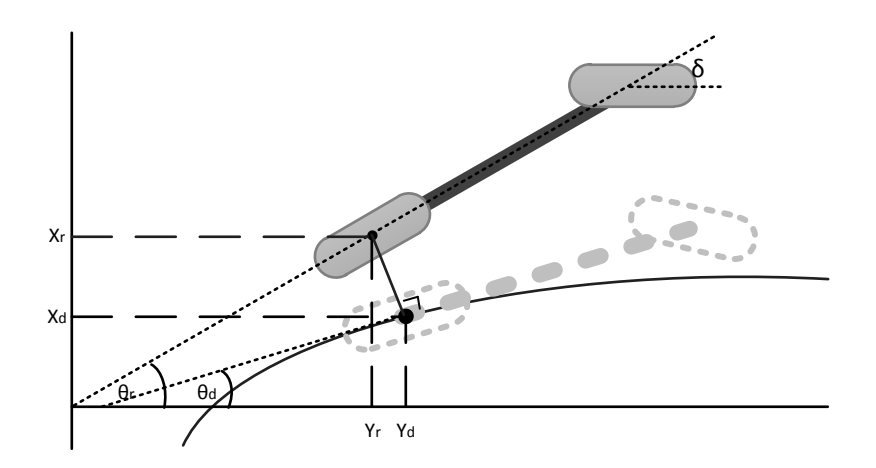

Figura 2.4: Error en problema de seguimiento de trayectoria.

Para el problema de seguimiento de trayectoria, siempre la posición del vehículo virtual será el punto sobre la trayectoria más cercano al vehículo. Así, el vector que une al vehículo con la posición virtual sobre la trayectoria será perpendicular a la trayectoria en ese punto; por lo que el error tendrá únicamente componente en  $y_e$  y el error  $x_e$  será siempre 0, al igual que su derivada. La Figura [2.4](#page-16-0) ilustra como es el cálculo del error de seguimiento. Con este supuesto se simplifican las ecuaciones que describen los errores:

<span id="page-16-3"></span><span id="page-16-2"></span>
$$
\begin{bmatrix}\ny_e \\
\theta_e\n\end{bmatrix} = T \cdot \begin{bmatrix}\nx_d - x_r \\
y_d - y_r \\
\theta_d - \theta_r\n\end{bmatrix} ,
$$
\n(6)

donde  $T = \begin{bmatrix} -\sin \theta_d & \cos \theta_d & 0 \\ 0 & 0 & 1 \end{bmatrix}$ . Así se obtienen las siguientes derivadas:  $\dot{y}_e(t) = v_r(t) \sin \theta_e(t)$  $\dot{\theta}_e(t) = \omega_d(t) - \omega_r(t)$ (7)

### <span id="page-17-0"></span>2.2. Control por Modo Deslizante para seguimiento de trayectoria

El Control por modo deslizante es una técnica de control discontinua que puede ser aplicada a diversos sistemas tanto lineales como no lineales [\[17\]](#page-79-16). La ley de control consiste en funciones que conmutan discontinuamente a una elevada frecuencia, idealmente infinita, para forzar a la trayectoria descrita por los estados del sistema a seguir una superficie que es determinada por las restricciones objetivo, en el espacio de los estados; ver Figura [2.5.](#page-17-2)a. Visto de otra forma, por medio de las restricción objetivo se obtiene una superficie en el espacio de estados, el control debe mantener los estados dentro de la superficie; cada vez que uno o más de los estados se alejan de la superficie, el controlador fuerza al sistema a volver rápidamente; en la cercanía de la superficie, el controlador fuerza en todas las direcciones posibles conmutando en la dirección que se requiera. Entre las ventajas de usar SMC se encuentra la rápida velocidad de respuesta, un buen transiente, la robustez del control con respecto a perturbaciones externas y los buenos resultados arrojados en problemas de sistemas no lineales [\[17,](#page-79-16) [18,](#page-80-0) [19,](#page-80-1) [20\]](#page-80-2).

<span id="page-17-2"></span>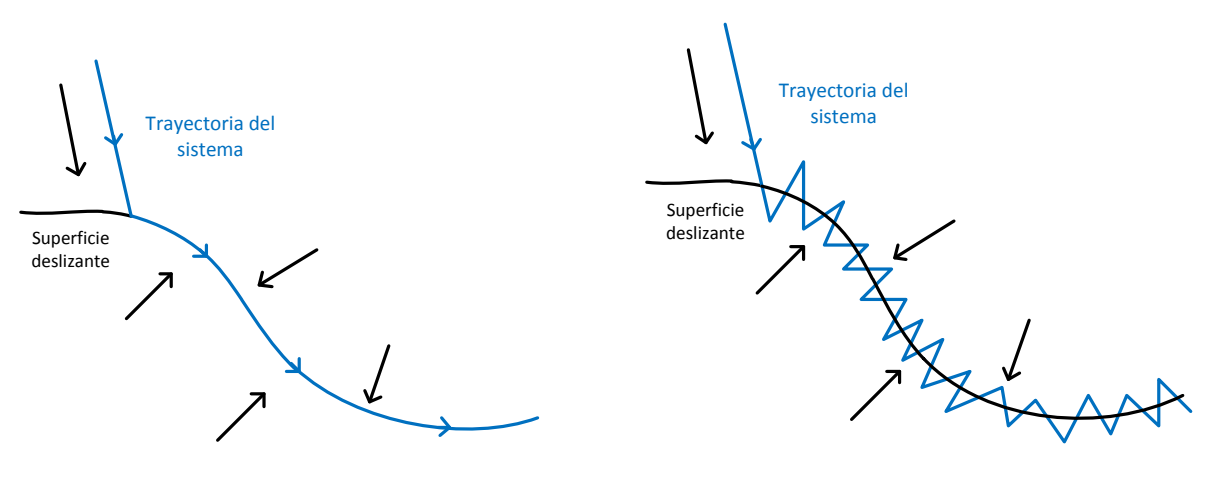

a. Conmutaciones a frecuencia infinita. b. Conmutaciones a frecuencia finita. Figura 2.5: Ilustración funcionamiento control por modo deslizante.

En el común de las implementaciones prácticas, la frecuencia de conmutación no es infinita, debido a limitaciones físicas o a errores en el modelamiento. Este fenómeno es conocido como el efecto chattering y es el principal defecto del control por modo deslizante. En la Figura [2.5.](#page-17-2)b se presenta un esquema del fenómeno.

El SMC es utilizado para controlar sistemas no lineales, con incertidumbre en los parámetros y afectado por perturbaciones. Resulta una alternativa a sistemas mecánicos controlados electrónicamente como lo es un robot. En cuanto a las ventajas se aprecian la robustez y la sencillez al momento de diseñar estos controladores, además que puede ser combinado con otras estrategias de control.

#### <span id="page-17-1"></span>2.2.1. Conceptos fundamentales del control por modo deslizante

El control por modo deslizante nace de la idea de forzar a los estados del sistema a evolucionar sobre una superficie definida en el espacio de estados. Si se logra lo anterior, el comportamiento del sistema queda descrito por las mismas ecuaciones que definen a la superficie en su espacio. Así, si se diseña la superficie según los requisitos solicitados por el problema de control, se logra que el sistema converja a la referencia y logre la estabilidad según las exigencias.

En esta sección se establecen algunos conceptos matemáticos de SMC, principalmente los modo deslizante de primer orden. La principal base bibliográfica son los avances de Vadim I. Utkin [\[18,](#page-80-0) [19,](#page-80-1) [20\]](#page-80-2) acerca de esta estrategia de control. Las nociones se entregan considerando un sistema no lineal de la forma general. Los primeros conceptos son presentados para un sistema con una sola entrada para luego identificar las diferencias y generalizar a un sistema de múltiples entradas.

#### 2.2.1.1 SMC en sistemas con una entrada

Suponer un sistema a controlar no lineal, de modo que quede descrito por la ecuación de estados donde el lado derecho puede ser discontinuo:

<span id="page-18-1"></span>
$$
\dot{x} = F(x, u) \tag{8}
$$

donde  $x \in X \subset \mathbb{R}^n$  es el vector de estados del sistema;  $u \subset \mathbb{R}$  es la entrada o variable manipulada, es posible que sea discontinua; y  $F : (\mathbb{R}^n, \mathbb{R}) \to \mathbb{R}^n$ , puede ser discontinuo y/o no lineal.

Es posible notar que el sistema puede verse invariante del tiempo. Para generalizar a sistemas variantes del tiempo se debe incluir como estado al tiempo, incrementando la dimensionalidad del sistema en 1, y cuya evolución temporal será  $t = 1$ .

Se define una función suave de los estados según los requerimientos de control deseados,  $\sigma$ :  $X \rightarrow \mathbb{R}$ . A partir de ésta queda definido el conjunto:

$$
S = \{x \in \mathbb{X} : \sigma(x) = 0\}
$$
\n
$$
(9)
$$

el cual constituye la superficie sobre la cual el sistema será forzado a evolucionar.

Con la idea de lograr que el sistema trabaje en la superficie, la ley de control más sencilla que se puede idear consiste en que la variable manipulada conmuta entre 2 funciones según el signo de  $\sigma(x)$ :

<span id="page-18-0"></span>
$$
u(x) = \begin{cases} u^+(x) & \text{si } \sigma(x) > 0 \\ u^-(x) & \text{si } \sigma(x) < 0 \end{cases}
$$
 (10)

donde cada  $u^+(x)$  y  $u^-(x)$  son funciones suaves de los estados y no se cruzan (para todo  $x \in$  $X$ ).

Entonces, por las condiciones presentadas en la Ecuación [\(10\)](#page-18-0), el sistema descrito por la Ecuación [\(8\)](#page-18-1) queda dependiendo del signo de  $\sigma(x)$ :

$$
\dot{x} = F(x, u) = \begin{cases} F(x, u^+(x)) = F^+(x) & \text{si } \sigma(x) > 0 \\ F(x, u^-(x)) = F^-(x) & \text{si } \sigma(x) < 0 \end{cases}
$$
(11)

Cuando la ley de control  $(10)$  provoca que el sistema alcance la superficie S y además que se mantenga en su cercanía, se dice que existe un régimen deslizante sobre la superficie S. Esto

<span id="page-19-0"></span>solo puede ocurrir si los campos vectoriales  $F^+(x)$  y  $F^-(x)$  apuntan a la superficie S como se ilustra en la Figura [2.6.](#page-19-0)

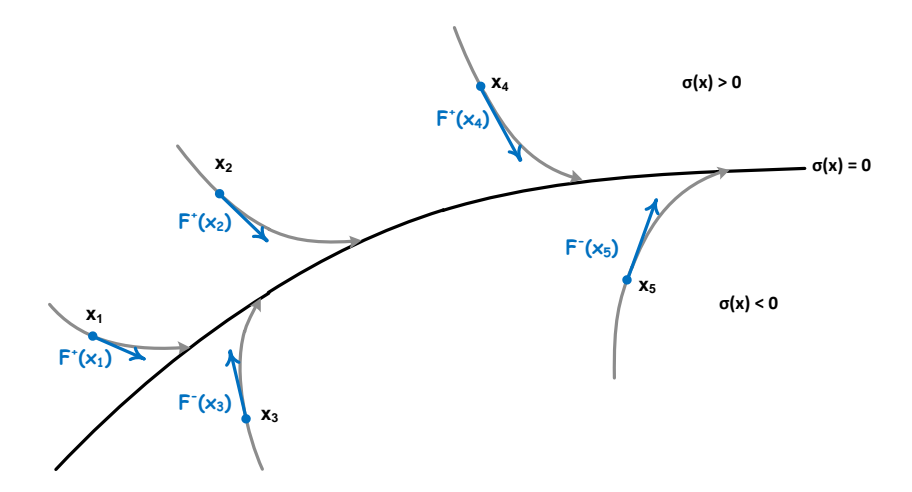

Figura 2.6: Existencia del régimen deslizante sobre S.

Para mantener el régimen deslizante es necesario que la función  $\sigma(x)$  cumpla las siguientes desigualdades en las vecindades de la superficie S:

$$
\dot{\sigma}(x) = \begin{cases} \dot{\sigma}(x) < 0 \quad \text{si } \sigma(x) > 0 \\ \dot{\sigma}(x) > 0 \quad \text{si } \sigma(x) < 0 \end{cases} \tag{12}
$$

Que se cumplan las desigualdades anteriores, al menos en la vecindad de S, es necesario para garantizar la convergencia del método y la permanencia del sistema en la cercanía de S, es decir, son condición de existencia del régimen deslizante.

Pueden resumirse la condición de existencia en una sola expresión:

$$
\dot{\sigma}(x)\sigma(x) < 0\tag{13}
$$

#### 2.2.1.2 SMC en sistemas con múltiples entradas

Considerar el sistema descrito por la Ecuación [\(8\)](#page-18-1), pero esta vez suponiendo que la entrada  $u(x)$  posee m dimensiones. En este caso la superficie de deslizamiento S está compuesta por la intersección de m<br/> superficies; cada una generada a partir de una función suave<br/>  $\sigma_{\rm i}$  : X  $\rightarrow$  $R$ . Las superficies  $S_i$  conseguidas son llamadas superficies de deslizamiento individuales.

$$
S = \bigcap_{i=1}^{m} S_i = \bigcap_{i=1}^{m} \{ x \in \mathbb{X} : \sigma(x)_i = 0 \}, \qquad (14)
$$

El conjunto es una superficies de conmutación en el espacio de estados de  $n$  dimensiones; tiene dimensión  $n - m$ .

La condición del regimen deslizante se generaliza a:

$$
u(x)_{i} = \begin{cases} u_{i}^{+}(x) & \text{si } \sigma(x)_{i} > 0 \\ u_{i}^{-}(x) & \text{si } \sigma(x)_{i} < 0 \end{cases} \quad (\forall i = 1, ..., m)
$$
 (15)

#### <span id="page-20-0"></span>2.2.2. Leyes de control para seguimiento de trayectoria

El problema es diseñar un controlador robusto que sea capaz de recuperar el sistema bajo cualquier tipo de perturbación. En esta sección se presenta el controlador por modo deslizante que se utiliza en este Trabajo de Memoria.

El primer paso al diseñar un controlador por SMC es definir la superficie deslizante  $\sigma$ . El sistema a considerar en el diseño es el del error de seguimiento, Ecuaciones [\(5\)](#page-16-1) y [\(7\)](#page-16-2); los requisitos para éste es que se mantenga igual a 0 en todas sus componentes.

El modelo que se utiliza para el diseño es el que aplica seguimiento en el centro del eje trasero, se observa en la Ecuación [\(1\)](#page-13-3) para ruedas traseras. Como el sistema por ecuaciones de estado que se asume posee dos entradas, la superficie  $\sigma$  se compone de dos funciones suaves.

Con los supuestos planteados se construyen la siguientes ecuaciones:

<span id="page-20-1"></span>
$$
\sigma_1 = \dot{x}_{\rm e} + k_1 x_{\rm e} \quad , \tag{16}
$$

<span id="page-20-2"></span>
$$
\sigma_2 = \dot{y}_e + k_2 y_e + k_0 sgn(y_e)\theta_e \quad , \tag{17}
$$

donde las constantes  $k_i$ ,  $i = 0, 1, 2$ , deben ser sintonizadas.

Para cumplir la condición de existencia se utiliza la forma general sobre la derivada de la superficie  $\dot{\sigma}$ :

$$
\dot{\sigma}_{i} = -Q_{i}\sigma_{i} - P_{i}sgn(\sigma_{i}) \qquad (i = 1, 2)
$$
\n(18)

Para las que se cumple la condición  $\dot{\sigma}_i \sigma_i < 0$ :

$$
\dot{\sigma}_i \sigma_i = -Q_i \sigma_i^2 - P_i sgn(\sigma_i) \sigma_i = -Q_i \sigma_i^2 - P_i |\sigma_i| \tag{19}
$$

entonces, es necesario que  $P_i > 0$  y  $Q_i > 0$  para  $i = 1, 2$ .

Para obtener las leyes de control se derivan las Ecuaciones [\(16\)](#page-20-1) y [\(17\)](#page-20-2), incluyendo la información del sistema de la Ecuación [\(1\)](#page-13-3) y del error presente en la Ecuación [\(2\)](#page-15-1). Además, dentro de las expresiones encontradas hay que buscar los términos correspondientes a las entradas del sistema futuro, es decir,  $v_r$  y  $\phi_r$  futuros.

$$
\dot{\sigma}_1 = \ddot{x}_e + k_1 \dot{x}_e
$$
  
\n
$$
-Q_1 \sigma_1 - P_1 sgn(\sigma_1) = \frac{\partial}{\partial t} [y_e \dot{\theta}_e + v_d - v_r \cos \theta_e] + k_1 \dot{x}_e
$$
  
\n
$$
-Q_1 \sigma_1 - P_1 sgn(\sigma_1) = \dot{y}_e \omega_d + y_e \dot{\omega}_d \dot{v}_d + v_r \dot{\theta}_e \sin \theta_e - \dot{v}_r \cos \theta_e + k_1 \dot{x}_e ,
$$
  
\n
$$
\Rightarrow \dot{v}_c = \frac{1}{\cos \theta_e} \left( Q_1 \sigma_1 + P_1 sgn(\sigma_1) \dot{y}_e \omega_d + y_e \dot{\omega}_d \dot{v}_d + v_r \dot{\theta}_e \sin \theta_e + k_1 \dot{x}_e \right) .
$$
\n(20)

$$
\dot{\sigma}_2 = \ddot{y}_e + k_2 \dot{y}_e + k_0 sgn(y_e) \dot{\theta}_e
$$
  
\n
$$
-Q_2 \sigma_2 - P_2 sgn(\sigma_2) = \frac{\partial}{\partial t} [-x_e \dot{\theta}_d + v_r \sin \theta_e] + k_2 \dot{y}_e + k_0 sgn(y_e) \dot{\theta}_e
$$
  
\n
$$
-Q_2 \sigma_2 - P_2 sgn(\sigma_2) = -\dot{x}_e \omega_d - x_e \dot{\omega}_d + v_r \dot{\theta}_e \cos \theta_e + \dot{v}_r \sin \theta_e + k_2 \dot{y}_e + k_0 sgn(y_e) \dot{\theta}_e,
$$

$$
\dot{\theta}_{e}(v_{r}\cos\theta_{e} + k_{0}sgn(y_{e})) = -Q_{2}\sigma_{2} - P_{2}sgn(\sigma_{2}) + \dot{x}_{e}\omega_{d} + x_{e}\dot{\omega}_{d} - \dot{v}_{r}\sin\theta_{e} - k_{2}\dot{y}_{e}
$$
\n
$$
\dot{\theta}_{e} = \frac{-Q_{2}\sigma_{2} - P_{2}sgn(\sigma_{2}) + \dot{x}_{e}\omega_{d} + x_{e}\dot{\omega}_{d} - \dot{v}_{r}\sin\theta_{e} - k_{2}\dot{y}_{e}}{v_{r}\cos\theta_{e} + k_{0}sgn(y_{e})}
$$
\n
$$
\dot{\theta}_{d} - \dot{\theta}_{r} = \frac{-Q_{2}\sigma_{2} - P_{2}sgn(\sigma_{2}) + \dot{x}_{e}\omega_{d} + x_{e}\dot{\omega}_{d} - \dot{v}_{r}\sin\theta_{e} - k_{2}\dot{y}_{e}}{v_{r}\cos\theta_{e} + k_{0}sgn(y_{e})}
$$
\n
$$
\omega_{d} - \frac{v_{r}}{l}\tan\delta_{r} = \frac{-Q_{2}\sigma_{2} - P_{2}sgn(\sigma_{2}) + \dot{x}_{e}\omega_{d} + x_{e}\dot{\omega}_{d} - \dot{v}_{r}\sin\theta_{e} - k_{2}\dot{y}_{e}}{v_{r}\cos\theta_{e} + k_{0}sgn(y_{e})},
$$
\n
$$
\Rightarrow \tan\delta_{c} = \frac{l}{v_{r}}\left(\omega_{d} - \frac{-Q_{2}\sigma_{2} - P_{2}sgn(\sigma_{2}) + \dot{x}_{e}\omega_{d} + x_{e}\dot{\omega}_{d} + \dot{v}_{r}\sin\theta_{e} - k_{2}\dot{y}_{e}}{v_{r}\cos\theta_{e} + k_{0}sgn(y_{e})}\right)
$$
\n(21)

Siempre es importante corroborar la estabilidad del sistema en los puntos de operación. Usando el método de Lyapunov [\[21\]](#page-80-3) se define una función candidata  $V(\sigma) = \frac{1}{2}s(x)^T s(x)$  la cual es siempre definida positiva y:

$$
\dot{V} = \sigma_1 \dot{\sigma}_1 + \sigma_2 \dot{\sigma}_2 \n= \sigma_1 (-Q_1 \sigma_1 - P_1 sgn(\sigma_1)) + \sigma_2 (-Q_2 \sigma_2 - P_2 sgn(\sigma_2)) \n= -Q_1 \sigma_1^2 - Q_2 \sigma_2^2 - P_1 |\sigma_1| - P_2 |\sigma_2|
$$

Para que  $\dot{V}$  sea siempre definida negativa es suficiente escoger  $P_i, Q_i \ge 0$  para  $i = 1, 2$ .

#### Ley de control

Para el problema de seguimiento de trayectoria, el error x<sup>e</sup> se asume siempre nulo; tal como se presenta al explicar el modelo en la Sección [2.1.](#page-13-0) En este caso la superficie  $\sigma$  se compone por una sola ecuación y no es posible realizar control de velocidad, únicamente dirección.

Las constantes de la Ecuación [\(17\)](#page-20-2) se renombran:

$$
\sigma = \dot{y}_e + ky_e + k_0 sgn(y_e)\theta_e \tag{22}
$$

para derivar la ecuación considerando del sistema de la Ecuación [\(1\)](#page-13-3), con seguimiento en el eje trasero, y el error [\(6\)](#page-16-3); análogo al desarrollo para el caso general.

$$
\dot{\sigma} = \ddot{y}_e + k\dot{y}_e + k_0 sgn(y_e)\dot{\theta}_e
$$
  
\n
$$
-Q\sigma - Psgn(\sigma) = \frac{\partial}{\partial t}v_r \sin \theta_e + k\dot{y}_e + k_0 sgn(y_e)\dot{\theta}_e
$$
  
\n
$$
-Q\sigma - Psgn(\sigma) = v_r \dot{\theta}_e \cos \theta_e + \dot{v}_r \sin \theta_e + k\dot{y}_e + k_0 sgn(y_e)\dot{\theta}_e
$$

$$
\dot{\theta}_{e}(v_{r}\cos\theta_{e} + k_{0}sgn(y_{e})) = -Q\sigma - Psgn(\sigma) - \dot{v}_{r}\sin\theta_{e} - k\dot{y}_{e}
$$
\n
$$
\dot{\theta}_{e} = \frac{-Q\sigma - Psgn(\sigma) - \dot{v}_{r}\sin\theta_{e} - k\dot{y}_{e}}{v_{r}\cos\theta_{e} + k_{0}sgn(y_{e})}
$$
\n
$$
\dot{\theta}_{d} - \dot{\theta}_{r} = \frac{-Q\sigma - Psgn(\sigma) - \dot{v}_{r}\sin\theta_{e} - k\dot{y}_{e}}{v_{r}\cos\theta_{e} + k_{0}sgn(y_{e})}
$$
\n
$$
\omega_{d} - \frac{v_{r}}{l}\tan\delta_{r} = \frac{-Q\sigma - Psgn(\sigma) - \dot{v}_{r}\sin\theta_{e} - k\dot{y}_{e}}{v_{r}\cos\theta_{e} + k_{0}sgn(y_{e})}
$$
\n
$$
\tan\delta_{c} = \frac{l}{v_{r}}\left(\omega_{d} - \frac{-Q\sigma - Psgn(\sigma) + \dot{v}_{r}\sin\theta_{e} - k\dot{y}_{e}}{v_{r}\cos\theta_{e} + k_{0}sgn(y_{e})}\right)
$$
\n(23)

Se vuelve a comprobar la estabilidad con Lyapunov con la función candidato  $V = \frac{1}{2}$  $\frac{1}{2} s(x)^2$ :

$$
\dot{V} = \sigma \dot{\sigma}
$$
  
=  $\sigma(-Q\sigma - Psgn(\sigma))$   
=  $-Q\sigma^2 - P|\sigma|$ 

Basta con escoger  $P,Q > 0$  para que  $\dot{V}$  sea definida negativa y se cumpla la estabilidad por Lyapunov.

### <span id="page-22-0"></span>2.3. Control no lineal para seguimiento de trayectoria, controlador de Stanley

El equipo de la Universidad de Stanford diseñó un control no lineal para seguimiento de trayectoria; con tal que entregara resultados en tiempo real; tuviera una rápida respuesta; y funcionara en terrenos abiertos. Por la simpleza en el diseño, el equipo de Stanley logró un método ligero a implementar que consume muy pocos recursos de computador.

Es importante destacar que el controlador no lineal fue implementado en un vehículo autónomo por el equipo *Stanford's Racing Team*. Un Volkswagen<sup>®</sup> Touareg, llamado *Stanley*, que participó en la competencia DARPA Grand Challenge 2005 [\[14\]](#page-79-13) resultando ser el ganador de la competencia [\[22\]](#page-80-4).

El punto de control sobre el vehículo es el centro del eje de las ruedas delanteras y no el centro de gravedad o el centro geométrico como se suele utilizar en otros métodos. Además, se considera en la ley de control el ángulo de las ruedas y no la dirección del vehículo. La ley de control es diseñada considerando el modelo cinemático del vehículo.

Este controlador proporciona un seguimiento de trayectoria según lo determinado por el planificador de trayectoria, soportando variación rápida en la ruta, terreno cambiante y con capacidad de resistir errores en los estados. En esta sección se determina una ley de control dadas las ecuaciones cinemáticas de movimiento.

#### <span id="page-23-0"></span>2.3.1. Fundamentos para la ley de control

Para formular la ley de control, primero se identifica que modelo se utiliza; en este caso, dicho modelo resulta ser de tipo bicicleta con seguimiento en el centro del eje delantero. El sistema es el presentado en la Ecuación [\(1\)](#page-13-3) con seguimiento en el eje delantero, es decir, con subíndice  $i = c$ . En la Ecuación [\(7\)](#page-16-2) se presentan los errores de distancia y dirección que son necesarios para formular este controlador.

Se entrega un resumen de las ecuaciones necesarias considerando que  $\theta_c = \theta_a + \delta$ ; donde  $\theta_a$ es el ángulo de dirección de las ruedas traseras, a la vez que lo es del cuerpo del vehículo y en esta sección se llama  $\theta_r$ ;  $\theta_c$  es el ángulo de dirección de las ruedas delanteras; y el error de dirección corresponde al del cuerpo del vehículo.

<span id="page-23-2"></span>
$$
\begin{array}{rcl}\n\dot{x}_r(t) & = & v(t) \cdot \cos \theta_r(t) \\
\dot{y}_r(t) & = & v(t) \cdot \sin \theta_r(t) \\
\dot{\theta}_r(t) & = & \frac{v}{l} \cdot \sin \delta(t)\n\end{array} \tag{24}
$$

$$
\dot{y}_e(t) = v(t)\sin(\theta_e(t) - \delta(t)) \tag{25}
$$

$$
\dot{\theta}_{e}(t) = \omega_{d} - \frac{v(t)\sin(\delta(t))}{l} \tag{26}
$$

<span id="page-23-1"></span>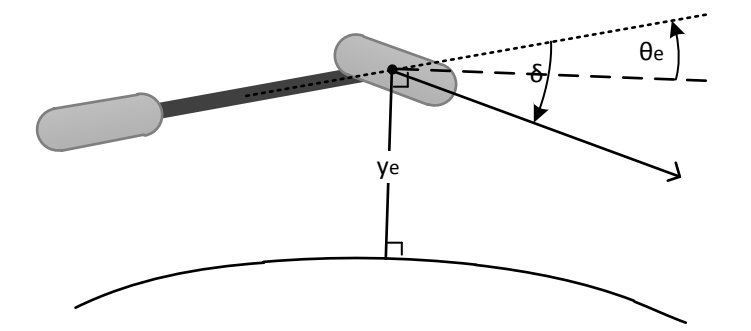

Figura 2.7: Modelo cinemático del vehículo; seguimiento ejes delanteros

Se formula un controlador a partir de las ecuaciones presentadas; la Ecuación [\(25\)](#page-23-2) del error de seguimiento de trayectoria es de especial importancia para la ley de control. La estabilidad asintótica global del control es demostrada bajo el supuesto de que el sistema está gobernado por las Ecuaciones [\(24\)](#page-23-2).

Es así como se diseña una ley de control con el objetivo de que el error de seguimiento de trayectoria posea un equilibrio asintótica y globalmente estable:

<span id="page-23-3"></span>
$$
\delta_c(t) = \begin{cases}\n\theta_e(t) + \arctan \frac{k y_e(t)}{v(t)} & \text{si } |\theta_e(t) + \arctan \frac{k y_e(t)}{v(t)}| < \delta_{max} \\
\delta_{max} & \text{si } \theta_e(t) + \arctan \frac{k y_e(t)}{v(t)} \ge \delta_{max} \\
-\delta_{max} & \text{si } \theta_e(t) + \arctan \frac{k y_e(t)}{v(t)} \le -\delta_{max}\n\end{cases} \tag{27}
$$

A continuación se demuestra el equilibrio en  $(y_e, \theta_e) = (0, 0)$  con  $0 < \delta_{max} < \frac{\pi}{2}$  $\frac{\pi}{2}$ .

La ley de control presentada crea 3 regiones en el espacio generado por  $y_e$  y  $\theta_e$ , como se muestra en la Figura [2.8.](#page-24-0) La región superior, control saturación máxima; la región inferior, control saturado al mínimo; y región intermedia, control nominal. Para el análisis siguiente se supondrá, sin perdida de generalidad, que el velocidad del vehículo v es constante y  $\omega_d$  es 0, es decir, la ruta es una recta. Para el caso de una curva el análisis es idéntico, solo está trasladado el punto de equilibrio. El límite entre la región nominal donde  $|\theta_e(t) + \arctan \frac{ke(t)}{v(t)}| < \delta_{max}$  y las otras 2 regiones está dado por la ecuación:

<span id="page-24-1"></span>
$$
\theta_{\rm e}(\mathbf{e}) = -\arctan\frac{k y_{\rm e}}{v} \pm \delta_{max} \tag{28}
$$

<span id="page-24-0"></span>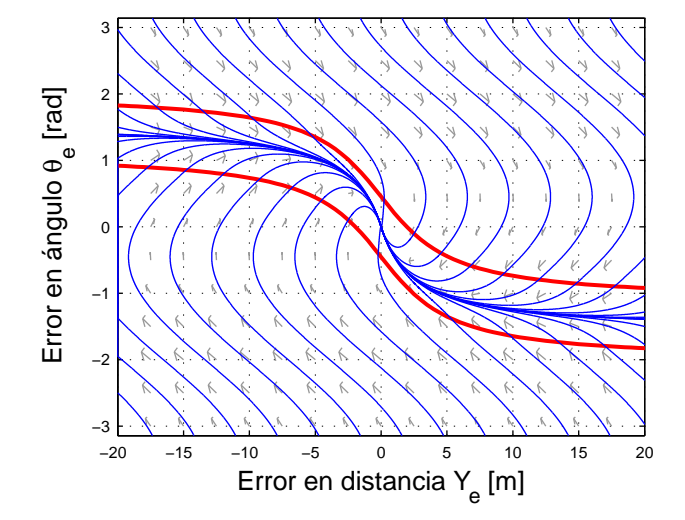

**Figura 2.8:** Diagrama de fase de los estados del vehículo con la ley de control de *Stanley* a 10  $\frac{km}{h}$ , con ganancia  $k = 2.5$ , ángulo máximo de las ruedas de  $26^o$ . Las líneas azules son las que describen el movimiento del vehículo, las rojas marcan el límite entre las zonas de la estrategia de la Ecuación [\(28\)](#page-24-1)

Para el análisis siguiente, las ecuaciones para  $y_e$  y  $\theta_e$ , que se muestra en la Figura [2.8](#page-24-0) en su propio espacio, es simétrico con respecto al origen. Así, basta con analizar la región de saturación superior para generalizar los resultados a la región inferior. Las ecuaciones que describen al sistema bajo control en saturación superior son:

$$
\dot{y}_e(t) = v(t)\sin(\theta_e(t) - \delta_{max})\tag{29}
$$

$$
\dot{\theta}_{\rm e} = -\frac{v(t)\sin(\delta_{max})}{l} \tag{30}
$$

Para el caso de  $\theta_e$ ; las variables v y  $\delta_{max}$  son mayores que 0 y además  $\delta_{max} < \frac{\pi}{2}$  $\frac{\pi}{2}$ , por lo que  $\theta_{\rm e}$ decrecerá con el tiempo trasladándose de la región de saturación superior a región de control nominal.

En la región nominal hay que analizar la derivada del error, utilizando una identidad trigonométrica puede transformarse a una expresión analizable fácilmente:

<span id="page-25-1"></span>
$$
\dot{y}_{e}(t) = v(t)\sin(\theta_{e}(t) - \delta_{c}) = -v(t)\sin\left(\arctan\frac{ky_{e}}{v}\right) = \frac{-ky_{e}(t)}{\sqrt{1 + \left(\frac{ky_{e}(t)}{v(t)}\right)^{2}}}
$$
(31)

Dentro de la región nominal, el signo de  $y_e$  es siempre opuesto al de  $y_e$ . Por la forma de la función resultante, la tasa de convergencia de  $y_e$  a 0 es entre lineal con tasa v; y exponencial con velocidad k.

De la misma forma se puede analizar la ecuación resultante para  $\dot{\theta}_e$  en la región nominal:

$$
\dot{\theta}_{e} = -\frac{v(t)}{l} \sin \left(\theta_{e}(t) + \arctan \frac{ky_{e}(t)}{v(t)}\right)
$$
\n(32)

El argumento de  $\sin(\cdot)$  debe mantenerse entre  $\frac{\pi}{2}$  y  $-\frac{\pi}{2}$  $\frac{\pi}{2}$  por las condiciones de la ley de control y el límite de  $\delta_{max}$ ; entonces,  $sin(\cdot)$  tendrá el mismo signo que su argumento. El término ar $ctan \frac{ky_e(t)}{v(t)}$  converge a 0 ya que  $y_e$  lo hace. Por todo lo anterior,  $\dot{\theta}_e$  resulta tener signo opuesto a  $\theta_e$ , así únicamente el origen presenta un equilibrio estable del sistema.

Para algunos valores de la constante k, en presencia de ciertos escenarios y con la derivada del error y<sup>e</sup> suficientemente elevada o pequeña; puede que ocurra una transición de la región nominal a la región saturada superior o inferior. Esta transición se realiza suave debido a que las ecuaciones para los errores son continuas en todo el espacio.

Sobre la velocidad con la que se acerca el vehículo a la trayectoria, se dice que es entre lineal y exponencial. Se aprecia que mientras el error de seguimiento se vuelve pequeño, la Ecuación [\(31\)](#page-25-1) se aproxima a  $\dot{y}_e(t) = -ky_e(t)$ , la cual tiene por solución  $y_e(t) = \exp(-kt)$ . Así, cuando el vehículo se acerca a la trayectoria, éste converge exponencialmente con una constante de tiempo k. En la cercanía del camino y con un error de dirección pequeño, el vehículo realizará un suave acercamiento a éste gracias a la función arcotangente.

El otro escenario a analizar es cuando el error es grande para que la Ecuación [\(31\)](#page-25-1) se aproxime a  $\dot{y}_e(t) = -|v(t)|$ . Bajo estas condiciones el error de seguimiento decaerá linealmente con tasa igual a la velocidad del vehículo.

#### <span id="page-25-0"></span>2.3.2. Ley de control para seguimiento de trayectoria

La ley de control tiene por estructura básica la Ecuación [\(27\)](#page-23-3), pero antes de implementarla debe ser refinada para que sea capaz de resistir cualquier escenario. Se trata de agregar términos que permitan una mejor estabilidad y desempeño sin interferir en el análisis matemático realizado.

Usando el controlador de la Ecuación [\(27\)](#page-23-3), la dirección de las ruedas delanteras es continuamente controlada, pero no el derrape. Los neumáticos actúan como amortiguadores de giro cuando se cambia de dirección, en reacción a la velocidad angular. A baja velocidad éste efecto estabiliza la dinámica del vehículo, sin embargo la amplitud del amortiguamiento es inversamente proporcional a la velocidad.

Nace, por lo tanto, la necesidad de crear un efecto de amortiguamiento para altas velocidades, ya que dicho efecto es positivo para la estabilidad del vehículo. A través de simulación y experimentación se descubre que la retroalimentación negativa del ángulo de derrape es la mejor forma de agregar el efecto de amortiguamiento sin disminuir el desempeño del controlador [\[13\]](#page-79-12). El término a agregar a la ley es  $k_{yaw}(r_{traj}(t) - r_{meas}(t))$ ; donde  $k_{yaw}$  es una ganancia a sintonizar,  $r_{traj}(t)$  es el ángulo de derrape para la trayectoria y  $r_{meas}(t)$  es el ángulo de derrape medido del vehículo.

El ángulo de derrape general  $r_i(t)$  se define como la derivada temporal del ángulo de dirección  $\theta_i(t)$ , con i cualquier punto de seguimiento del sistema. Luego, el ángulo de derrape del vehículo  $r_{meas}(t)$  es la derivada del ángulo de dirección conocido en esta sección como  $\theta_r(t)$ , es decir,  $\theta_r(t) = r_{traj}(t)$ ; se aprecia que el valor del ángulo de derrape para el vehículo es el mismo sin importar el punto de seguimiento. Análogamente, el ángulo de derrape de la trayectoria  $r_{traj}(t)$  es la derivada del ángulo de dirección de ésta  $\theta_d(t)$ . En la Sección [2.1,](#page-13-0) donde explica el modelo cinemático, los ángulos de derrape llevan la letra  $\omega$ .

Luego de este control para seguimiento de trayectoria, se aplica un control sobre el volante y los pedales que agregan un retardo a la señal, además se encuentra presente el retardo generado por los actuadores. El retraso de la señal puede generar inestabilidad, pero existe un método para disminuir este efecto. Una forma de prevenir esto es agregando a la ley de control la expresión  $k_{steer}(\delta_{meas}(i-1) - \delta_{meas}(i))$ ; donde  $k_{steer}$  es una constante a sintonizar, que debe ser lo suficientemente grande para que el efecto de esta expresión se observe en la variable manipulada y la suficientemente pequeño para que no disminuya el desempeño del control;  $\delta_{meas}$  es la medición discreta del ángulo de dirección, el índice i corresponde a la medición actual; y el instante i-1 corresponde a un periodo de control antes.

Otra importante instancia a analizar es el caso de las curvas, especialmente a alta velocidad donde el sistema se vuelve inestable. Los automóviles apuntan hacia dentro en las curvas para generar una aceleración lateral con todas las ruedas. En ese sentido, en curva, la ley de control no debe apuntar tangencialmente, sino hacer que el vehículo apunte hacia el interior de la curva. Visto de otro modo, se debe agregar a la ley un termino extra que traslade la variable manipulada y que dependa de la curvatura del camino. Es así que analizando la dinámica del vehículo [\[15\]](#page-79-14) se obtiene el ángulo de dirección en estado estacionario  $\theta_{ss}$  siguiente:

$$
\theta_{ss} = \frac{mv(t)r_{traj}}{C_y(1+\frac{b}{a})} = k_{ag}v(t)r_{traj}(t) , \qquad (33)
$$

donde  $k_{ag} = \frac{m}{C(1-\epsilon)}$  $\frac{m}{C_y(1+\frac{b}{a})}$  proviene de realizar una sumatoria de fuerza en el modelo dinámico<sup>[2](#page-26-0)</sup>.  $C_y$  corresponde a la característica de los neumáticos que se mide en [N/rad]; a y b son la distancia desde el centro al eje delantero y trasero. Usando esta referencia no se afecta a la estabilidad del control.

Antes de presentar la ley de control creada debe hacerse una última modificación. La velocidad está presente como denominador, esto puede provocar un comportamiento no deseado a baja velocidad. Es así que se incluye el término  $k_{soft}$  junto a la velocidad para disminuir la

<span id="page-26-0"></span><sup>2</sup>La ecuaciones dinámicas son introducidas en una sección más adelante donde se presenta el simulador utilizado; Sección [3.1,](#page-29-0) página [29](#page-29-0)

sensibilidad a baja velocidad:

$$
\arctan\frac{ky_e(t)}{v(t) + k_{soft}} \tag{34}
$$

donde la constante  $k_{soft}$  debe ser sintonizada.

La ley de control completa, con las modificaciones consideradas, se presenta a continuación:

$$
\delta_c(t) = \theta_e(t) - \theta_{ss} + \arctan \frac{ky_e(t)}{v(t) + k_{soft}} + k_{yaw}(r_{traj}(t) - r_{meas}(t)) + k_{steer}(\delta_{meas}(i-1) - \delta_{meas}(i)),
$$
\n(35)

con la respectiva saturación en  $\pm \delta_{max}$  correspondiente a la Ecuación [\(27\)](#page-23-3).

# Capítulo 3

# Simulador

<span id="page-28-0"></span>Durante el desarrollo del proyecto del vehículo autónomo ya se ha intervenido el automóvil Volkswagen<sup>®</sup> Tiguan con distintos actuadores. Las primeras intervenciones al vehículo, a más bajo nivel, pueden observarse en [\[23\]](#page-80-5).

En este sentido ha sido necesario diseñar una plataforma de simulación para probar los métodos y algoritmos antes de implementarlos en el mismo vehículo. Es así que el memorista de la Universidad de Chile, el Ingeniero Alexis Acuña, implementó en su oportunidad un modelo dinámico del automóvil basándose en el modelo estilo bicicleta [\[24\]](#page-80-6). Además trabajó en estrategias de control de evasión de obstáculos [\[25\]](#page-80-7).

Para controlar el volante y los pedales del vehículo y con el fin de que sigan las referencias de dirección y velocidad, respectivamente; el Ingeniero Felipe Cabello diseñó e implementó en simulación un controlador difuso para ambos problemas [\[26,](#page-80-8) [27\]](#page-80-9).

El trabajo de esta Memoria es un control para seguimiento de referencia de trayectoria, dicho de otra forma, es un control para el sistema conformado por el controlador difuso y el vehículo. En simulación, el vehículo será el modelo dinámico implementado con anterioridad por los memoristas ya mencionados. Lo descrito se aprecia en la Figura [3.1.](#page-28-1) Todas las simulaciones y programación se realiza en Matlab<sup>®</sup> 7.12.0.635 (R2011a) y Matlab<sup>®</sup> Simulink 7.7 (R2011a).

<span id="page-28-1"></span>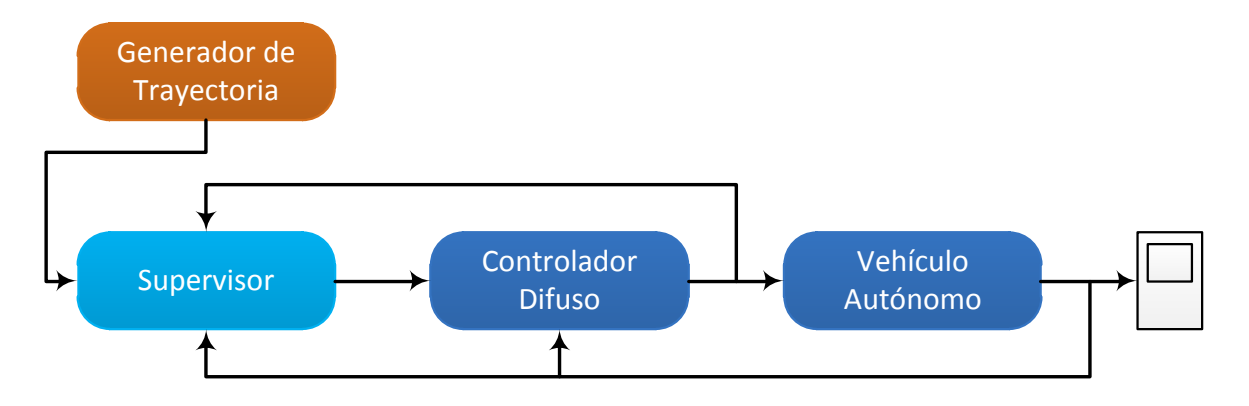

Figura 3.1: Diagrama de bloques presentando los trabajos

La referencia al sistema de control que compete a la presente Memoria de Título es entregada por el planificador de ruta. El algoritmo que entrega la trayectoria deseada será implementado por otro alumno de la Universidad de Chile en etapas posteriores del proyecto. Para efectos de simulación, en esta Memoria se implementa un planificador de ruta simplificado que asume el conocimiento de la trayectoria objetivo.

Del diagrama de la Figura [3.1,](#page-28-1) el generador de trayectoria entrega un camino objetivo al control supervisor, los datos del camino incluyen su curva en el plano XY y la velocidad objetivo en cada punto de la ruta. El control supervisor, en tanto, tiene por objetivo entregar la referencia a seguir al control difuso, esta referencia debe ser tal que al camino descrito por el vehículo sea lo más idéntico al camino entregado por el planificador, el supervisor debe conocer el estado del vehículo y puede usar el estado del controlador. La referencia del controlador difuso es la posición deseada de las ruedas y la velocidad objetivo para manipular la posición del manubrio y los pedales. Finalmente, el vehículo recibe la posición de la dirección y de los pedales para evolucionar su posición en X e Y, además de su velocidad y ángulo de las ruedas.

### <span id="page-29-0"></span>3.1. Modelo Dinámico

A diferencia de los modelos cinemáticos presentados en la Sección [2.1,](#page-13-0) el simulador implementado para el Volkswagen<sup>®</sup> Tiguan considera las ecuaciones dinámicas no lineales. El modelo dinámico asumiendo las ecuaciones de una bicicleta fue obtenido de [\[16\]](#page-79-15), el cual es una versión simplificada del modelo de [\[15\]](#page-79-14). Los efectos de deslizamiento de las ruedas y el retardo del manubrio es considerado. Las ecuaciones que describe este modelo se presentan a continuación:

$$
\begin{pmatrix}\n\dot{X} \\
\dot{Y}\n\end{pmatrix} = v \cdot \begin{pmatrix}\n\cos(\Psi - \beta) \\
\sin(\Psi - \beta)\n\end{pmatrix} \n\tag{36}
$$

Donde v es la velocidad del vehículo; las variables  $\Psi$  y  $\beta$  son ángulos que describe el auto y son ilustrados en la Figura [3.2.](#page-29-1)

<span id="page-29-1"></span>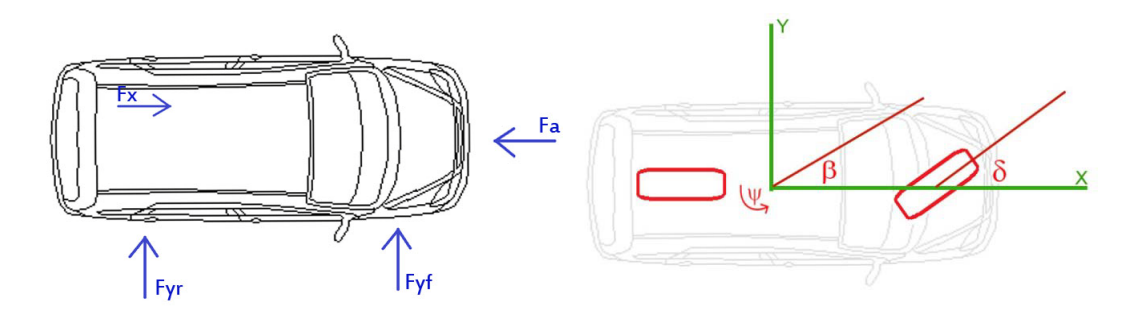

Figura 3.2: Modelo bicicleta: se aprecian las fuerzas y variables que considera el modelo

El modelo considera fundamentalmente las fuerzas longitudinales y tangenciales presentes en el vehículo, tales como  $F_{y}$  y  $F_{y}$ , fuerzas tangenciales a las ruedas delanteras y traseras respectivamente. Así mismo  $F_x$  representa la fuerza de tracción total ejercida por el automóvil mientras que  $F_a$  corresponde al roce aerodinámico. Es fundamental enfatizar que en este modelo se han despreciado el balanceo y cabeceo presentes en el automóvil.

Adicionalmente se puede apreciar las variables  $\beta$ ,  $\delta$  y  $\Psi$ ; que corresponden al ángulo de dirección del centro de masa, el ángulo de giro de las ruedas delanteras y el ángulo de torsión de derrape del vehículo; respectivamente.

Las ecuaciones que relacionan las variables y además modelan el comportamiento del auto se presentan a continuación:

$$
\dot{\beta} = \dot{\Psi} - \frac{1}{M \cdot v} \left[ \left( \frac{F_x}{2} - F_a \right) \sin(\beta) + \frac{F_x}{2} \sin(\delta + \beta) + F_{yf} \cos \delta + \beta + F_{yr} \cos(\beta) \right] (37)
$$

$$
\ddot{\Psi} = \frac{1}{I_{zz}} (F_{yf} \cdot l_f \cos(\delta) - F_{yr} \cdot l_r)
$$
\n(38)

$$
\dot{v} = \frac{1}{M} \left( \frac{F_x}{2} (\cos(\beta) + \cos(\delta + \beta) - T \cos(\beta) - F_{yf} \sin(\delta + \beta) - F_{yr} \sin(\beta) \right) \tag{39}
$$

Las fuerzas tangenciales sobre los neumáticos delanteros y traseros están dadas por las siguientes ecuaciones:

$$
F_{yf} = C_f \left( \beta - \frac{l_f}{v} \Psi + \delta \right) \tag{40}
$$

$$
F_{yr} = C_r \left( \beta + \frac{l_r}{v} \Psi \right) \tag{41}
$$

$$
F_a = \frac{\xi \cdot \rho \cdot A}{2} v^2 \tag{42}
$$

Donde  $l_f$  y  $l_r$  corresponden a la distancia entre el centro de masa y el eje delantero y trasero, respectivamente.

<span id="page-30-0"></span>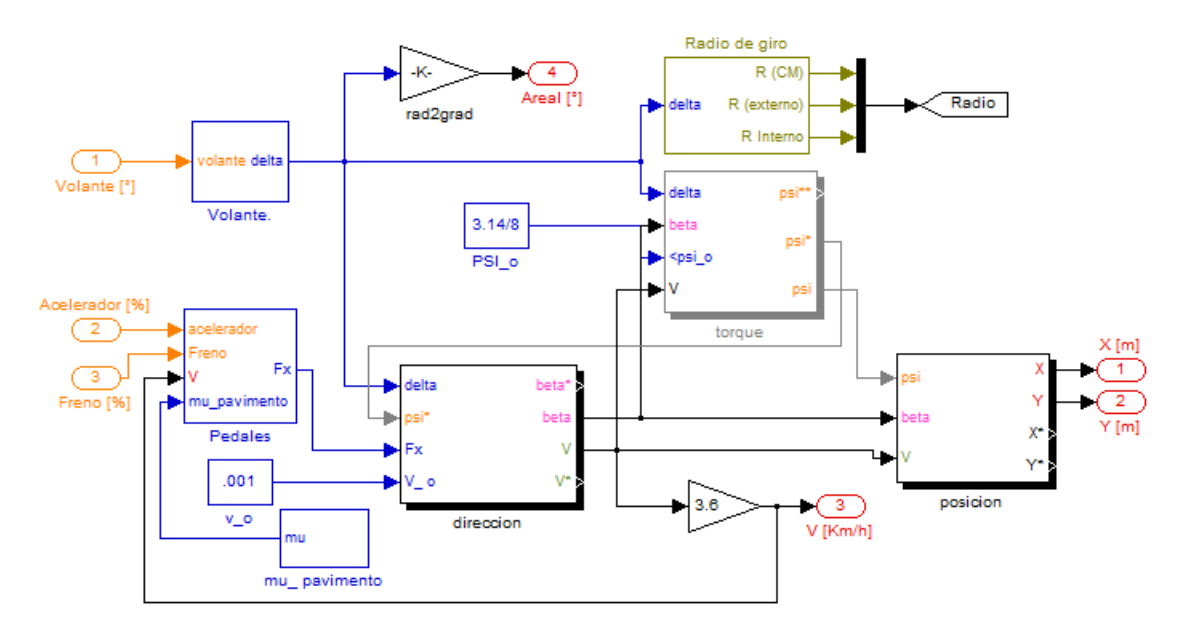

Figura 3.3: Diagrama de bloques en Matlab<sup>®</sup> Simulink: Volkswagen<sup>®</sup> Tiguan

Estas ecuaciones fueron implementadas inicialmente en ambiente Matlab<br/>® $\mbox{Simulink}$ del año 2009. Varias consideraciones fueron hechas, como agregar una caja de cambio y límites para las variables. El trabajo se encuentra detallado en [\[24,](#page-80-6) [25\]](#page-80-7). Así el modelo terminado se aprecia en la Figura [3.3;](#page-30-0) todo lo que aparece en la figura es enmascarado dentro de un bloque como subsistema. Las variables de entrada a éste son la posición del volante y los pedales, en grados y porcentaje respectivamente; la salida es la posición del vehículo según un origen arbitrario y las variables a controlar, velocidad y ángulo de las ruedas.

### <span id="page-31-0"></span>3.2. Controlador difuso para volante y pedales

El módulo de control para volante y pedales es un control difuso desacoplado que fue diseñado como Memoria de Título por el Ingeniero Felipe Cabello [\[26,](#page-80-8) [27\]](#page-80-9). En ese trabajo se presenta una revisión bibliográfica por la cual se concluye que este tipo de controlador alcanza los mejores resultados desde el punto de vista de error permanente, estabilidad y robustez. Los controladores basados en lógica difusa son ampliamente utilizados para realizar tanto control longitudinal y lateral.

El controlador de velocidad fue diseñado como un sistema de dos entradas y una única salida. Las entradas son el error de velocidad y la integral del error de velocidad, análogo a un controlador proporcional-integral. La variable de salida manipula la apertura de los pedales de aceleración y freno; ésta puede ser positiva o negativa, el signo de la salida determina cual pedal intervenir frente a determinadas condiciones de velocidad. Se hizo énfasis en diseñar un conjunto de reglas para el controlador difuso que minimice el uso del freno, evite la alternancia entre el uso de los pedales y que logre controlar al vehículo en un amplio rango de velocidades.

<span id="page-31-1"></span>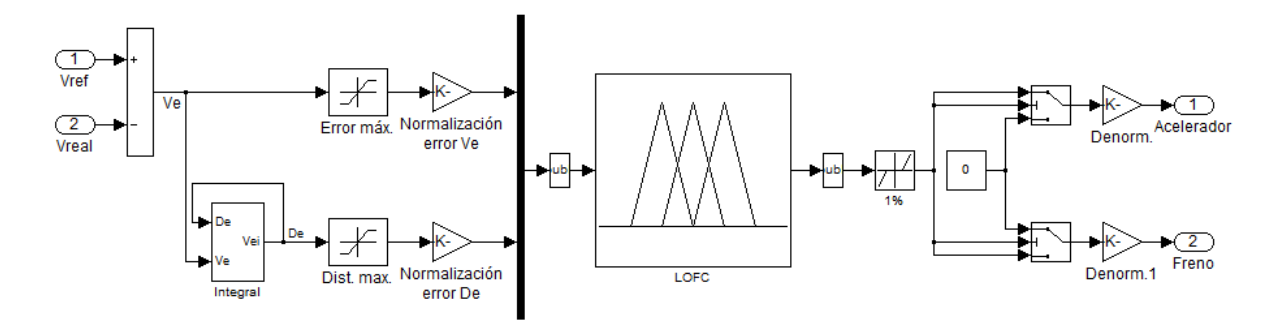

Figura 3.4: Diagrama de bloques en Matlab<sup>®</sup> Simulink: control difuso de los pedales

El diseño del controlador difuso de la dirección posee como variables de entrada el error del ángulo de las ruedas y la variación de éste; como variable de salida la variación del ángulo del volante. El objetivo de este controlador es reproducir el comportamiento de respuesta típico de un conductor; además de optimizar este comportamiento.

<span id="page-31-2"></span>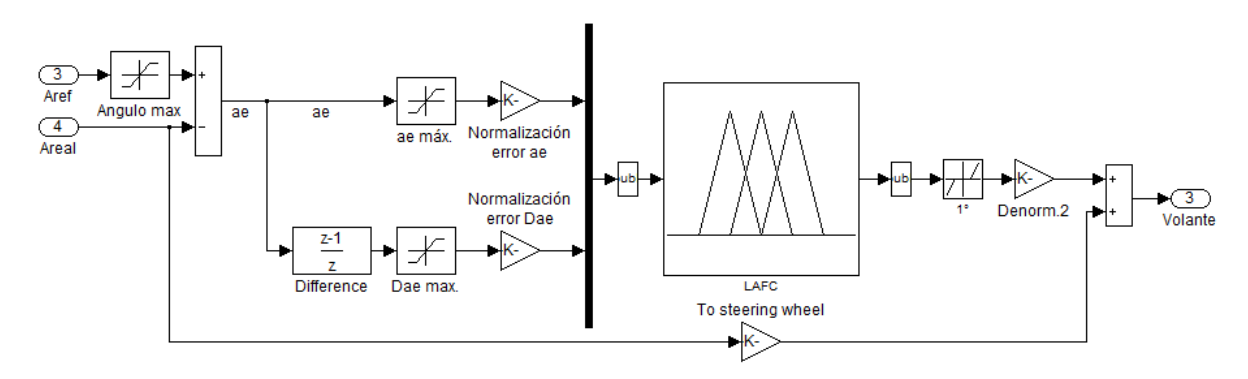

Figura 3.5: Diagrama de bloques en Matlab<sup>®</sup> Simulink: control difuso del volante

Ambos controladores difusos fueron implementados en Matlab<sup>®</sup> Simulink del año 2009 sobre

el modelo del vehículo antes descrito. Los resultados fueron satisfactorios en los casos estudiados, éstos intentaron representar casos reales y generalizados de la conducción de un vehículo. Se concluyó que los controladores difusos son robustos frente a perturbaciones; particularmente se estudió el efecto de ruido agregado en referencias y en ciclos de retroalimentación.

<span id="page-32-1"></span>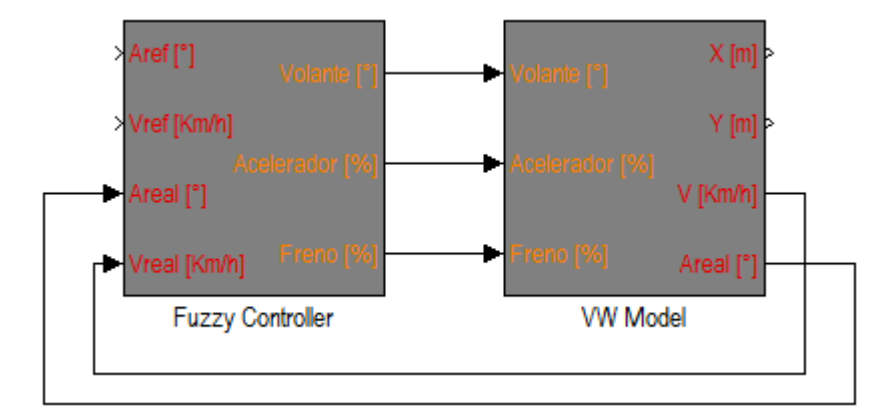

Figura 3.6: Diagrama de bloques en Matlab<sup>®</sup> Simulink: control difuso y modelo

Los detalles de los controladores se encuentran en [\[26\]](#page-80-8). En la Figura [3.6](#page-32-1) se ilustra como se acopla el control difuso con el modelo del vehículo. Así las entradas al sistema completo son la velocidad y ángulo de las ruedas, estas serán las variables manipuladas del controlador diseñado en el trabajo; y la variable controlada es la posición del vehículo según un origen arbitrario.

### <span id="page-32-0"></span>3.3. Planificador de trayectoria

<span id="page-32-2"></span>La planificación de trayectoria es un proceso complejo que parte desde los sensores instalados en vehículo hasta generar un camino por el cual pueda avanzar el automóvil. Lo anterior requiere gran cantidad de trabajo distribuido en distintos bloques; algunos están siendo desarrollados y otros lo serán en el futuro.

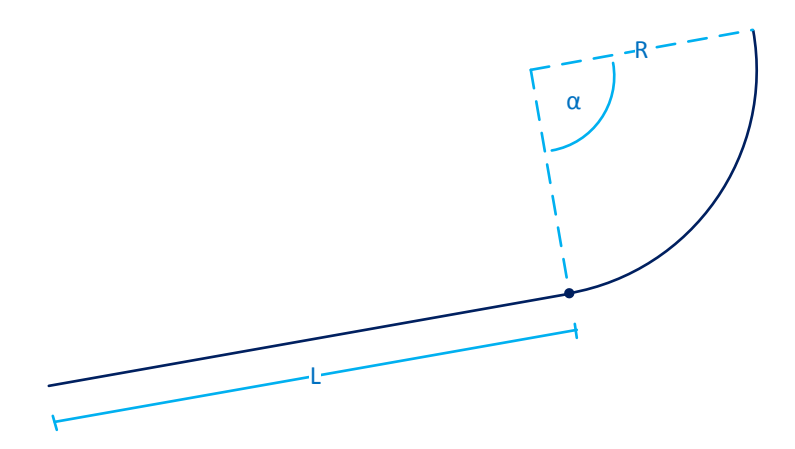

Figura 3.7: Ejemplo de ruta que compone una trayectoria

Así es como en el diagrama de bloques, antes del seguidor de trayectoria, se sitúa un bloque que genera y entrega rutas de forma predeterminada y arbitrariamente. La trayectoria es entregada como una concatenación de caminos los cuales consisten en en una zona recta más un segmento curvo como se aprecia en la Figura [3.7.](#page-32-2)

Para construir la recta de los caminos basta con un parámetro L correspondiente al largo del tramo en metros. Por otro lado, las curvas requieren de 2 parámetros; el radio R en metros, que caracteriza la curvatura; y el largo del arco  $\alpha$ , medido en radianes.

Una travectoria conformada por n caminos se construye con 3 vectores; L, R y alpha; de dimensión *n* cada uno. El *i*-ésimo camino es construido con las características entregadas por los i-ésimos elementos de cada vector. Es decir, el largo, el radio y el arco del i-ésimo camino son  $L(i)$ ,  $R(i)$  y  $alpha(i)$  respectivamente.

<span id="page-33-0"></span>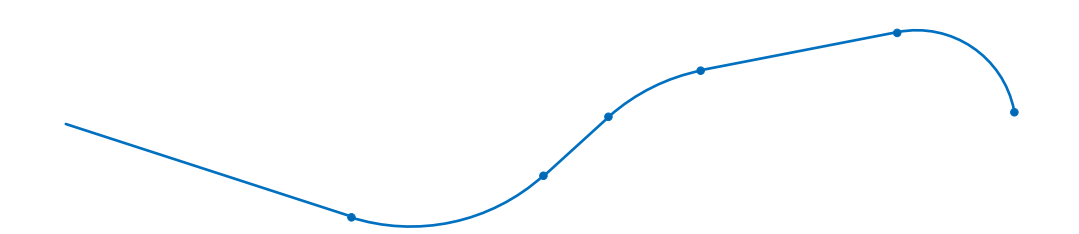

Figura 3.8: Trayectoria compuesta por 3 rutas

En la Figura [3.8](#page-33-0) se presenta una trayectoria generada por los vectores  $L = [12, 3, 5, 8]^T$ ,  $R = [8, 8, 4]^T$  y  $\alpha = \left[\frac{\pi}{3}, \frac{\pi}{6}\right]$  $\frac{\pi}{6}$ ,  $\frac{\pi}{2}$  $\frac{\pi}{2}$ ]<sup>T</sup>. Notar como se unen los caminos; el primero nace con una dirección con ángulo  $\theta_{initial} = 0^{\circ}$ ; luego, los caminos parten con el ángulo correspondiente al ángulo final  $\theta_{final}$  del camino anterior; así, para el *i*-ésimo camino  $\theta_{i,initial} = \theta_{i-1,final}$  con i > 0.

También se observa que para la dirección inicial y final de cada camino  $\theta_{\text{i.initial}} + \alpha(i) = \theta_{\text{i. final}}$ para  $i = [1, \ldots, n]$ . Entonces, si  $L, R > 0$   $\forall i$  se crea una curva que al ser parametrizada es derivable en todo punto; por otro lado basta con tener un camino, distinto del último, con  $\alpha > 0$ , y L o R distintos de cero, para que exista un punto no derivable. Por último, el largo de la trayectoria puede obtenerse mediante la ecuación  $L + R^T \cdot \alpha$ .

El planificador de trayectoria no entrega al supervisor la trayectoria completa, sino que las características del punto de la trayectoria más cercano al vehículo. El bloque recibe como entrada la posición del automóvil y a su salida entrega: la posición en el plano XY del punto de la trayectoria más cercano; la dirección que debería tener el vehículo sobre ese punto; la velocidad lineal objetivo; y la velocidad angular, la cual permite recuperar la curvatura. Se escogen estas variables ya que son las necesarias para ambas estrategias de control.

# Capítulo 4

# Implementación del control para seguimiento de trayectoria

<span id="page-34-0"></span>La implementación de las estrategias y simuladores explicados en capítulos anteriores se realizan en Matlab<sup>®</sup> 7.12.0.635 (R2011a) y Matlab<sup>®</sup> Simulink 7.7 (R2011a). El diagrama de bloques de la simulación es presentado en la Figura [4.1;](#page-34-1) el cual puede ser comparado al presentado en la Figura [3.1,](#page-28-1) donde se separan los bloques de control y planta. El diagrama de bloques implementado en Matlab<sup>®</sup> Simulink, correspondiente a la figura, se adjunta en el Anexo B.

<span id="page-34-1"></span>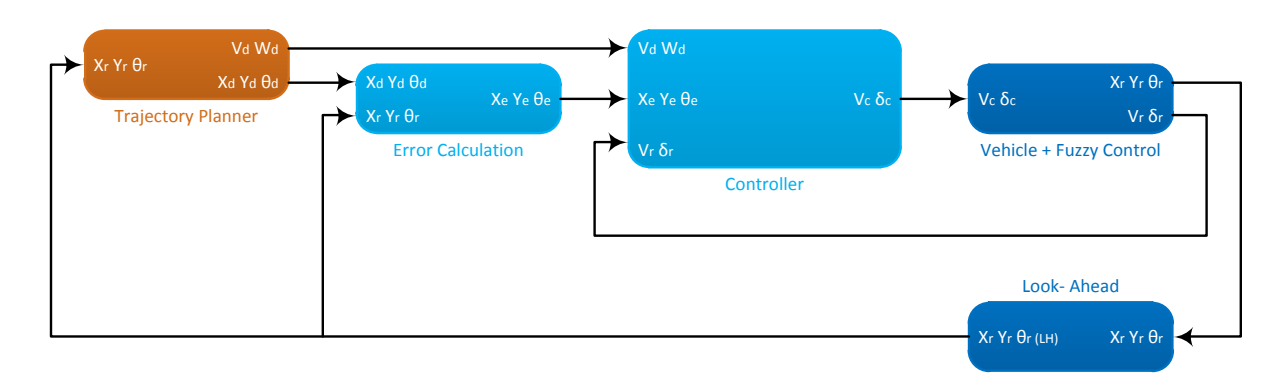

Figura 4.1: Diagrama de bloques simulación

Los diagramas de simulación, para cada ley de control, son similares; lo único distinto es el bloque donde se alberga la ecuación correspondiente a la ley de control. Se diseñan de esta forma para que al modificar un elemento del diagrama sea analógica la implementación para ambas leyes.

En la Figura [4.1](#page-34-1) se aprecian 5 bloques: Trajectory Planner o planificador de trayectorias es el bloque encargado de identificar a que punto de la trayectoria hay que aproximarse, recibe la posición del vehículo para retornar la información de la trayectoria; Error Calculation o calculo del error, este bloque pertenece a la estrategia de control (es separado de la ley de control ya que es común para ambos controladores) es el encargado de calcular el error de seguimiento; Controller o controlador, es el bloque que alberga la ley de control, siendo este el único bloque que es distinto según la ley de control; Vehicle + Fuzzy Control o vehículo y control difuso, corresponde al sistema que se desea controlar, este bloque alberga el modelo del automóvil y su controlador difuso; por último, un bloque que realiza una función recomendada en la literatura, look-ahead o mirar-adelante, es una estrategia que ayuda a suavizar el control.

Todos los bloques implementados como parte de este trabajo, excepto el de vehículo y control difuso, son implementados en código de Matlab<sup>®</sup>. Es por esto que en el interior de estos bloques únicamente se importa código. Además, cada variable es monitoreada para ser guardada en el espacio de trabajo de Matlab<sup>®</sup> al terminar la simulación.

Son entregados en las siguientes secciones los pseudo-códigos correspondientes a lo implementado; el Anexo A posee los códigos escritos en Matlab<sup>®</sup> y el Anexo B los diagramas de Matlab<sup>®</sup> Simulink. Para escribir este trabajo en otro lenguaje se recomienda reproducir los pseudo-códigos y no traducir lo entregado en el Anexo A.

## <span id="page-35-0"></span>4.1. Planificador de trayectoria

El planificador de trayectoria cumple 2 roles: generar la trayectoria y entregar el punto de la trayectoria mas cercano al vehículo. Debido que para este trabajo las trayectorias no cambian su forma en tiempo real, la generación se realiza antes de correr la simulación. Así este bloque recibe de forma externa la trayectoria para identificar el punto más cercano.

Se dice que la trayectoria puede ser generada antes de ejecutar las simulaciones. Para demostrar esto hay que recordar que ambos controles utilizan el error de seguimiento instantáneo, tanto en distancia como en ángulo. Así, no importa como sea la ruta más adelante del punto actual o más atrás. Si la trayectoria es desconocida, fija o cambia su forma; el controlador tendrá el mismo desempeño. Al usar el método mirar-adelante, sí importa como es la ruta en una distancia fija más adelante de la posición actual. Aunque se observe la trayectoria, se espera que sean pocos metros dentro de los cuales ésta no cambie su forma. Finalmente, generar la trayectoria antes de correr la simulación no cambia el desempeño de los controladores.

En la Sección [3.3](#page-32-0) se encuentra la información teórica del planificador de trayectoria y de la conformación de las rutas. El Pseudo-Código [1](#page-0-0) corresponde a lo implementado para el planificador de trayectoria que además es adjuntado en el Anexo A. Éste únicamente concatena los caminos generados por Path\_Maker, la cual se aprecia en el Pseudo-Código [2;](#page-0-0) también se adjunta en el Anexo A.

### Pseudo-Código 1 Generador de trayectoria

```
Entrada: Vectores L, R, y \alpha con igual dimensión.
Salida: La trayectoria en los vectores P_x, P_y, P_\theta, P_k, P_n1: para i = 1:largo(L) hacer<br>2: P_n(1) \leftarrow P_n(2)2: P_n(1) \leftarrow P_n(2)<br>3: (P \ x, P \ y, P)3: (P \_x, P \_y, P \_a, P \_k) \leftarrow Path\_Maker(L(i), A(i), R(i), P_x(P_n(1)), P_y(P_n(1)), P_\theta(P_n(1)))4: Concatena P \overline{\smash{\big)}\ x} al final de P_x5: Concatena P<sup>-y</sup> al final de P_y6: Concatena P_{a} al final de P_{a}7: Concatena P_k al final de P_k8: fin para
```
Los vectores retornados describen la trayectoria;  $P_x$ ,  $P_y$  y  $P_\theta$  corresponden a la posición en el plano XY y ángulo de dirección de cada punto de la trayectoria;  $P_k$  entrega la característica de curvatura de cada punto, la curvatura es el inverso del radio; y  $P_n$  es una variable de control.

Notar que existe una distancia fija entre puntos de 20 cm; esta distancia puede cambiarse arbitrariamente. Se escoge 20 cm por considerarse lo suficientemente pequeña en comparación al vehículo, menos del 10 % de largo; y lo suficientemente grande para caracterizar la ruta, especialmente en curvas.
#### Pseudo-Código 2 Generador de caminos

Entrada: Escalares L, R,  $\alpha$ , K {Características de la curva};  $I_x$ ,  $I_y$  e  $I_a$  {condiciones iniciales para el camino} Salida: El camino en los vectores  $P_x$ ,  $P_y$ ,  $P_a$ ,  $P_k$ 1: Inicializar cantidad de puntos con 20 cm de espaciado;  $N_r = L/0.2$ ;  $N_c = A \frac{R}{0.2}$ 2: Inicializar vectores de salida de tamaño  $N_r + N_c + 1$ 3: para  $i = 0 : N_r$  hacer 4:  $P_{\overline{x}}(i+1) \leftarrow i * cos(Ia) * 0, 2 + Ix$  {Ecuación de la recta}<br>5:  $P_{\overline{y}}(i+1) \leftarrow i * sin(Ia) * 0, 2 + Iy$  {Ecuación de la recta} 5:  $P_y(i+1) \leftarrow i * sin(Ia) * 0,2 + Iy$  {Ecuación de la recta} 6:  $P[a(i+1) \leftarrow Ia]$ 7:  $P_k(i+1) \leftarrow 0$ 8: fin para 9: Inicializar radio en X e Y; Rx, Ry 10: para  $i = 1 : N_c$  hacer 11: P  $x(i + Nr + 1) \leftarrow Rx + R * cos(P \quad a(i + Nr + 1) - s * pi/2) + Ix + L * cos(Ia)$  {Ecuación de la circunferencia} 12:  $P_y(i + Nr + 1)$  ←  $R_y + R * sin(P_x(i + Nr + 1)) - s * pi/2) + I_y + L * sin(IA)$  {Ecuación de la circunferencia}<br>13:  $P_a(i + Nr + 1)$  ←  $I_a + A/Ne * i$ 13:  $P = a(i + Nr + 1) \leftarrow Ia + A/Ne * i$ <br>14:  $P = k(i + Nr + 1) \leftarrow 1/R$  $P_k(i + Nr + 1) \leftarrow 1/R$ 15: fin para

Luego de generar la trayectoria, ésta debe ser leída por el planificador y comparada con la posición del automóvil para entregar el punto más cercano. Esta etapa del planificador se realiza durante la simulación a diferencia de la anterior. El planificador recibe todos los datos e identifica el punto más cercano utilizando mínima distancia. En el Pseudo-Código [3](#page-0-0) se resuelve la tarea descrita.

Pseudo-Código 3 Escoge punto sobre la trayectoria

**Entrada:** Vectores  $P_x$ ,  $P_y$ ,  $P_a$ ,  $P_k$ ,  $P_n$  {trayectoria} y los escalares  $X_r$  e  $Y_r$  {posición del vehículo} Salida: Escalares con las características del punto sobre la trayectoria:  $X_d$ ,  $Y_d$ ,  $\theta_d$ ,  $K$ , stop 1: Encontrar el i que minimice:  $(P_x(i) - X)^2 + (P_y(i) - Y)^2$ 2:  $X_d \leftarrow P_x(i)$ ,  $Y_d \leftarrow P_y(i)$ ,  $\theta_d \leftarrow P_\theta(i)$ ,  $K \leftarrow P_k(i)$ 3: si i es casi al final de la trayectoria, condición según  $P_n$  o el error es mayor a 100 metros entonces 4:  $stop \leftarrow 1$ 5: si no 6:  $stop \leftarrow 0$ 7: fin si

El vector  $P_n$  posee los índices donde comienza y termina el último camino, el segundo valor corresponde también al largo de los vectores de la trayectoria. Cuando el vehículo esté cerca del último sexto del último camino, estará por terminar la trayectoria objetivo y la señal de stop se activará. Otro motivo para activar la señal es que el error de seguimiento sea superior a 100 metros; se espera que la gran mayoría de los resultados no cumplan con los objetivos del trabajo, presentarán grandes errores, y es por esto que arbitrariamente se descartarán todos aquellos resultados que entreguen un error mayor a 100 metros. Esta señal está conectada con un bloque  $STOP$  de Matlab<sup>®</sup> Simulink, éste para la simulación al activarse; así no es necesario que el tiempo de la simulación corra hasta el final para detenerse. El diagrama se adjunta en el Anexo B junto al código que escoge un punto sobre la trayectoria en el Anexo A.

En la salida de este bloque también se encuentra la velocidad lineal y angular objetivos. La velocidad lineal máxima se considera constante en cada simulación y es independiente de la trayectoria, cambia de forma no correlacionada al punto en la trayectoria que se siga. La señal de velocidad es una rampa que parte de cero y tienen una pendiente personalizable. El bloque es enmascarado para comodidad del usuario; al abrirlo, la máscara pide la velocidad y la pendiente de la rampa. La interfaz se muestra en la Figura [4.2.](#page-37-0)

<span id="page-37-0"></span>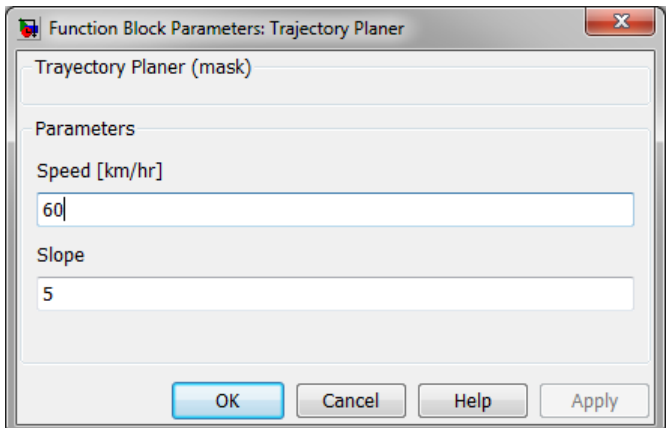

Figura 4.2: Interfaz del bloque planificador de trayectoria

Sobre la velocidad angular, es simplemente la curvatura del punto multiplicada por la velocidad lineal  $\omega_d = k \cdot V_d$ . Se recomienda no realizar cambios de velocidad en las curvas; los resultados preliminares de simulación muestran una disminución en el desempeño del controlador al tomar curvas y cambiar la velocidad objetivo a la vez.

## 4.2. Cálculo del error

El error es calculado según lo presentado en la Sección [2.1.](#page-13-0) Se implementa la Ecuación [\(6\)](#page-16-0) como se aprecia en el Pseudo-Código [4.](#page-0-0) Este bloque pertenece a la estrategia de control, pero es separado del controlador ya que es común a ambas leyes de control.

Pseudo-Código 4 Cálculo del error de seguimiento Entrada: Escalares:  $X_d$ ,  $Y_d$ ,  $\theta_d$  {correspondientes a la trayectoria} y  $X_r$ ,  $Y_r$ ,  $\theta_r$  {correspondientes al vehículo} Salida: Escalares:  $X_e$ ,  $Y_e$ ,  $\theta_e$ 1:  $X_e \leftarrow cos(\theta_d) * (X_d - X_r) + sin(\theta_d) * (Y_d - Y_r)$ 2:  $Y_e \leftarrow -\sin(\theta_d) * (X_d - X_r) + \cos(\theta_d) * (Y_d - Y_r)$ 3:  $\theta_{\rm e} \leftarrow \theta_{\rm d} - \theta_r$ 

Se adjunta en los Anexos A y B el código Matlab<sup>®</sup> y el diagrama de bloques del cálculo del error, respectivamente.

Es importante notar que el error  $X_e$  debiese ser idénticamente cero, en teoría; pero en la práctica es una señal oscilante de amplitud igual a la mitad del espaciado entre los puntos de la trayectoria. Este fenómeno nace de la discretización equi-espaciada de la trayectoria; si la ruta fuera continua desaparecería la oscilación. Por la forma de calcular la proyección del error, la variable  $Y_e$  no oscila dependiendo del espaciado del camino.

# 4.3. Vehículo y control difuso

El simulador para el automóvil presente en [\[24,](#page-80-0) [25\]](#page-80-1) y el control difuso [\[26,](#page-80-2) [27\]](#page-80-3) fueron adaptados para ajustarse al presente trabajo; sin modificar su funcionalidad, únicamente su presentación y accesibilidad.

Se modifican las dimensiones de las variables para que todas las señales utilicen el mismo sistema métrico y a su vez sean comparables entre ellas. Se escoge el sistema de unidades MKS. Además, al igual que en el resto de los bloques, son agregados conectores para monitorear las señales y exportarlas el espacio de trabajo de Matlab<sup>®</sup>.

<span id="page-38-0"></span>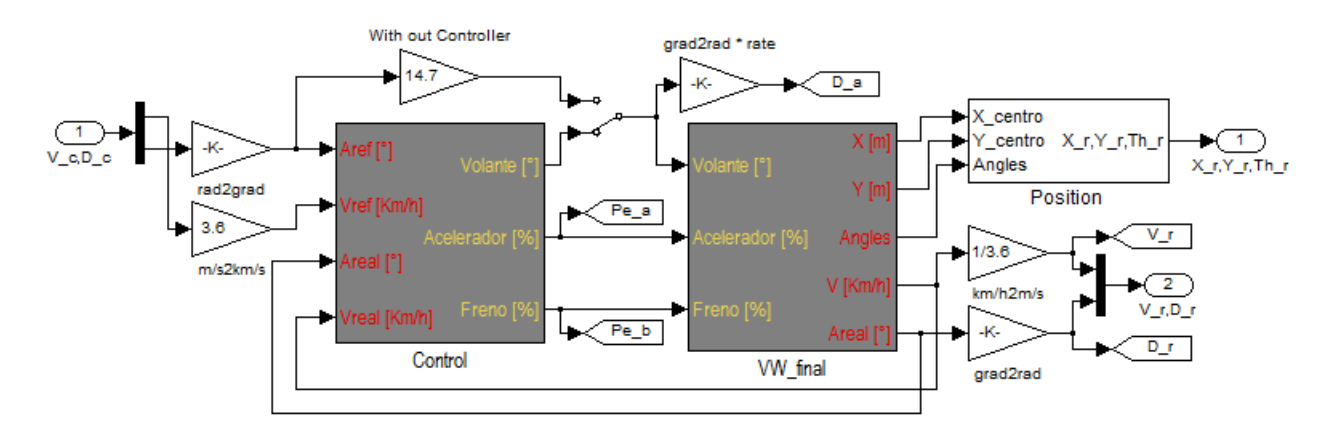

Figura 4.3: Diagrama de bloques vehículo y control difuso en Matlab<sup>®</sup> Simulink

<span id="page-38-2"></span>Como se aprecia en la Figura [4.3,](#page-38-0) hay 2 elementos agregados al diagrama básico presentado en la Figura [3.6](#page-32-0)[3](#page-38-1) . Un interruptor que puede desviar la señal angular para evitar el controlador difuso de dirección; tiene por objetivo probar esta estrategia para analizar si el desempeño del seguidor de trayectoria mejora, la lógica detrás de esto es que el controlador difuso agrega un retardo a la señal y que al eliminarlo podría existir una convergencia más rápida.

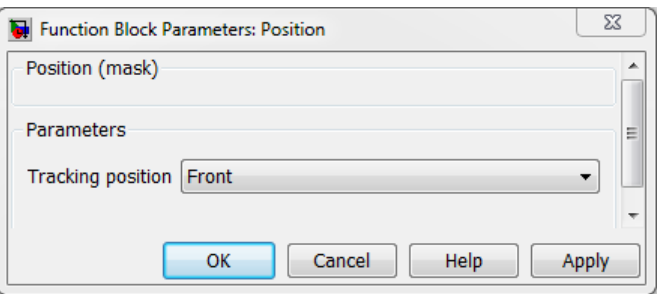

Figura 4.4: Interfaz bloque de posición del automóvil

El otro bloque agregado tiene por objetivo recuperar las características del eje delantero, centro y eje trasero. El usuario escoge a que punto del vehículo se le desea hacer seguimiento; la Figura [4.4](#page-38-2) ilustra la máscara del bloque. Recordar que la ley del controlador de Stanley requiere realizar seguimiento de trayectoria sobre el centro del eje delantero y el control por SMC utiliza la posición del eje trasero.

La variable interna del automóvil que corresponde al ángulo de dirección del eje principal es  $\psi$ ; en este trabajo es conocida como  $\theta_a$ , el mismo ángulo de dirección de las ruedas traseras.

<span id="page-38-1"></span><sup>3</sup>La Figura [3.6](#page-32-0) se encuentra en la Sección [3.2,](#page-31-0) página [32](#page-32-0)

El modelo entrega la posición  $X_r$  e  $Y_r$ ; para conseguir la posición de las ruedas delantera y trasera se debe sumar la correspondiente distancia vectorial en dirección  $\theta_a$ . Con respecto a los ángulos de dirección: para el eje trasero es el mismo  $\theta_r = \theta_a$  y para el eje delantero  $\theta_r = \theta_a + \delta$ ; según el sistema de la Ecuación [\(1\)](#page-13-1). En el Pseudo-Código [5](#page-0-0) se aprecia el procedimiento a seguir; la variable position es la ingresada por el usuario en la interfaz.

Pseudo-Código 5 Cambio de posición para seguimiento

```
Entrada: Escalares: X_in, Y_in {correspondientes a la posición}, \psi, \beta, \delta {ángulos del modelo} y position {ingresada por el
     usuario: 1 cola, 2 centro, 3 frente}
Salida: Escalares: X_r, Y_r, \theta_r1: si position == 1 entonces<br>2: X_r = X_{ir} - 1.302 * \cos(\theta)2: X_r = X_{in} - 1,302 * cos(\psi)<br>3: Y_r = Y_{in} - 1,302 * sin(\psi)3: Y_r = Y_{in} - 1,302 * sin(\psi)<br>4: \theta_r = \psi\theta_r = \psi5: si no, si position == 3 entonces
6: X_r = X_{in} + 1,302 * \cos(\psi)7: Y_r = Y_{in} + 1,302 * sin(\psi)<br>8: \theta_r = \psi + \delta\theta_r = \psi + \delta9: si no<br>10: \frac{1}{X}10: X_r = X_{in}<br>11: Y_r = Y_{in}11: Y_r = Y_{in}<br>12: \theta_r = \Psi -\theta_r = \Psi - \beta13: fin si
```
Se adjunta en los Anexos A y B el código Matlab $\mathcal{B}$  y el diagrama de bloques correspondientes al bloque de cambio de referencia, respectivamente. Lo único que hay que saber para utilizar este bloque es que se deben correr los scripts de Matlab<sup>®</sup> llamados LAFC memoria y LOFC\_memoria que contienen los parámetros del controlador difuso.

## 4.4. Mirar-adelante

En el Capítulo 2 se presenta el método mirar-adelante el cual se recomienda en la literatura [\[9,](#page-79-0) [10,](#page-79-1) [11\]](#page-79-2), ya que suaviza el error de seguimiento. Otra ventaja es anticiparse a las curvas y comenzar a girar antes de entrar en ésta; el mismo efecto a la salida de la curva; disminuye la señal de control si el vehículo apunta en dirección correcta; y amplifica la variable manipulada si el automóvil se mueve alejándose de la trayectoria.

```
Pseudo-Código 6 Mirar-adelante
```
Entrada: Escalares:  $X_r$ ,  $Y_r$ ,  $\theta_r$  {correspondientes al vehículo} y la distancia de proyección Lh Salida: Escalares:  $X_{r,Lh}$ ,  $Y_{r,Lh}$ ,  $\theta_{r,Lh}$  {trasladado *Lh* metros} 1:  $X_{r,Lh} \leftarrow X_r + cos(\theta_r) * Lh$ 2:  $Y_{r,Lh} \leftarrow Y_r + \sin(\theta_r) * Lh$ 3:  $\theta_{r,Lh} \leftarrow \theta_r$ 

El bloque únicamente proyecta una cantidad de metros hacia adelante la posición del vehículo  $X_r$  e  $Y_r$ ; como se aprecia en el Pseudo-Código [6.](#page-0-0) La cantidad de metros de la proyección es ingresada por el usuario en la interfaz proporcionada por la máscara del bloque que es presentada en la Figura [4.5.](#page-40-0)

La razón para incluir esta estrategia es para probar si existe una mejora de desempeño. Se adjunta en los Anexos A y B el código Matlab<sup>®</sup> y el diagrama de bloques, respectivamente,

<span id="page-40-0"></span>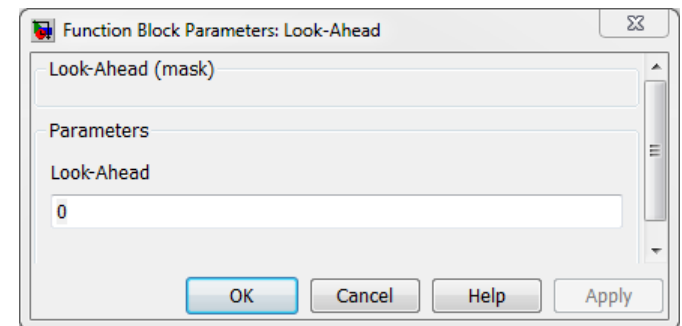

Figura 4.5: Interfaz del bloque planificador de trayectoria

de la implementación de mirar-adelante.

# <span id="page-40-1"></span>4.5. Controlador

El bloque de control recibe la velocidad lineal  $V_d$  y angular  $\omega_d$  que el generador de trayectoria planifica; el error de seguimiento  $X_e, Y_e, \theta_e$ ; y el estado actual del automóvil representado con su velocidad  $V_r$  y el ángulo de las ruedas delanteras  $\delta_r$ . Las variables que manipula son las referencias al control difuso, éstas son la velocidad  $V_c$  esperada y el ángulo de las ruedas delanteras  $\delta_c$ .

Cada controlador, además, requiere otras variables; para no modificar el diagrama del simulador, estas variables son incluidas utilizando vínculos internos en los bloques. También cada controlador retorna más variables además de las referencias de velocidad y ángulo; éstas son los componentes de la ley de control, es interesante observarlas para conocer su efecto en la totalidad de la ley.

## 4.5.1. Controlador por modo deslizante

La ley de control generada a partir de modo deslizante requiere:  $V_d$ ,  $\omega_d$ ,  $Y_e$ ,  $\theta_e$ ,  $V_r$ ,  $\dot{V}_d$  y  $\dot{Y}_e$ . Las últimas 2 variables, que son utilizadas únicamente por este controlador, se obtienen de derivar  $V_d$  y  $Y_e$ . Ninguna de las variables posee un comportamiento discreto, así que al derivar directamente no se producirán cambios abruptos en la señal.

Este controlador posee cuatro parámetros a sintonizar: P y Q, que describen la forma de la superficie s; y por otra parte k y  $k_0$ , que caracterizan la convergencia del error  $Y_e$ . Son sintonizados en la interfaz del bloque que se aprecia en la Figura [4.6.](#page-41-0) Notar que son lo único que el usuario puede interferir del controlador.

Las variables manipuladas por el controlador son la referencia de velocidad y ángulo para las ruedas. Vía el vínculo law se puede acceder las componentes de la ley de control:  $\omega_{\rm d}$ ,  $-Q \cdot s$ ,  $-P \cdot sign(s), \, \sin(\theta_e) \cdot V_r, \, -k \cdot Y_e, \, V_r \cdot \cos(\theta_e) \, y \, k_0 \cdot sign(Y_e).$ 

La implementación del controlador se aprecia en el Pseudo-Código [7,](#page-0-0) según lo explicado en esta sección y utilizando la ley de control de la Ecuación [\(23\)](#page-22-0). En el Anexo A se encuentra

<span id="page-41-0"></span>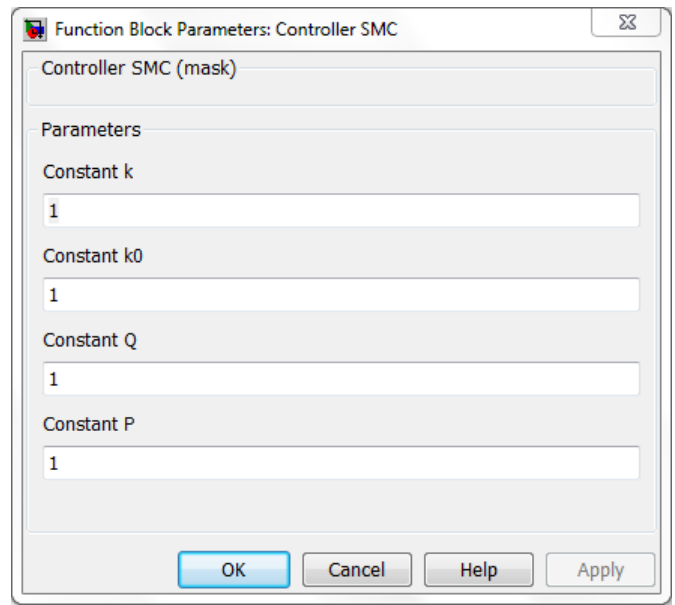

Figura 4.6: Interfaz controlador por modo deslizante

el código implementado en lenguaje de Matlab $\mathbb{B}$  y en el Anexo B se adjunta el diagrama de bloques del controlador.

#### Pseudo-Código 7 Ley de control por modo deslizante

Entrada: Escalares:  $V_d$ ,  $\omega_d$ ,  $Y_e$ ,  $\theta_e$ ,  $V_r$  {señales comunes entre controles},  $\dot{V}_r$ ,  $\dot{Y}_e$  {señales propias de SMC}, k, k0, Q, F {parámetros a sintonizar} Salida: Escalares: V<sub>c</sub>, D<sub>c</sub>, {variables manipuladas} law<sub>1</sub>, law<sub>2</sub>, law<sub>3</sub>, law<sub>4</sub>, law<sub>5</sub>, law<sub>6</sub>, law<sub>7</sub> {variables de monitoreo} 1:  $V_c = V_d$ 2:  $s = \dot{Y}_e + k \cdot Y_e + k_0 \cdot sign(\theta_e) \cdot \theta_e$ 3:  $law_1 = \omega_d, law_2 = -Q \cdot s, law_3 = -P \cdot sign(s), law_4 = sin(\theta_e) \cdot V_r, law_5 = -k \cdot Y_e, law_6 = V_r \cdot cos(\theta_e), law_7 = k_0 \cdot sign(Y_e)$ 4:  $D_c = \frac{atan((2,604/V_r) \cdot (law_1 - (law_2 + law_3 + law_4 + law_5)/(law_6 + law_7)))}{(2,604/V_r) \cdot (law_1 - (law_2 + law_3 + law_4 + law_5))}$  {ecuación [\(23\)](#page-22-0)} 5: si  $D_c > 0.4537722$  entonces 6:  $D_c = 0.4537722$  {ángulo máximo en radianes} 7: si no, si  $D_c < -0.4537722$  entonces<br>8:  $D_c = -0.4537722$  {ángulo mínimo  $D_c = -0.4537722$  {ángulo mínimo en radianes} 9: fin si

#### 4.5.2. Controlador de Stanley

La ley de control utilizada en el automóvil *Stanley* necesita las siguiente variables:  $V_{d}$ ,  $Y_{e}$ ,  $\theta_{e}$ ,  $V_r$ ,  $r_{tray}$ ,  $r_{meas}$ ,  $\delta_{meas}(i)$  y  $\delta_{meas}(i-1)$ . Donde  $r_{tray}$  y  $r_{meas}$  son las tasas de cambio del ángulo de dirección del eje principal del vehículo, es decir, corresponden a la derivada temporal del ángulo θa; los subíndices corresponden a la trayectoria y la medición respectivamente. En el modelo del automóvil hay una variable interna equivalente a  $\theta_a$  que es llamada  $\psi$ , entonces para obtener  $r_{meas}$  basta con utilizar  $\dot{\psi}$ . El valor de  $r_{tray}$  corresponde a la derivada temporal del ángulo de dirección de la trayectoria, esta variable es entregada por el planificador de trayectoria con el nombre de  $\omega_{d}$ .

La variable  $\delta_{meas}$  es la posición angular de las ruedas relativo el eje principal del vehículo. Ésta debe ser medida directamente del vehículo o, en simulación, del modelo donde lleva el nombre de  $\delta$ . El controlador difuso es discreto, por lo que el valor de  $\delta_{meas}(i)$  corresponde al <span id="page-42-0"></span>actual y el valor de  $\delta_{meas}(i-1)$  es el del ángulo en la iteración anterior.

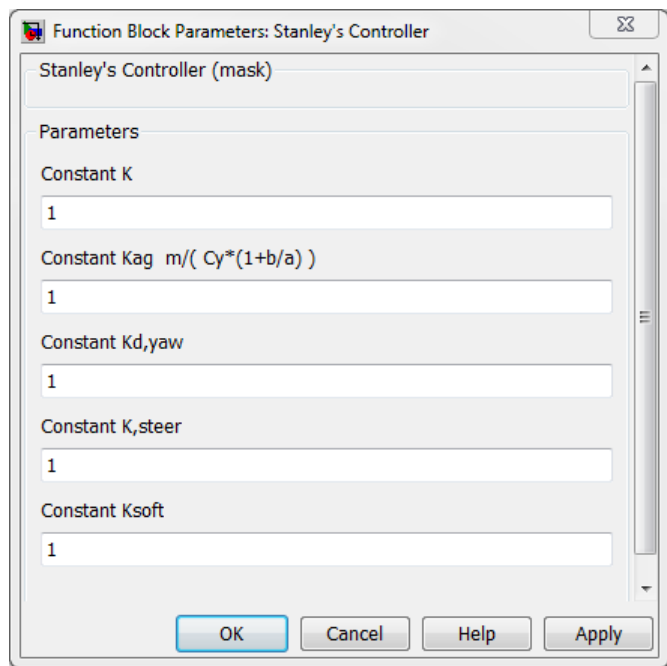

Figura 4.7: Interfaz controlador de Stanley

Se deben sintonizar cinco parámetros, cada uno de estos interviene distintos componentes de la ley de control: k para el error de seguimiento de distancia;  $k_{aq}$  para el ángulo de estado estacionario, Ecuación [\(33\)](#page-26-0);  $k_{yaw}$  para el amortiguamiento de las ruedas;  $k_{steer}$  para el retardo del volante; y  $k_{soft}$  para suavizar las velocidades bajas. Los parámetros son entregados por el usuario mediante la interfaz del bloque presentada en la Figura [4.7](#page-42-0) y son lo único que el usuario puede modificar del control.

La referencia de velocidad  $V_c$  y ángulo para las ruedas  $\delta_c$  son la salida del controlador. Por la variable law se consiguen las componentes de la ley de control:  $\theta_{\rm e}$ ,  $-K_{ag} \cdot V_r \cdot r_{tray}$ , arctan  $\frac{k \cdot Y_e}{k_{soft} + V_r}$ ,  $k_{yaw} \cdot (t_{tray} - r_{meas})$  y  $k_{steer} \cdot (\delta_{meas}(i-1) - \delta_{meas}(i)).$ 

Pseudo-Código 8 Ley de control de Stanley

**Entrada:** Escalares:  $V_d$ ,  $Y_e$ ,  $\theta_e$ ,  $V_r$  {señales comunes entre controles},  $r_{tray}$ ,  $r_{meas}$ ,  $\delta_{meas}(i)$  y  $\delta_{meas}(i-1)$  {señales propias de la ley de Stanley}, k,  $k_{ag}$ ,  $k_{yaw}$ ,  $k_{steer}$ ,  $k_{soft}$  {parámetros a sintonizar} Salida: Escalares:  $V_c$ ,  $D_c$ , {variables manipuladas} law<sub>1</sub>, law<sub>2</sub>, law<sub>3</sub>, law<sub>4</sub>, law<sub>5</sub> {variables de monitoreo} 1:  $V_c = V_d$ 2:  $law_1 = \theta_e$ ,  $law_2 = -K_{ag} \cdot V_r \cdot r_{tray}$ ,  $law_3 = \arctan \frac{k \cdot Y_e}{k_{soft} + V_r}$ ,  $law_4 = k_{yaw} \cdot (t_{tray} - r_{meas})$ ,  $law_5 = k_{steer} \cdot (\delta_{meas}(i-1) - \delta_{meas}(i-1))$  $\delta_{meas}(i)$ 3:  $D_c = law_1 + law_2 + law_3 + law_4 + law_5$  {ecuación [\(35\)](#page-27-0)} 4: si  $D_c > 0.4537722$  entonces  $D_c = 0.4537722$  {ángulo máximo en radianes} 6: si no, si  $D_c < -0.4537722$  entonces<br>7:  $D_c = -0.4537722$  {ángulo mínimo  $D_c = -0.4537722$  {ángulo mínimo en radianes} 8: fin si

La ley de control de la Ecuación [\(35\)](#page-27-0) se implementa en Matlab<sup>®</sup> según como se presenta en el Pseudo-Código [8.](#page-0-0) El archivo de Matlab<sup>®</sup> se adjunta en el Anexo A y en el Anexo B se entrega el diagrama de bloques del controlador.

## 4.6. Bloque de observación

Existe otro bloque, común para ambas implementaciones de las estrategias de control, al cual llegan todas las variables relevantes. Éste no se aprecia en la Figura [4.1,](#page-34-0) ya que incluye solo los bloques necesarios para entender las estrategias de control, pero si se encuentra en el diagrama Matlab<sup>®</sup> Simulink que se adjunta en el Anexo B; el bloque posee el nombre de *Scope*.

Al interior de este bloque llegan todas las variables que se desean almacenar y observar; éstas son:

- $X_r, Y_r, \theta_r$ : Posición y ángulo de de dirección del vehículo. Al correr el modelo aparece una nueva ventana que gráfica la posición en el plano XY en tiempo de la simulación.
- $X_{\rm d}$ ,  $Y_{\rm d}$ ,  $\theta_{\rm d}$ ,  $V_{\rm d}$ ,  $\omega_{\rm d}$ : Todas las características del punto de la trayectoria más cercano a la posición del vehículo. Se considera el efecto de mirar-adelante.
- $X_{e}$ ,  $Y_{e}$ ,  $\theta_{e}$ : La diferencia entre la trayectoria y la posición del auto, tanto en posición como en ángulo de dirección.
- $\delta_c$ ,  $\delta_r$ ,  $\delta_a$ : Corresponden al ángulo que forman las ruedas. El primero es el ángulo que retorna el seguidor de trayectoria, el segundo es el del vehículo y el último corresponde al ángulo entregado por el controlador difuso.

 $V_c, V_r$ : Las velocidades entregadas por el controlador y la que lleva el vehículo.

 $Pedal<sub>a</sub>$ ,  $Pedal<sub>b</sub>$ : Los pedales de acelerador y freno, respectivamente.

Law: Las partes de la ley de control<sup>[4](#page-43-0)</sup>.

Para observarlas durante la simulación, conservarlas finalizada la simulación y exportarlas al espacio de trabajo de Matlab<sup>®</sup> se utiliza el bloque de Matlab<sup>®</sup> Simulink Scope. Además, las variables  $X_r$  y  $Y_r$  son gráficas en tiempo real gracias al bloque XY Graph. En el Anexo B se entrega el interior del bloque  $Scope$  implementado en Matlab<sup>®</sup> Simulink.

# <span id="page-43-1"></span>4.7. Pruebas de validación

Ambos controladores son sometidos a las mismas pruebas de validación; el objetivo de estas es sintonizar los parámetros de los controladores. Se implementa una trayectoria estándar para realizar pruebas a distintas velocidades. Esta trayectoria, que se muestra en la Figura [4.8,](#page-44-0) es diseñada con curvas cada vez más cerradas para descubrir el radio de giro mínimo a ser controlado por cada velocidad. La última curva posee la curvatura máxima que puede girar el automóvil según su hoja de datos. La trayectoria es construida con los vectores que se muestran a continuación. En la Sección [3.3](#page-32-1) se explica la generación de trayectoria a partir de los vectores que la caracterizan.

Mediante prueba y error se comparan todas las combinaciones posibles de parámetros para cada controlador. La mejor combinación de parámetros es encontrada minimizando el error

<span id="page-43-0"></span><sup>4</sup>Las partes de la ley de control se explican en le Sección [4.5,](#page-40-1) página [40](#page-40-1)

<span id="page-44-0"></span>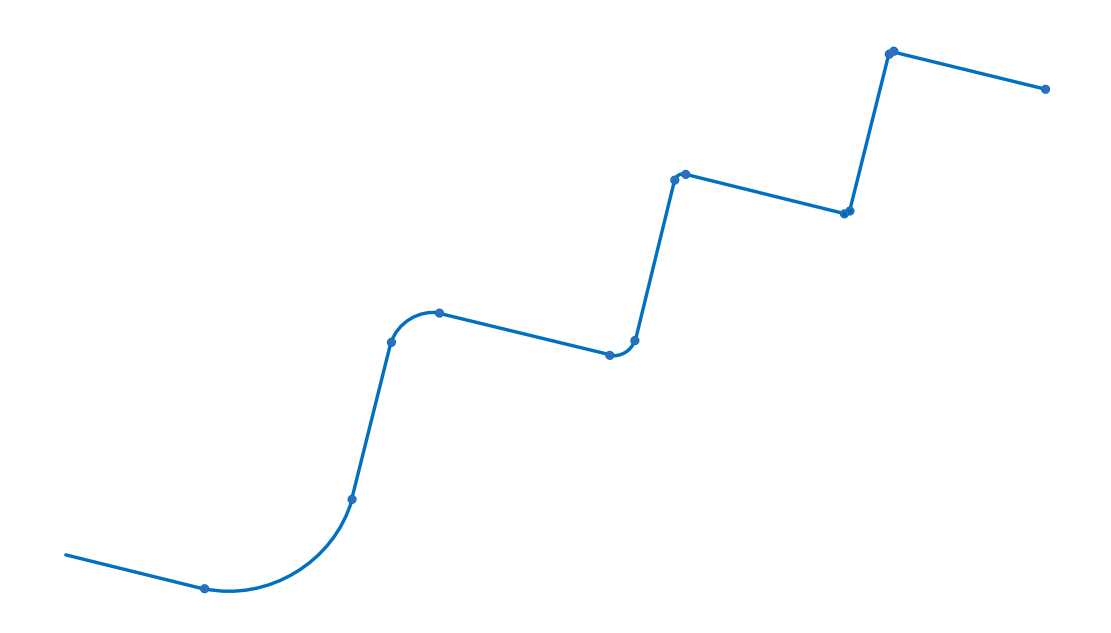

Figura 4.8: Trayectoria de Validación

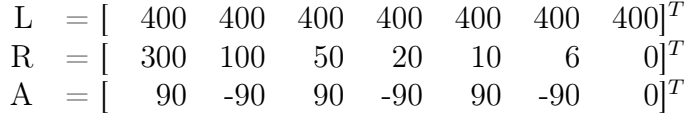

cuadrático medio (MSE, por su sigla en inglés Mean Square Error ) de seguimiento; en la Ecuación [\(43\)](#page-44-1) se muestra como se calcula el error cuadrático medio, donde  $\vec{e}$  es el vector de error de seguimiento de distancia. Se repite el procedimiento para distintas velocidades. Se espera encontrar una única combinación de parámetros que llegue a un resultado eficiente independiente de la velocidad del vehículo.

<span id="page-44-1"></span>
$$
MSE = \frac{\sum_{i=1}^{N} e_i^2}{N}
$$
\n(43)

Luego de encontrar la combinación de parámetros con mejores resultados para cada estrategia, se realizan pruebas de sensibilidad de parámetros para identificar como afecta cada uno a la curvas de error. Además de otras pruebas, como identificar el efecto de agregar discontinuidades en la ruta, se realizan para caracterizar de mejor manera al sistema controlado.

# Capítulo 5

# Sintonización y resultados del control para seguimiento de referencias de trayectoria

En el presente capítulo se exponen los resultados obtenidos por las pruebas de validación para ambas estrategias de control. Se presentan la mejor combinación de parámetros para toda velocidad, usando el modelo del Volkswagen<sup>®</sup> Tiguan. Las combinaciones de parámetros son conseguidas utilizando prueba y error bajo una misma trayectoria estándar, se describe en el Sección [4.7.](#page-43-1)

Ya conseguida una combinación de parámetros óptima se modifican uno por uno para apreciar el efecto que tiene en el desempeño y en el error de seguimiento, es decir, cuantificar la sensibilidad de las estrategias con respecto a sus constantes.

Por último, utilizando distintas trayectorias de prueba, se comparan las leyes de control por modo deslizante y de Stanley. Para así poder concluir cual es la recomendada.

# 5.1. Sintonización y validación del controlador por modo deslizante

<span id="page-45-0"></span>Mediante prueba y error, utilizando como función de evaluación a minimizar el error cuadrático medio de seguimiento, se consigue el resultado que se aprecia en la Figura [5.1](#page-45-0) para velocidad de 60 $\frac{km}{h}.$  Notar que el resultado es muy alejado a lo buscado, la estrategia no logra controlar al vehículo. Hay que destacar que las curvas, aunque se ven de 90<sup>o</sup> en el gráfico, son tramos curvos; se ven de forma recta por la magnitud y escala de la trayectoria.

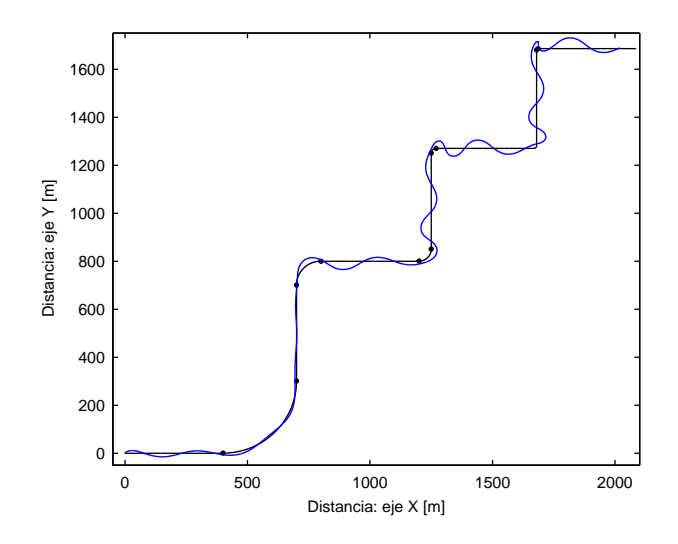

**Figura 5.1:** Seguimiento de trayectoria con control por modo deslizante a 60  $\frac{km}{h}$ 

Para apreciar mejor la magnitud del error, se entrega el error de seguimiento de trayectoria en la Figura [5.2.](#page-46-0) Se aprecia que en cada cambio de recta a curva y curva a recta hay un punto que indica el cambio en la Figura [5.1.](#page-45-0) Estos puntos coinciden con las líneas verticales en la Figura [5.2](#page-46-0) que muestra el error de seguimiento. Esta estructura permite una análisis con mayor conocimiento del tiempo de cada perturbación y su magnitud.

<span id="page-46-0"></span>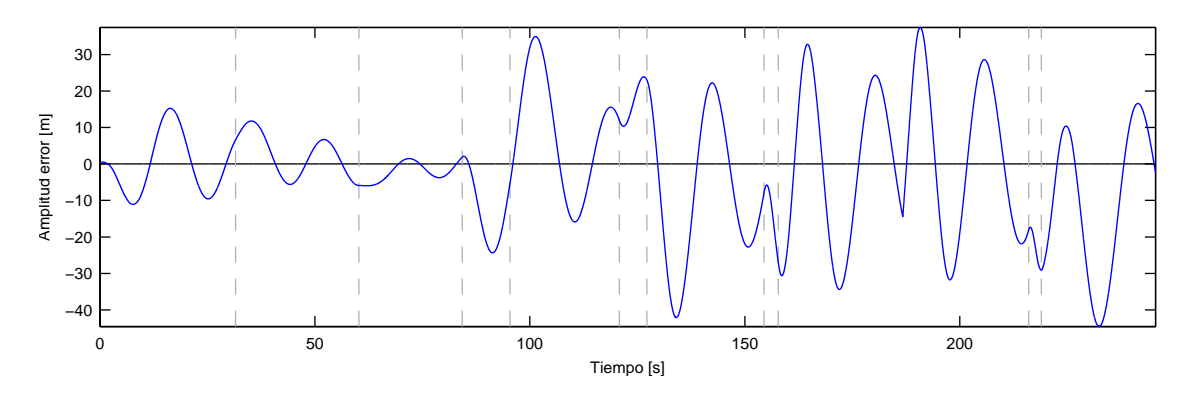

**Figura 5.2:** Error de seguimiento de trayectoria con control por modo deslizante a 60  $\frac{km}{h}$ 

<span id="page-46-1"></span>Los resultados obtenidos muestran una oscilación mayor a 10 metros en todos los tramos de la trayectoria y casi nula convergencia. Por lo tanto se decide utilizar como velocidad objetivo  $40\ \frac{km}{h}$ , para esta estrategia y trayectoria. Así solo se intentará alcanzar los 60 $\frac{km}{h}$ , o más, en rectas luego de estabilizar el vehículo.

|        | km<br>Resultado a 40 | Parámetros |            |    |  |  |  |
|--------|----------------------|------------|------------|----|--|--|--|
|        |                      |            | $\kappa_0$ | ∿. |  |  |  |
| 3 9756 |                      | 0.3        |            |    |  |  |  |

**Tabla 1:** Resultados prueba y error; SMC, 40 $\frac{km}{h}$ 

<span id="page-46-3"></span>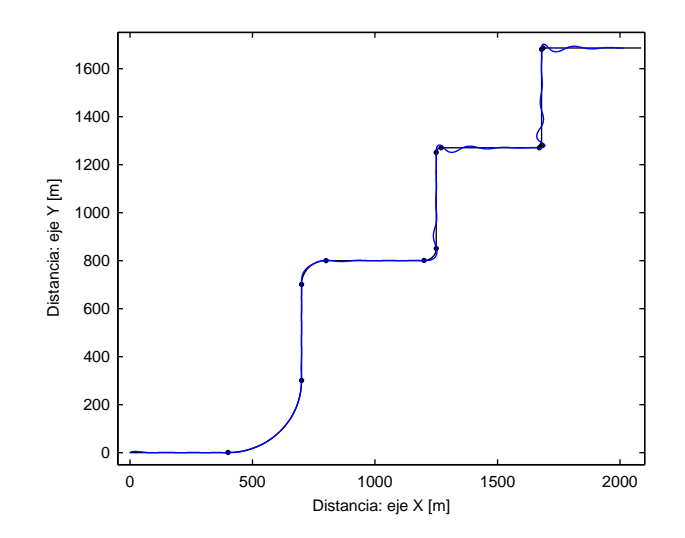

**Figura 5.3:** Seguimiento de trayectoria con control por modo deslizante a 40  $\frac{km}{h}$ 

Los mejores resultados obtenidos y los parámetros a los cuales corresponden se encuentran en la Tabla [1](#page-46-1)<sup>[5](#page-46-2)</sup>. Notar que los valores son pequeños, al incrementar los valores de los parámetros

<span id="page-46-2"></span><sup>5</sup>La ley de control del controlador por modo deslizante se encuentra en la Ecuación [\(23\)](#page-22-0), página [22.](#page-22-0)

se aprecia un comportamiento similar que al incrementar un controlador proporcional, es decir, se pierde la estabilidad del sistema generando grandes oscilaciones no convergentes.

El RMSE es la raíz del error cuadrático medio (Root Mean Square Error ); es una mejor referencia del error al tener las mismas dimensiones de la señal analizada, en este caso metros. En las figura [5.3](#page-46-3) y [5.4](#page-47-0) se presenta el resultado obtenido por la estrategia de control y los parámetros presentados.

<span id="page-47-0"></span>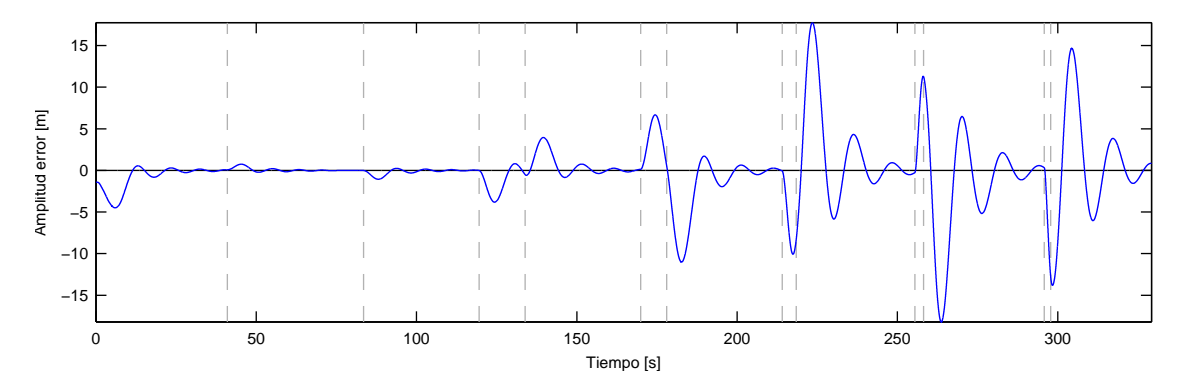

**Figura 5.4:** Error de seguimiento de trayectoria con control por modo deslizante a 40  $\frac{km}{h}$ 

Considerando que cada cambio de recta a curva y viceversa es una perturbación al sistema; el vehículo reacciona de forma similar si entra o sale de la misma curva, es decir, pasar de radio de curvatura R a 0 o viceversa es una perturbación de misma magnitud. Como siempre es discontinuo el cambio de curvatura, se generan perturbaciones considerables. Por ahora se utilizará este cambio discontinuo para el análisis de estabilidad y convergencia.

Para esta estrategia de control y parámetros, una curva con 300 metros de radio genera una sobre-oscilación de 1 metro en el error de seguimiento. Desde un radio de 100 metros la sobre-oscilación es mayor a 2 metros, resultado no deseado. En este capítulo se intenta mitigar estas sobre-oscilaciones, en el peor caso se podría concluir que es necesario bajar la velocidad objetivo de estas curvas. Además, es un resultado esperable que curvas con radios pequeños no se puedan recorrer a velocidades mayores de 20 $\frac{km}{h}$ .

<span id="page-47-1"></span>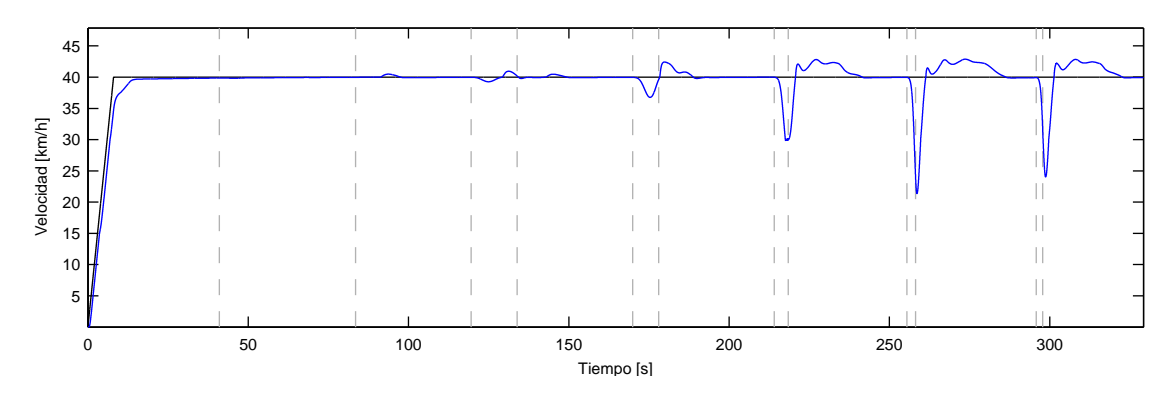

**Figura 5.5:** Velocidad del seguimiento de trayectoria con control por modo deslizante a 40  $\frac{km}{h}$ 

La velocidad es una variable que en el problema de seguimiento no se inspecciona ya que

<span id="page-48-0"></span>existe un controlador dedicado a ésta. Aun así, para cerciorarse de que el controlador funciona, se examina la velocidad; se presenta en la Figura [5.5.](#page-47-1)

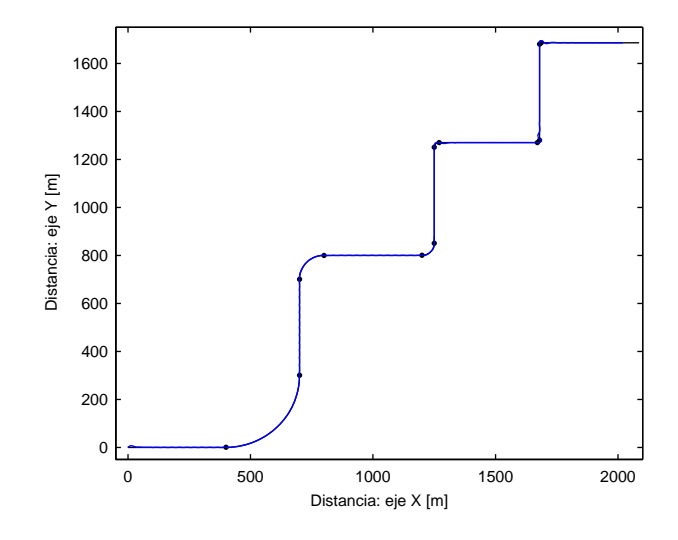

**Figura 5.6:** Seguimiento de trayectoria con control por modo deslizante a 20  $\frac{km}{h}$ 

La Figura [5.6](#page-48-0) presenta el resultado de usar SMC con los mismos parámetros y una velocidad objetivo de 20  $\frac{km}{h}$ . Con estos resultados se puede tener una noción de a que velocidad se debe recorrer cada curva.

<span id="page-48-1"></span>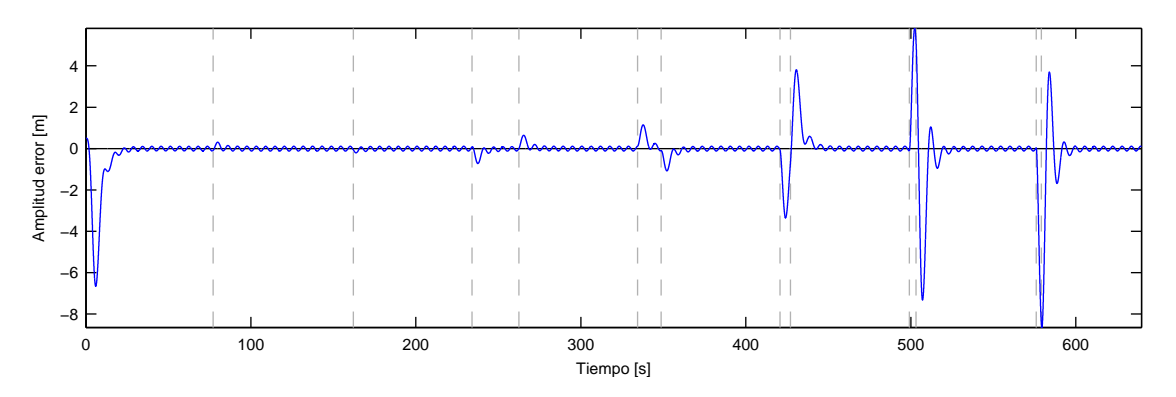

**Figura 5.7:** Error de seguimiento de trayectoria con control por modo deslizante a 20  $\frac{km}{h}$ 

Los resultados no están completos sin conocer el error de seguimiento que se presenta en la Figura [5.7.](#page-48-1) La estrategia consigue un MSE de 1.0409  $[m^2]$  y RMSE de 1.0203  $[m]$ . Como es de esperarse, la amplitud de la sobre oscilación es menor y el tiempo de estabilización también disminuye. Aun a velocidades bajas, como lo es 20 $\frac{km}{h}$ , se consigue una sobre-oscilación de 4 metros luego de una perturbación.

#### 5.1.1. Análisis de sensibilidad sobre parámetro  $k$

Sobre el supuesto de que los parámetros de la Tabla [1](#page-46-1) son los que minimizan el MSE, en esta sección se encuentran los resultados de modificar únicamente el parámetro k manteniendo  $\log 40 \frac{km}{h}$ .

En la Sección [2.2](#page-17-0) se explican los aspectos teóricos del control con SMC. La Ecuación [\(22\)](#page-21-0)[6](#page-49-0) muestra donde la constante k es utilizada. Recordando que  $\sigma = 0$  es la curva que se desea en el espacio de estado; se obtiene la siguiente ecuación diferencial:

$$
\dot{y}_{\rm e} + ky_{\rm e} + k_0 sgn(y_{\rm e})\theta_{\rm e} = 0 ,
$$

donde se puede identificar una solución homogénea que involucra a  $k: y_e(t) = Ae^{-kt}$ , con A una constante que depende de la condición inicial. Así, teóricamente, la forma del error de seguimiento en distancia depende directamente de k.

<span id="page-49-1"></span>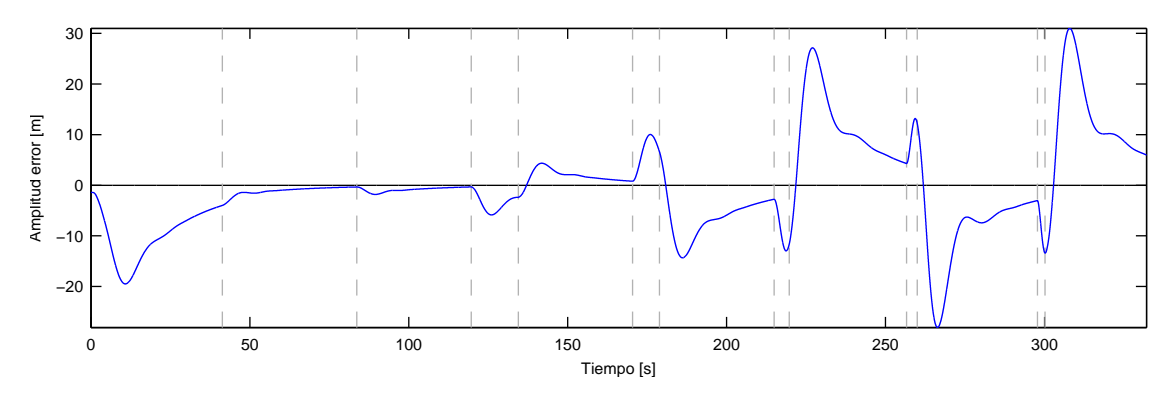

**Figura 5.8:** SMC; error de seguimiento de trayectoria con  $k = 0.05$ 

Se espera que al disminuir el valor de  $k$  el error decaiga más lento y que tome más tiempo en converger a 0; lo contrario debe ocurrir si el valor de k aumenta, el error decae más rápido y toma menos tiempo en converger. Este resultado se comprueba en varias simulaciones, además, a modo de ejemplo, se entrega el error de seguimiento de trayectoria de dos simulaciones; ambas con los mismos parámetros de la Tabla [1,](#page-46-1) pero con k disminuida a 0.05 y k aumentado a 0.55. Las Figuras [5.8](#page-49-1) y [5.9](#page-49-2) presentan los errores correspondiente.

<span id="page-49-2"></span>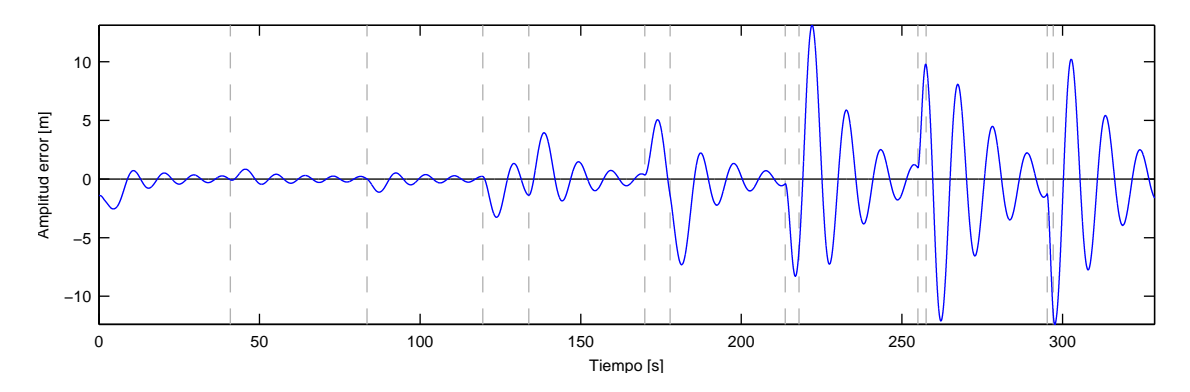

**Figura 5.9:** SMC; error de seguimiento de trayectoria con  $k = 0.55$ 

Al comparar la Figura [5.8,](#page-49-1) de k disminuido, con el caso base de la Figura [5.4,](#page-47-0) se aprecia que el resultado esperado se cumple; es decir, el error decae más lento y toma más tiempo en

<span id="page-49-0"></span><sup>6</sup>La Ecuación [\(22\)](#page-21-0) se encuentra en la página [21.](#page-21-0)

converger a 0. El MSE conseguido es de 8.0666  $[m^2]$ .

Similar ocurre en la Figura [5.9,](#page-49-2) de k aumentado, como se espera el error decae más rápido y toma menos tiempo en converger a 0. Además de lo anterior, se aprecia que al decaer el error a mayor velocidad aumenta la cantidad de oscilaciones. El MSE conseguido es de 4.1504 $[m^2]$ .

#### 5.1.2. Análisis de sensibilidad sobre parámetro  $k_0$

Los parámetros de la Tabla [1](#page-46-1) son los que minimizan el MSE, en esta sección se analizan los resultados de aumentar y disminuir el parámetro  $k_0$  manteniendo los 40  $\frac{km}{h}$ .

Al igual que para el parámetro k, la Ecuación [\(22\)](#page-21-0) expone el efecto de  $k_0$  en la estrategia de control. Éste afecta únicamente a la solución particular de la siguiente ecuación diferencial:

$$
\dot{y}_{\rm e} + ky_{\rm e} = -k_0 sgn(y_{\rm e})\theta_{\rm e} ,
$$

donde  $-k_0sgn(y_e)\theta_e$  pasaría a ser la función excitante de la ecuación diferencial para el error de seguimiento. Se sabe que la solución particular de una ecuación diferencial ordinaria como la tratada debe ser similar a la función excitante. Por los resultados observados hasta el momento, se puede suponer que  $\theta_e(t)$  posee un comportamiento oscilante en cada simulación, por lo que en teoría la solución particular de  $y_e(t)$  debiese oscilar como  $\theta_e(t)$ . Entre mayor sea  $k_0$  el comportamiento de los errores en distancia y ángulo estarán más estrechamente correlacionados.

<span id="page-50-0"></span>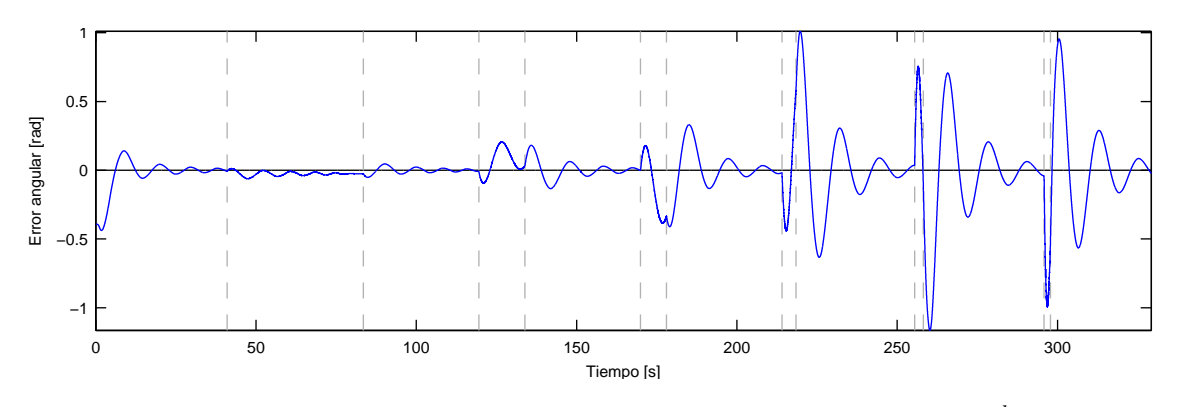

**Figura 5.10:** Error angular con control por modo deslizante a 40  $\frac{km}{h}$ 

Los resultados obtenidos en simulación sobre el cambio del parámetro a distintos valores no son como lo esperado. No se aprecia un cambio sustancial con respecto al caso base en los resultados para valores de  $k_0$  entre 0 y 1; únicamente aumenta el MSE, consecuencia esperada al haber optimizado anteriormente. Al analizar la variable  $\theta_e(t)$  del caso base que se muestra en la Figura [5.10](#page-50-0) y compararla con  $y_e(t)$  de la misma simulación, Figura [5.4,](#page-47-0) se concluye que el error  $\theta_{e}(t)$  es un orden de magnitud menor que  $y_{e}(t)$ .

Se decide probar aumentando el valor de  $k_0$  hasta que  $k_0 sgn(y_e)\theta_e$  sea más de un orden de magnitud mayor a  $ky_e$ , pero los resultados solo empeoraron. Las trayectorias que se consiguen son no convergentes y con mayor presencia oscilaciones.

#### <span id="page-51-2"></span>5.1.3. Análisis de sensibilidad sobre parámetro  $Q$

Se aprecia el efecto del parámetro Q en la estrategia de control SMC mediante la Ecuación  $(18)^7$  $(18)^7$  $(18)^7$ . Tanto Q como P intervienen en la velocidad con la cual los estados del sistema vuelven a la superficie deslizante  $\sigma = 0$ . Los estados se alejan de la superficie luego de cada perturbación y por el efecto *chattering*; entre más alejado de la superficie  $\sigma = 0$ , mayor es el valor de  $|\sigma|$ . Volviendo a la Ecuación [\(18\)](#page-20-0),

$$
\dot{\sigma} + Q\sigma + Psgn(\sigma) = 0 ,
$$

la magnitud de  $\dot{\sigma}$  representa con cuanta rapidez se retorna a la superficie  $\sigma = 0$ . Notar que Q ayuda a incrementar el valor de  $\dot{\sigma}$  de forma proporcional a  $\sigma$ , es decir, el parámetro Q recupera al sistema de perturbaciones proporcionalmente a la perturbación.

Se espera que los resultados de cambiar el valor de Q revelen que las sobre-oscilaciones se mitigan de forma proporcional a la perturbación ponderada por Q. En la trayectoria de validación las perturbaciones corresponden al radio de las curvas; a menor el radio, mayor es la perturbación. Entonces, al aumentar Q, la sobre-oscilación generada por curvas de menor radio deberían disminuir; y al disminuir Q, las sobre-oscilaciones son simplemente proporcionales a las perturbaciones.

<span id="page-51-1"></span>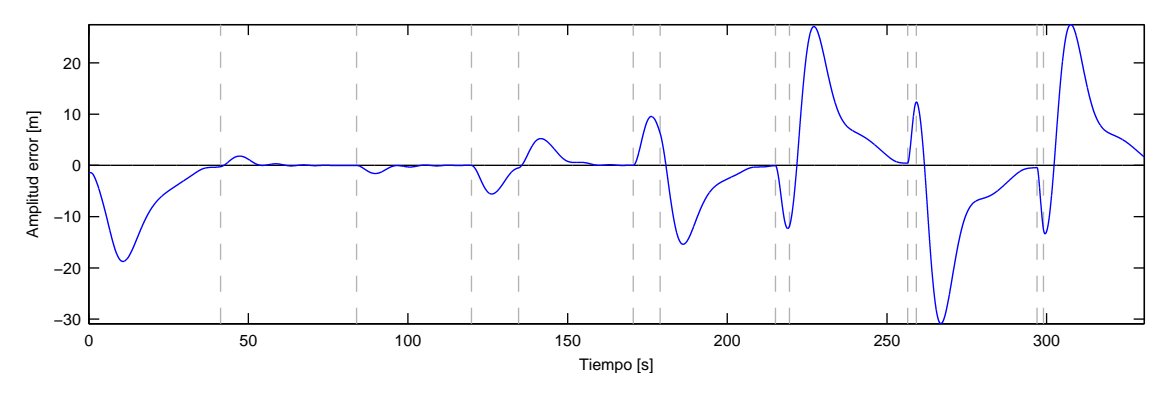

**Figura 5.11:** SMC; error de seguimiento de trayectoria con  $Q = 0.05$ 

Al comparar los resultados que se presentan en la Figura [5.11,](#page-51-1) correspondientes a  $Q = 0.05$ , con los del error de seguimiento del caso base, Figura [5.4;](#page-47-0) se corrobora lo esperado. Las sobre-oscilaciones causadas por las perturbaciones son aun mayores para perturbaciones de radios pequeños. Además, al disminuir Q, el error converge más lento y de forma mas suave.

No existe mucha diferencia entre el error de la Figura [5.12](#page-52-0) con el del caso base. El comportamiento es el esperado como se aprecia para Q disminuido y además se concluye que para el caso base, Q ya posee una valor suficientemente elevado. Una observación interesante es que hacer cambios en Q es similar a realizar cambios al parámetro k.

<span id="page-51-0"></span><sup>7</sup>La Ecuación [\(18\)](#page-20-0) se encuentra en la página [20](#page-20-0)

<span id="page-52-0"></span>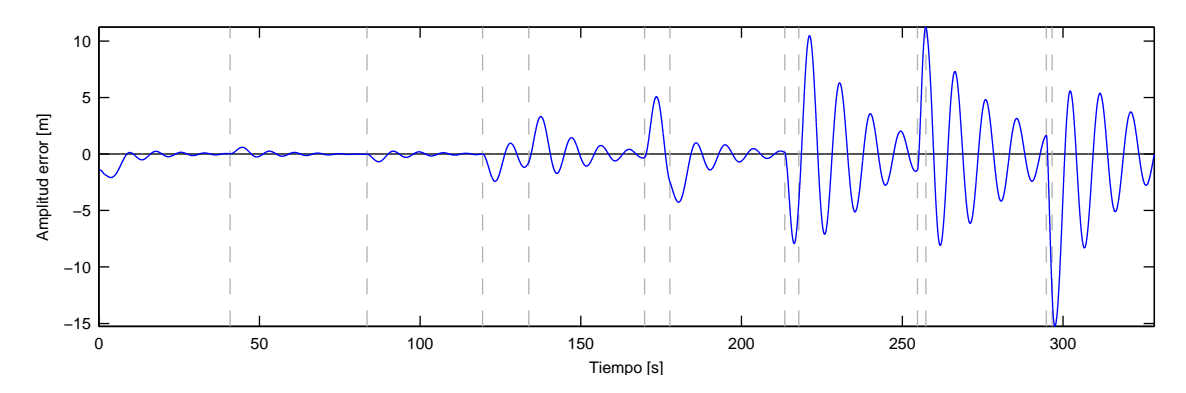

**Figura 5.12:** SMC; error de seguimiento de trayectoria con  $Q = 0.6$ 

#### 5.1.4. Análisis de sensibilidad sobre parámetro  $P$

En la Sección [5.1.3,](#page-51-2) anterior a esta, se realiza el análisis de la Ecuación [\(18\)](#page-20-0), la cual presenta el efecto de los parámetros Q y P. Ambos parámetros contribuyen a la rapidez con la cual el sistema se recupera de las perturbaciones, la diferencia se encuentra en que Q contribuye proporcionalmente a la perturbación y P de forma constante.

Los resultados esperados en modificar P del caso base son: al aumentar P, se reduce cada sobre-oscilación sin importar la magnitud de la perturbación; y al disminuir P, el efecto se ve disminuido también sin importar la magnitud de la perturbación.

<span id="page-52-1"></span>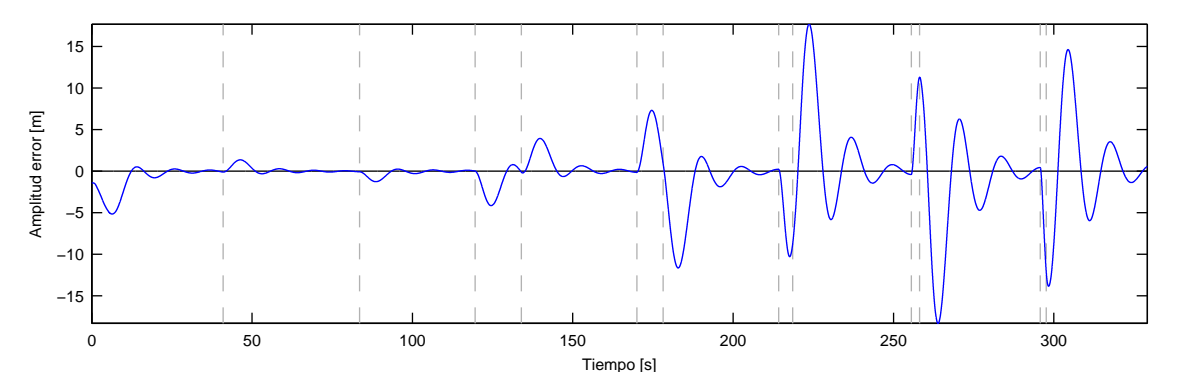

**Figura 5.13:** SMC; error de seguimiento de trayectoria con  $P = 0.05$ 

No se aprecian grandes cambios en el error de seguimiento al disminuir P a 0.05, aun así la Figura [5.13](#page-52-1) muestra que la magnitud del error aumento al disminuir P. Este aumento del error es semejante en todo punto como se esperaba que fuera la respuesta ante cambios en el parámetro.

Los resultados que se aprecian en la Figura [5.14](#page-53-0) son los que se esperaban al aumentar el valor de P. De forma pareja a toda perturbación, la amplitud de las oscilaciones del error disminuyen, no se mejora el desempeño ya que aumenta también la cantidad de oscilaciones.

<span id="page-53-0"></span>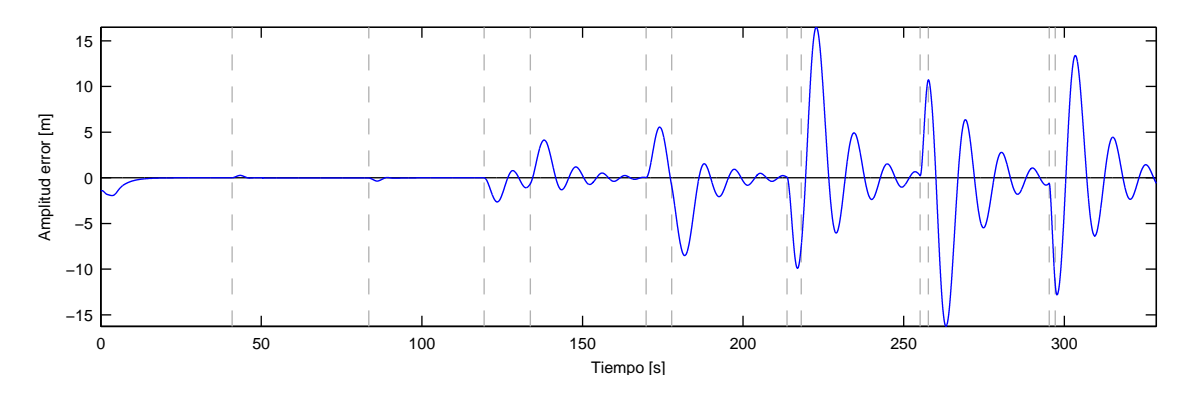

**Figura 5.14:** SMC; error de seguimiento de trayectoria con  $P = 0.4$ 

#### 5.1.5. Efecto de incorporar mirar-adelante

En el Capítulo 2 se entrega una estrategia llamada look-ahead o mirar-adelante. Se demuestra empíricamente, en los trabajos presentados [\[9,](#page-79-0) [10,](#page-79-1) [11\]](#page-79-2), que el error de seguimiento en curva se ve disminuido al utilizar mirar-adelante. Es por eso que se prueba su eficacia en la estrategia SMC.

Tabla 2: Resultados de mirar-adelante para SMC a 40 $\frac{km}{h}$ 

<span id="page-53-1"></span>

| Metros 5 10 15 20 25 30 35 40 45                                |  |  |  |  | 50 |
|-----------------------------------------------------------------|--|--|--|--|----|
| MSE 2.625 1.591 0.903 0.619 0.714 0.931 1.188 1.545 1.964 2.417 |  |  |  |  |    |

Los resultados obtenidos con esta técnica son mejores de lo esperado. Para tener una idea de como mejora el desempeño, la Tabla [2](#page-53-1) contiene un resumen del valor de la función objetivo en función de la cantidad de metros de la estrategia mirar-adelante; los demás parámetros se fijan según el caso base presentado en la Tabla [1.](#page-46-1)

<span id="page-53-2"></span>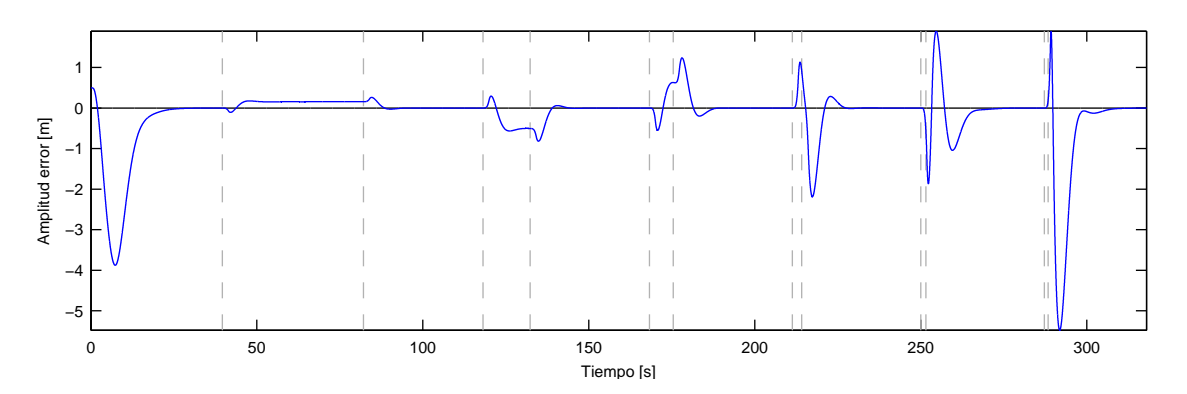

**Figura 5.15:** Error de seguimiento de trayectoria con control por modo deslizante a 40  $\frac{km}{h}$  y miraradelante

Según la Tabla [2,](#page-53-1) usando los parámetros del caso base y a 40 $\frac{km}{h},$ mirar-adelante minimiza el MSE proyectando el vehículo cerca de 20 metros hacia adelante. La Figura [5.15](#page-53-2) muestra que el error de seguimiento decae rápidamente a 0 sin oscilaciones. La primera curva posee error permanente; lo que ocurre es que al observar más adelante, el error virtual es 0 y por eso el controlador no corrige.

Este método tiene un defecto, la cantidad de metros óptima a proyectar el vehículo depende de la velocidad de éste. En simulación se encuentra que la distancia óptima a 20  $\frac{km}{h}$  es 5 metros y a 60  $\frac{km}{h}$  es 50 metros. Una programación de ganancia es necesaria para solucionar esto, pero podría agregar inestabilidad.

# 5.2. Sintonización y validación del controlador de Stanley

<span id="page-54-0"></span>Usando la misma metodología que para el controlador diseñado por SMC; mediante prueba y error, utilizando como función de evaluación a minimizar el error cuadrático medio de seguimiento, se simula el controlador de Stanley y se obtienen los resultados que se aprecian en la Figura [5.16.](#page-54-0)

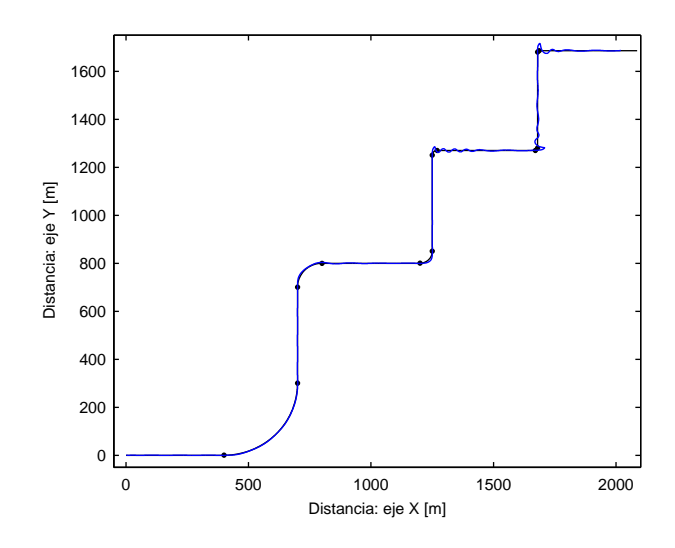

**Figura 5.16:** Seguimiento de trayectoria con controlador de *Stanley* a 60  $\frac{km}{h}$ 

<span id="page-54-1"></span>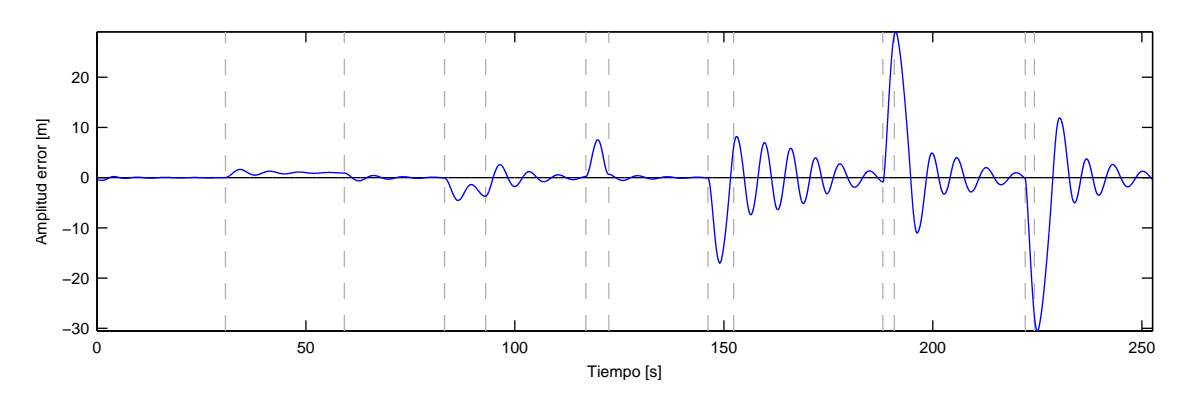

**Figura 5.17:** Error de seguimiento de trayectoria con controlador de *Stanley* a 60  $\frac{km}{h}$ 

No basta con observar la trayectoria, la Figura [5.17](#page-54-1) contiene el error de seguimiento en distancia. Se aprecia que en cada cambio de recta a curva y curva a recta hay un punto que indica el cambio en la Figura [5.16;](#page-54-0) estos puntos coinciden con las líneas verticales en la Figura [5.17.](#page-54-1)

Siendo que la estrategia de control logra buenos resultados, se aprecia que las curvas provocan una perturbación en el sistema que el controlador no logra mitigar. Esta estrategia de control muestra distinto comportamiento en curvas y en rectas; por ejemplo, en la primera curva, que es la más larga, se puede apreciar una convergencia con error permanente. Por otro lado, en rectas el sistema converge y muestra un excelente desempeño.

Cada cambio de recta a curva y viceversa es una perturbación al sistema; entre más cerrada sea la curva, mayor es la perturbación. Se entiende que la sobre-oscilación generada es realmente un intento de converger al error permanente presente en las curvas; además, entre mayor sea la curvatura, o menor radio, se espera un mayor error permanente. En este capítulo se intenta disminuir el error permanente en curvas, en el peor caso se podría concluir que es necesario bajar la velocidad objetivo.

<span id="page-55-0"></span>Estos resultados fueron obtenidos en simulación utilizando la ley de control de Stanley a 60 km  $\frac{dm}{h}$ y los parámetros de la Tabla [3](#page-55-0)<sup>[8](#page-55-1)</sup>. Esta combinación de parámetros no incluye al elemento  $\ddot{\theta}_{ss}$ , al utilizar  $k_{aq} = 0$ ; cada uno de los parámetros es analizado en esta sección.

| Resultado a 60 | Parámetros |   |       |           |                          |             |  |
|----------------|------------|---|-------|-----------|--------------------------|-------------|--|
|                |            | ₽ | $a_q$ | $v_{uaw}$ | $\scriptstyle n_{steer}$ | $v_{SO}f^+$ |  |
|                |            |   |       |           |                          |             |  |

**Tabla 3:** Resultados prueba y error; controlador de *Stanley*, 60  $\frac{km}{h}$ 

El RMSE es la raíz del error cuadrático medio (Root Mean Square Error ); es una mejor referencia del error al tener las mismas dimensiones de la señal original, en este caso metros. Se incluye también la variable velocidad, para ser analizada, en la Figura [5.18;](#page-55-2) existe un controlador dedicado a ésta, aun así se examina para apreciar su comportamiento.

<span id="page-55-2"></span>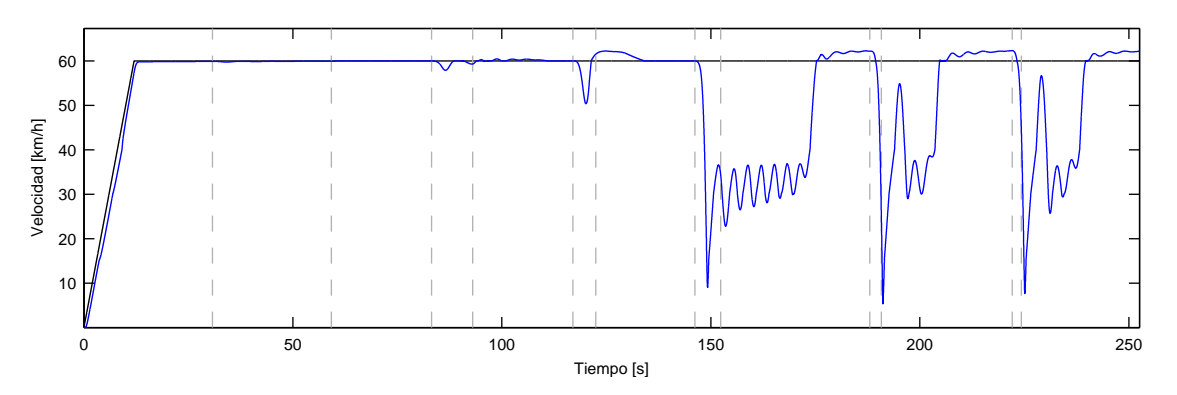

**Figura 5.18:** Velocidad del seguimiento de trayectoria con controlador de *Stanley* a 60  $\frac{km}{h}$ 

El controlador de velocidad funciona correctamente, es decir logra controlar la velocidad y llevarla a la referencia. Acerca de su desempeño, se puede apreciar que las perturbaciones afectan también a la velocidad y las oscilaciones de la dirección están presentes. También se aprecia que la velocidad objetivo de 60  $\frac{km}{h}$  solo se puede alcanzar al disminuir las oscilaciones en el error de seguimiento.

<span id="page-55-1"></span><sup>8</sup>La ley de control del controlador se Stanley se encuentra en la Ecuación [\(35\)](#page-27-0), página [27.](#page-27-0)

<span id="page-56-0"></span>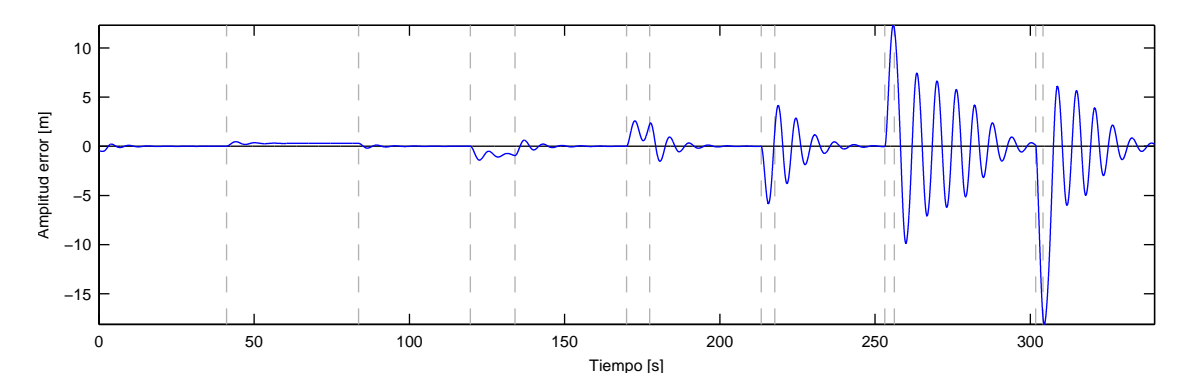

**Figura 5.19:** Error de seguimiento de trayectoria con controlador de *Stanley* a 40  $\frac{km}{h}$ 

Para apreciar a que velocidad es necesario tomar las curvas, también se entrega el error de seguimiento a velocidades de 40 y 20 $\frac{km}{h}$ en las Figuras [5.19](#page-56-0) y [5.20.](#page-56-1) El comportamiento del sistema sigue siendo el mismo a distintas velocidades, el error permanente en curvas persiste y, además, en estos gráficos se aprecia mejor. Los errores cuadráticos medios son 1.4552 y 0.2558 para velocidades de 40 y 20 $\frac{km}{h}$ , respectivamente.

<span id="page-56-1"></span>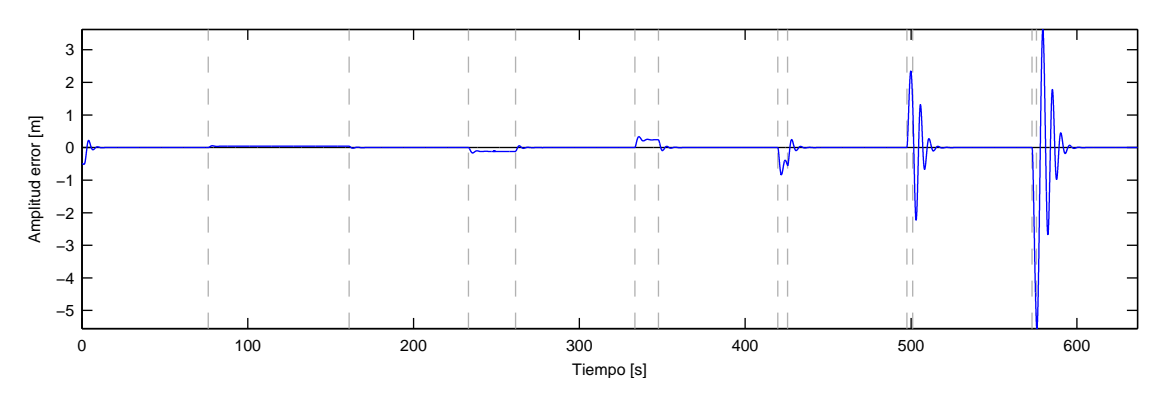

**Figura 5.20:** Error de seguimiento de trayectoria con controlador de *Stanley* a 20  $\frac{km}{h}$ 

Sobre el supuesto de que los parámetros de la Tabla [3](#page-55-0) son los que minimizan el MSE, en esta sección se encuentran los resultados de modificar parámetro a parámetro y observar como cambia el desempeño del controlador.

#### 5.2.1. Análisis de sensibilidad sobre parámetro  $k$

En la Sección [2.3](#page-22-1) se explican los aspectos teóricos del controlador de Stanley; específicamente se encuentra las componentes de la ley de control en la Ecuación [\(35\)](#page-27-0) donde se identifica que:

$$
\arctan\frac{ky_e(t)}{v(t) + k_{soft}} \tag{44}
$$

es la única componente donde aparece k. Esta componente es la encargada de disminuir el error de seguimiento en distancia; al disminuirla se espera que el vehículo siga una trayectoria con error permanente o que demore más en converger; el efecto de aumentar k provocaría inestabilidad y aumento de las oscilaciones.

<span id="page-57-0"></span>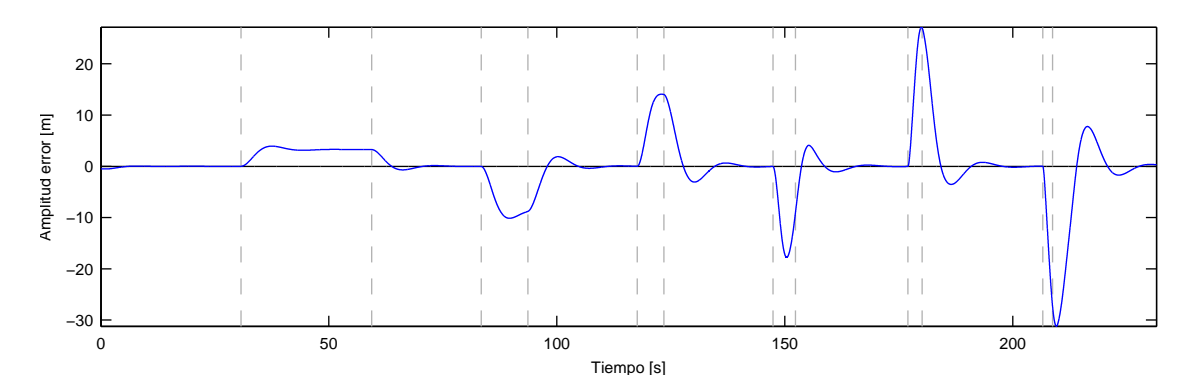

**Figura 5.21:** Controlador de *Stanley*; error de seguimiento de trayectoria con  $k = 0.5$ 

La Figura [5.21](#page-57-0) muestra el error de seguimiento para el escenario donde se utilizan los mismos valores de la Tabla [3,](#page-55-0) excepto que  $k = 0.5$ . El resultado de disminuir k es el aumento del error permanente en curvas y la disminución en el tiempo de convergencia, a la vez también disminuyen las oscilaciones del sistema.

<span id="page-57-1"></span>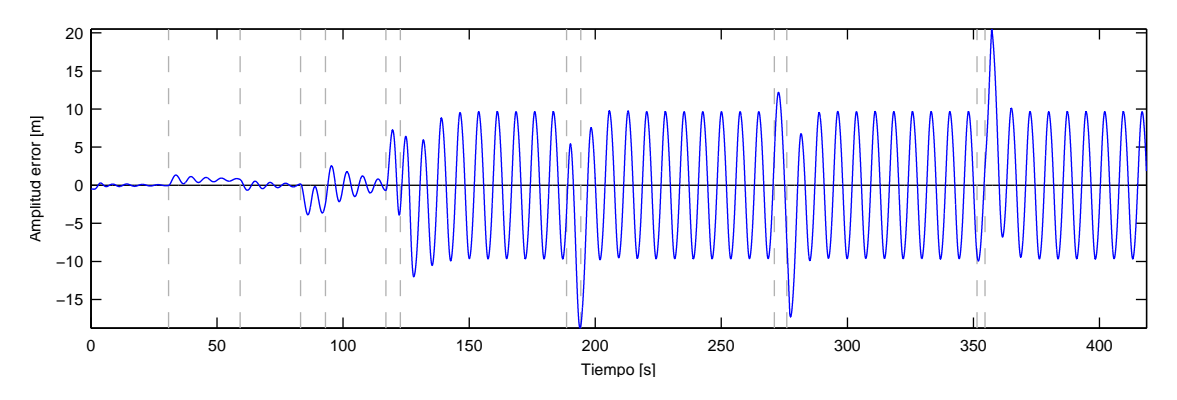

**Figura 5.22:** Controlador de *Stanley*; error de seguimiento de trayectoria con  $k = 2.3$ 

Al comparar la Figura [5.17,](#page-54-1) del mejor caso, con la Figura [5.22,](#page-57-1) de aumentar k a 2.3, se aprecia que la oscilaciones aumentan sin lograr un control sobre ellas. Notar también el tiempo que demora el vehículo en recorrer toda la ruta, lo que ocurre es que la velocidad se ve disminuida y además oscila por culpa de la oscilación en la dirección. Los resultados esperados, gracias al analizas teórico, se comprueban; tanto al aumentar como disminuir el valor del parámetro k.

#### 5.2.2. Análisis de sensibilidad sobre parámetro  $k_{aq}$

En la Tabla [3](#page-55-0) se aprecia que el mejor resultado se consigue con  $k_{ag} = 0$ . Según la teoría, Sección [2.3,](#page-22-1) no se debe sintonizar  $k_{ag}$ ; sino que tiene un valor fijo igual a  $\frac{m}{C_y(1+\frac{b}{a})}$ , donde m es la masa del vehículo, a y b son las distancias desde el centro a los ejes delantero y trasero,  $y C<sub>y</sub>$  es una constante que caracteriza la fuerza necesaria para girar las ruedas. Es así que se deben identificar todas las variables para evaluar  $k_{aa}$ .

En el trabajo que presenta este controlador [\[13\]](#page-79-3) se utiliza  $C_y = 145$  y en el simulador del vehículo se usa  $C_y = 7791$ . Así que al buscar, mediante prueba y error, la mejor combinación

de parámetros se probó con los correspondientes  $k_{aq}(C_y)$  y 0; resultando que efecto de  $k_{aq}$ disminuye el desempeño y la mejor opción es eliminarlo.

Lo que se logra al aumentar  $k_{ag}$  en simulación es que el error permanente en curvas aumente disminuyendo el desempeño del controlador. Nace la idea de utilizar un valor negativo del parámetro. Los resultados de conservar los valores de la Tabla [3](#page-55-0) y utilizar  $k_{aq} = -0.05$  se encuentra en la Figura [5.23.](#page-58-0)

<span id="page-58-0"></span>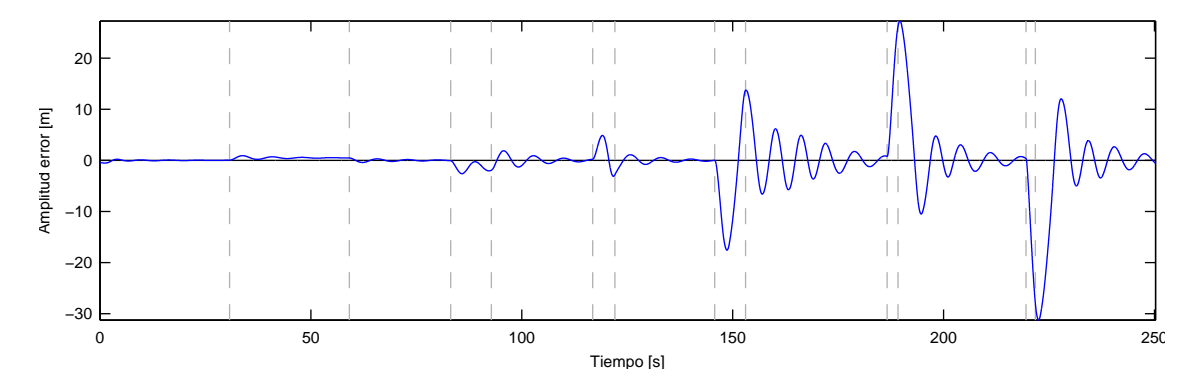

**Figura 5.23:** Controlador de *Stanley*; error de seguimiento de trayectoria con  $k_{ag} = -0.05$ 

Al utilizar  $k_{aq} = -0.05$  se mejora el desempeño en curvas. El parámetro pondera el valor de  $v(t) \cdot r_{traj}(t)$  por lo que se comprueba, en simulación, que alimentar la dirección del vehículo con la velocidad angular  $r_{traj} = \omega_r$  disminuye el error de seguimiento en curvas. La ecuación completa de la ley de control es:

$$
\delta_c(t) = \theta_e(t) - \theta_{ss} + \arctan \frac{ky_e(t)}{v(t) + k_{soft}} + k_{yaw}(r_{traj}(t) - r_{meas}(t))
$$

$$
+ k_{steer}(\delta_{meas}(i-1) - \delta_{meas}(i)),
$$

donde  $\theta_{ss} = k_{ag} v(t) r_{traj}(t)$ . La ley de control ya contiene una componente proporcional a  $r_{traj}$ , por lo que no es necesario incluir un valor negativo de  $k_{aq}$ .

En simulación, se prueba con varios valores negativos de  $k_{aq}$ ; aunque el valor del error permanente en curva se ve disminuido, el desempeño general del controlador disminuye aumentando el MSE.

Se vuelve a revisar la teoría entregada en la Sección [2.3](#page-22-1) concluyendo que; el valor impuesto para  $C_y$  en el modelo Matlab<sup>®</sup> Simulink, que es de 7791, es demasiado elevado, por lo que podría no ser referente a la realidad. Por lo tanto se debe identificar este parámetro en el Volkswagen<sup> $\mathcal{D}$ </sup> Tiguan del AMTC antes de implementar el controlador en este auto; también es posible simplemente fijar el parámetro en 0, para probar otros aspectos del controlador, hasta tener la certeza en el valor  $C_y$ .

#### 5.2.3. Análisis de sensibilidad sobre parámetro  $k_{yaw}$

El parámetro  $k_{yaw}$  es utilizado en la ley de control como ponderador de la diferencia entre los ángulos de derrape de la trayectoria y del vehículo,  $(r_{traj}(t) - r_{meas}(t))$ . El efecto proporcionado por esta componente de la ley de control es de amortiguar los giros del vehículo.

Se espera que al disminuir  $k_{yaw}$ , disminuya la amortiguación, por lo que las curvas lograrían des-estabilizar más al sistema provocando mayor cantidad de oscilaciones. Por otro lado, al incrementar el valor del parámetro, la amortiguación al girar aumentaría, lo que afectaría a la velocidad en la que el vehículo converge a la referencia provocando suavizamiento en el movimiento del vehículo y una convergencia lenta.

<span id="page-59-0"></span>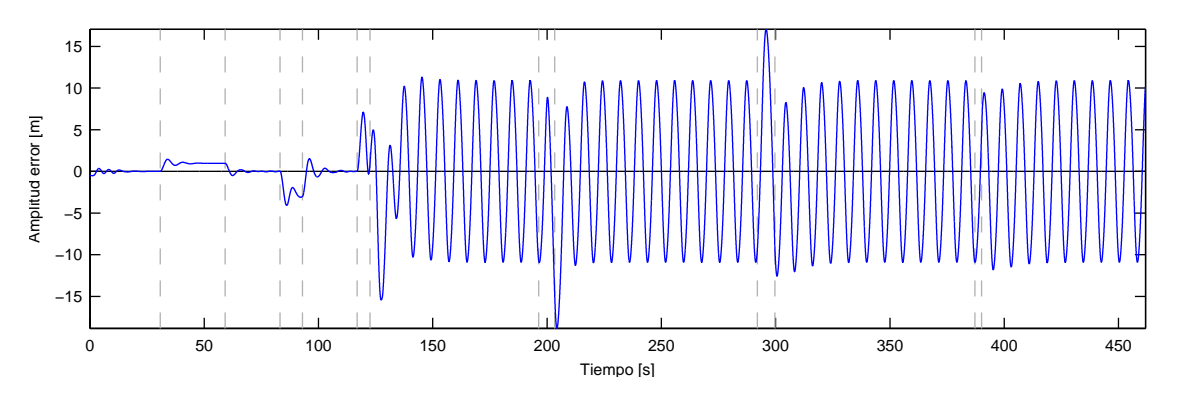

**Figura 5.24:** Controlador de *Stanley*; error de seguimiento de trayectoria con  $k_{yaw} = 0.2$ 

Los resultados del simulador son similares los esperados, la Figura [5.24](#page-59-0) muestran el error se seguimiento de disminuir el valor de  $k_{yaw}$  a 0.2. Se aprecia el aumento en las oscilaciones llegando el punto en que no es posible controlarlas; además, se puede ver por el tiempo que toma en recorrer toda la trayectoria que las oscilaciones descontroladas afectan el desempeño de la velocidad.

<span id="page-59-1"></span>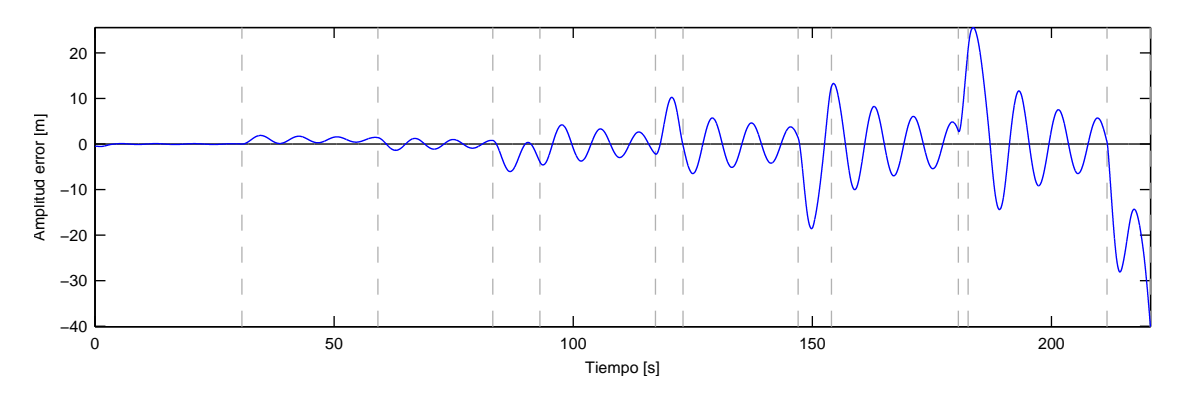

Figura 5.25: Controlador de *Stanley*; error de seguimiento de trayectoria con  $k_{yaw} = 0.6$ 

En la Figura [5.25](#page-59-1) se aprecia el resultado utilizar  $k_{yaw} = 0.6$ . El vehículo en la última curva, la más cerrada, perdió el control y la simulación fue detenida. Al comparar lo que se consigue de la trayectoria con la Figura [5.17,](#page-54-1) del caso base, se aprecia un suavizado en la curva y a la vez aumenta el tiempo de convergencia a la referencia; como se explica en los resultados esperados.

#### 5.2.4. Análisis de sensibilidad sobre parámetro  $k_{steer}$

El parámetro afecta a la componente  $k_{steer}(\delta_{meas}(i-1) - \delta_{meas}(i))$  de la ley de control, correspondiente a la diferencia entre la posición de las ruedas un periodo de control antes y el actual. Esta componente es utilizada para mitigar el efecto provocado por el retraso del vehículo y sus actuadores. Este parámetro debe ser sintonizando con precaución, siendo que es para mejorar estabilidad, también su abuso disminuye el desempeño del controlador.

<span id="page-60-0"></span>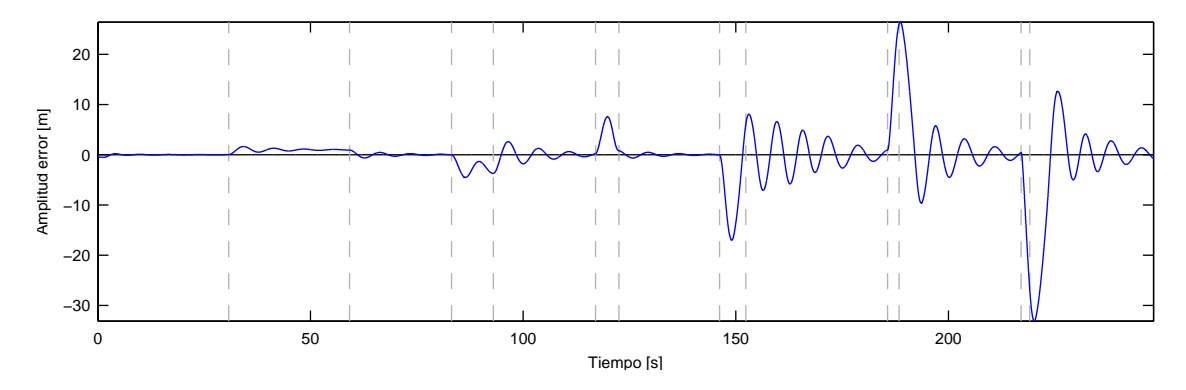

**Figura 5.26:** Controlador de *Stanley*; error de seguimiento de trayectoria con  $k_{steer} = 0.1$ 

Al comparara la Figura [5.26,](#page-60-0) de  $k_{steer} = 0.1$ , con la Figura [5.17,](#page-54-1) del caso base, no se aprecian cambios a simple vista. El MSE del caso base es de 3.3298 y el del caso analizado 3.9765, así se comprueba que el desempeño empeora aunque no se aprecien cambios en el error de seguimiento.

<span id="page-60-1"></span>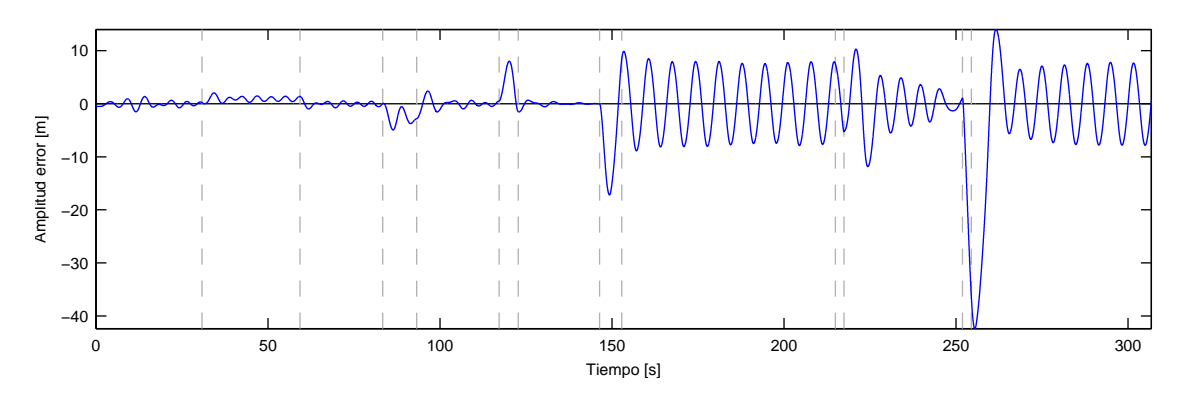

**Figura 5.27:** Controlador de *Stanley*; error de seguimiento de trayectoria con  $k_{steer} = 0.5$ 

El error de seguimiento de la Figura [5.27](#page-60-1) corresponde al simular con  $k_{steer} = 0.5$ , se observa como la estabilidad del sistema empeora incrementando las oscilaciones y perdiendo la convergencia. Se comprueba bajo simulaciones que agregar a la ley de control la variable  $(\delta_{meas}(i-1) - \delta_{meas}(i))$  tiene un efecto positivo en el desempeño, pero no se debe abusar de esta estrategia ya que también puede hacer que el sistema se vuelva inestable.

#### 5.2.5. Análisis de sensibilidad sobre parámetro  $k_{soft}$

Este parámetro tiene el propósito de acompañar a la velocidad del vehículo en la expresión  $arctan \frac{ky_e(t)}{v(t)+k_{soft}}$  perteneciente a la ley de control; con el objetivo de no tener problemas de división por 0 o que el valor de  $\frac{1}{v(t)+k_{soft}}$  se eleve y que vuelva inestable al sistema. En este sentido el controlador no posee sensibilidad al cambio de  $k_{soft}$ , solo es una medida de seguridad.

#### 5.2.6. Efecto de incorporar mirar-adelante

Se introduce una estrategia llamada look-ahead o mirar-adelante en el Capítulo 2; donde se presentan trabajos [\[9,](#page-79-0) [10,](#page-79-1) [11\]](#page-79-2) en los cuales se demuestra, empíricamente, que el error de seguimiento en curva se ve disminuido al utilizar mirar-adelante. Así es como nace la idea de probar su eficiencia sobre la ley de control de Stanley.

**Tabla 4:** Resultados de mirar-adelante para el controlador de *Stanley* a 60  $\frac{km}{h}$ 

<span id="page-61-0"></span>

| Metros        |    |                                                         | Тb | 20 | 25 | 30 | 35 | 40 |
|---------------|----|---------------------------------------------------------|----|----|----|----|----|----|
| MSE           |    | 2.9972 3.1349 2.8648 2.9644 2.5420 2.3529 2.0752 2.1688 |    |    |    |    |    |    |
|               |    |                                                         |    |    |    |    |    |    |
| <b>Metros</b> | 45 | 50                                                      | 55 | 60 | 65 |    | 75 |    |

La Tabla [4](#page-61-0) contiene un resumen del valor de la función objetivo en función de la cantidad de metros de la estrategia mirar-adelante, los demás parámetros se fijan según el caso base presentado en la Tabla [3.](#page-55-0) Según a los resultados encontrados, a 60  $\frac{km}{h}$ , el controlador de Stanley llega el mínimo MSE proyectando el vehículo cerca de 35 metros hacia adelante.

<span id="page-61-1"></span>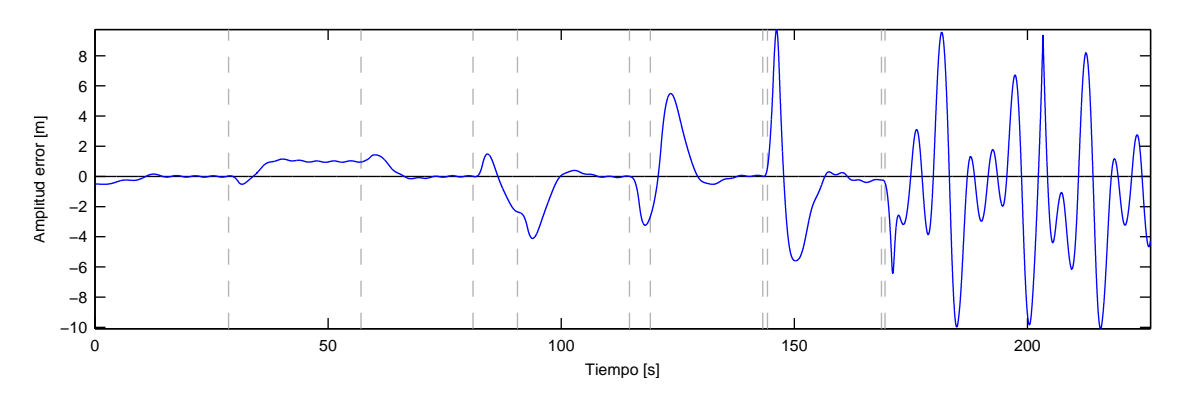

**Figura 5.28:** Error de seguimiento de trayectoria con control de *Stanley* a 60  $\frac{km}{h}$  y mirar-adelante

Se aprecia en la Figura [5.28](#page-61-1) el error de seguimiento para el mejor caso encontrado, se puede observar una mejora general en el desempeño del controlador al compararla con el caso base de la Figura [5.17.](#page-54-1) Las oscilaciones disminuyen al igual que las sobre-oscilaciones generadas por las curvas y el tiempo de convergencia disminuye, aunque el error permanente en curva persiste. Se observa un comportamiento errático luego de la curva más cerrada, se espera que curvas de estas características sean tomadas a menor velocidad que 60  $\frac{km}{h}$  y así mejorar el desempeño.

Mirar-adelante tiene un defecto, la cantidad de metros óptima a proyectar el vehículo depende de la velocidad de éste. En simulación se encuentra que la distancia óptima a 20  $\frac{km}{h}$  es 10 metros y a 40  $\frac{km}{h}$  es 20 metros. Una programación de ganancia es necesaria para solucionar esto, la que podría agregar inestabilidad al sistema.

# 5.3. Resultados y comparación de las estrategias de control

En esta sección se prueban los parámetro sintonizado para cada controlador con nuevas trayectorias distinta a la utilizada en la validación. Además se incluye el método miraradelante considerando una programación de ganancias en función de la velocidad del vehículo. En la Tabla [5](#page-62-0) se entrega el resumen de parámetros según lo presentado en las secciones anteriores de este capítulo.

<span id="page-62-0"></span>

| Controlador    |                |            | Parámetros              |                  | Mirar-adelante |               |                 |             |
|----------------|----------------|------------|-------------------------|------------------|----------------|---------------|-----------------|-------------|
| Modo           | $\kappa$       | $\kappa_0$ | ų                       |                  |                | $_{km}$<br>20 | $\kappa m$      | km<br>60    |
| Deslizante     | ാ              |            | $0.3\,$                 |                  |                | $5 \; mts$    | $20$ mts        | 0 mts       |
| de             | $\kappa$       | $a_a$      | $\alpha$ <sub>vaw</sub> | $\kappa_{steer}$ | $k_{soft}$     | km<br>20      | km              | km<br>60    |
| <b>Stanley</b> | $\overline{ }$ |            | .4                      | 0.2              |                | $10 \; mts$   | $\sim 20\; mts$ | $35 \; mts$ |

Tabla 5: Resumen de parámetros de controladores

### 5.3.1. Resultados de pruebas con control de velocidad

La validación se realizó utilizando una sola velocidad objetivo por vez, descubriendo con que velocidad se puede tomar cada curva. Con este conocimiento se vuelve a diseñar la trayectoria utilizada para validar, esta vez cambiando la velocidad objetivo en cada camino. La Figura [5.29](#page-62-1) presenta la nueva trayectoria acompaña con la velocidad objetivo por cada tramo.

<span id="page-62-1"></span>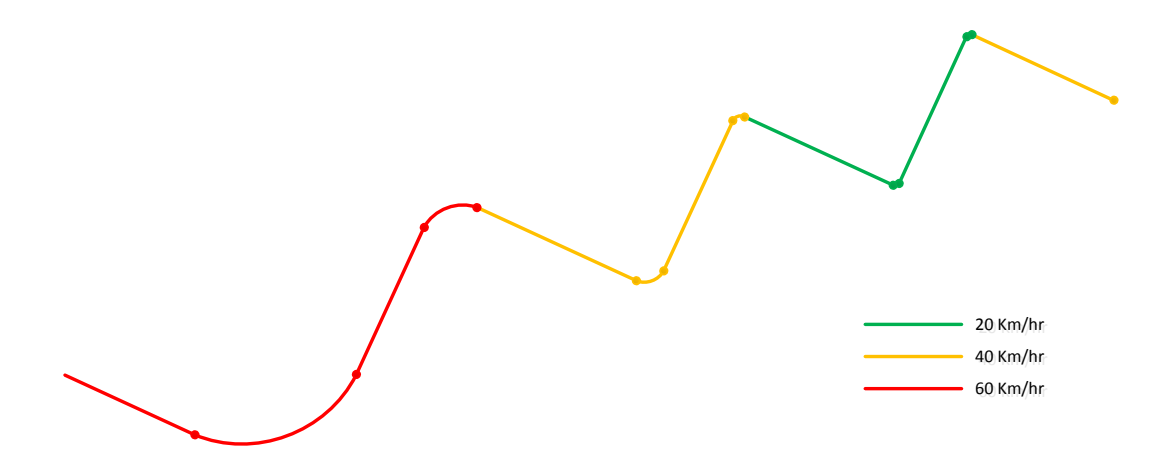

Figura 5.29: Trayectoria de prueba con cambio de velocidad

Es necesario conocer que cada cambio de referencia para velocidad se realiza utilizando rampas y no escalones; cada rampa tiene una pendiente de 5  $\frac{km}{h}$  por segundo. Además los cambios de velocidad se realizan solo en rectas y no en curvas, donde la velocidad objetivo se desea constante.

<span id="page-63-0"></span>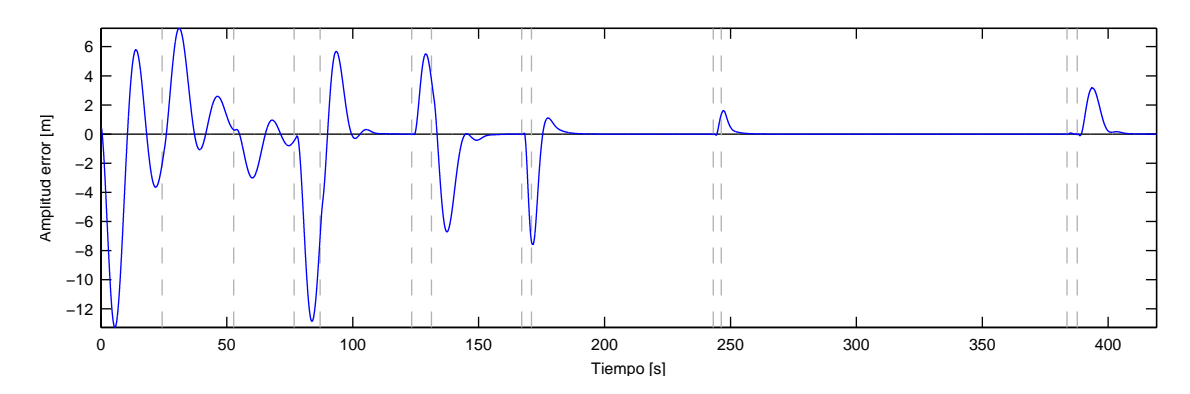

Figura 5.30: Error de seguimiento de trayectoria con control por modo deslizante con cambios de velocidad

En la Figura [5.30](#page-63-0) se entrega el error de seguimiento para la trayectoria con cambio de velocidad y utilizando el controlador por modo deslizante. El resultado es similar a lo ya concluido en la validación, el controlador SMC no posee un buen desempeño a velocidades altas como 60  $\frac{km}{h}$ , se aprecia esto en los primeros tramos del error donde existe un comportamiento algo errático aunque convergente. Para comparar cuantitativamente, el MSE es de 1.9996 mts<sup>2</sup> .

<span id="page-63-1"></span>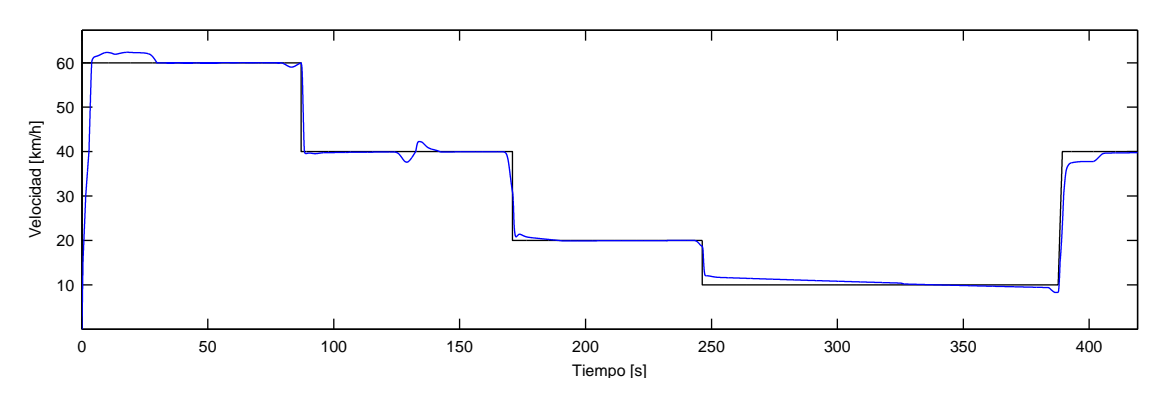

Figura 5.31: Velocidad del vehículo y referencia con control por modo deslizante

Ya que esta trayectoria tiene cambios en la referencia de velocidad, es importante para el análisis observar el comportamiento de ésta en el vehículo. La Figura [5.31](#page-63-1) contiene la velocidad del vehículo y su referencia segundo a segundo. Se aprecia que la referencia de velocidad es seguida sin mayores problemas; sin embargo, las perturbaciones en dirección también perturban la velocidad aunque se recupera inmediatamente, esto se puede observar en el gráfico entre los segundos 100 y 150 donde se aprecia una pequeña perturbación proveniente de una oscilación en la dirección, comparar con Figura [5.30.](#page-63-0) En la velocidad no se perciben oscilaciones; lo único que disminuye el desempeño es una suave convergencia a la referencia cuando la velocidad se encuentra muy cerca de ésta.

<span id="page-64-0"></span>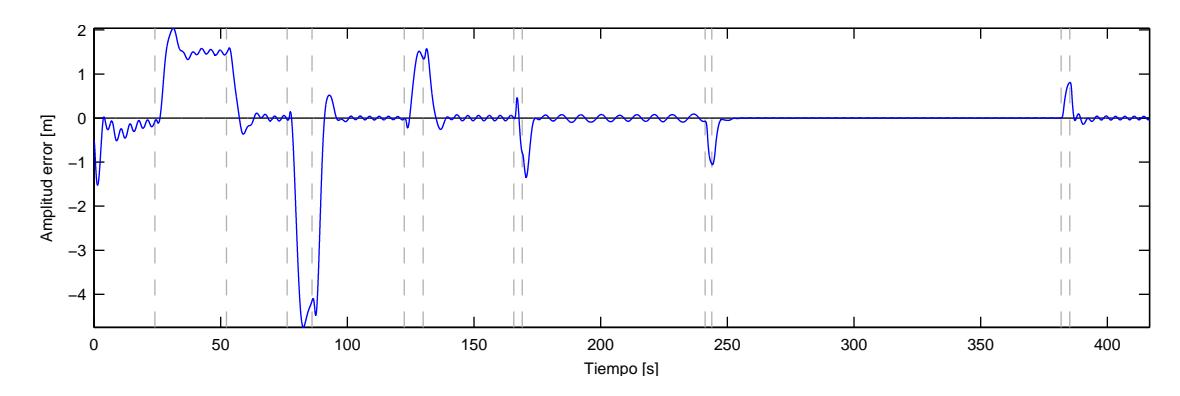

Figura 5.32: Error de seguimiento de trayectoria con controlador de Stanley con cambios de velocidad

El desempeño del controlador de Stanley se muestra en la Figura [5.32.](#page-64-0) Al igual que como se observa en la sección de validación de este controlador, el sistema posee un error permanente en cada curva. Acerca del desempeño, se aprecia una rápida convergencia del sistema a la referencia en los tramos rectos y los errores provocados por la perturbaciones son de orden reducido. También existe una oscilación persistente en todo tramo de la trayectoria, este tiene una amplitud de  $\pm$  5 centímetros, se espera que al implementar el controlador en un vehículo de escala real esta oscilación desaparezca debido a las zonas muertas de los actuadores. Por último, el MSE es de 0.7353  $mts^2$ .

<span id="page-64-1"></span>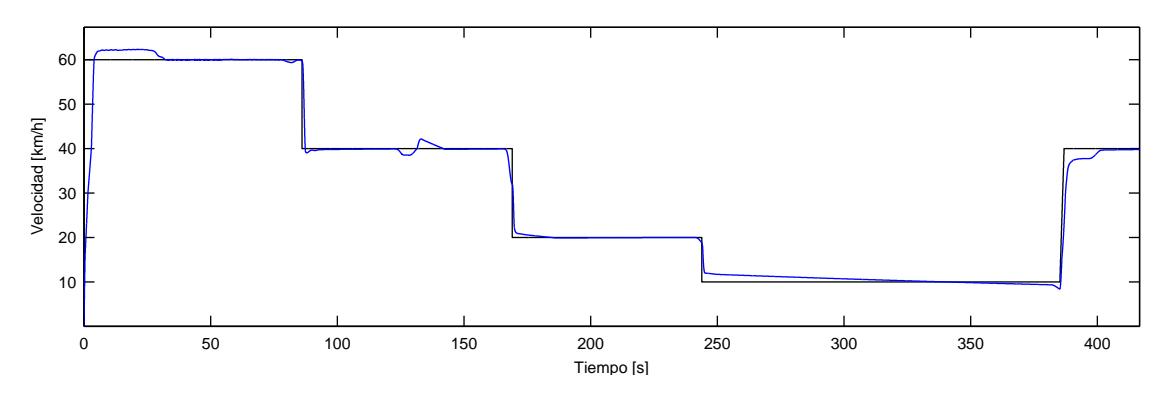

Figura 5.33: Velocidad del vehículo y referencia con controlador de Stanley

El comportamiento de la velocidad utilizando el controlador de Stanley es similar a si se usa el controlador SMC, este fenómeno de aprecia al comparar las Figuras [5.31](#page-63-1) y [5.33.](#page-64-1) Para ambos controladores, una perturbación en la dirección se ve reflejada en la velocidad; aunque la amplitud de la sobre oscilación es distinta en ambos controladores de dirección, la amplitud de la perturbación en la velocidad es la misma.

#### Pruebas con distinta trayectoria

Se utiliza la trayectoria construida con los vectores que se muestran a continuación para realizar más pruebas a los controladores. En la Sección [3.3](#page-32-1) se explica como se genera las trayectorias a partir de vectores que la caracterizan. Es necesario agregar que el vector V que contiene la velocidad objetivo en  $\frac{km}{h}$  del camino respectivo. También se presenta la tra-

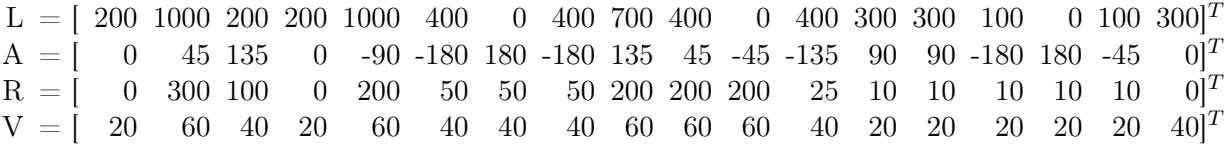

<span id="page-65-0"></span>yectoria en el plano XY en la Figura [5.34.](#page-65-0)

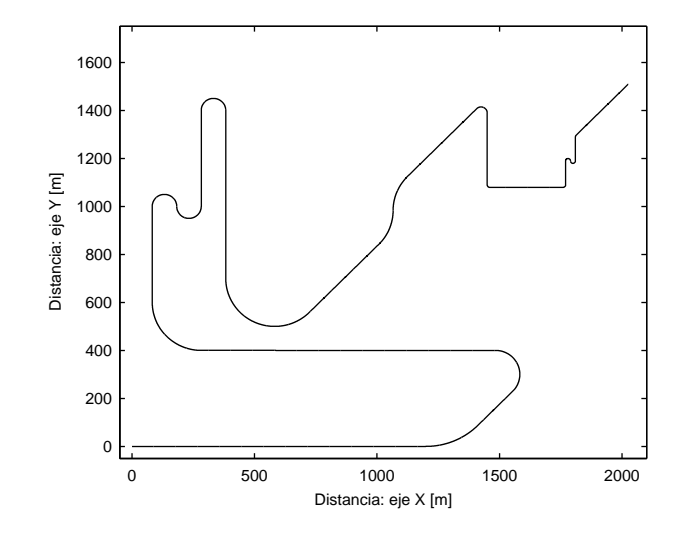

Figura 5.34: Trayectoria compleja

No se entregan las figuras con las trayectorias seguidas por el simulador controlado por ambos métodos, como se hace para las pruebas y en resultados anteriores. La escala del gráfico, por la magnitud de la nueva trayectoria, no permite observar el error de seguimiento; de hecho, simplemente se ve la trayectoria como si el seguimiento fuera perfecto. Es por esto que no se presentan estos gráficos.

<span id="page-65-1"></span>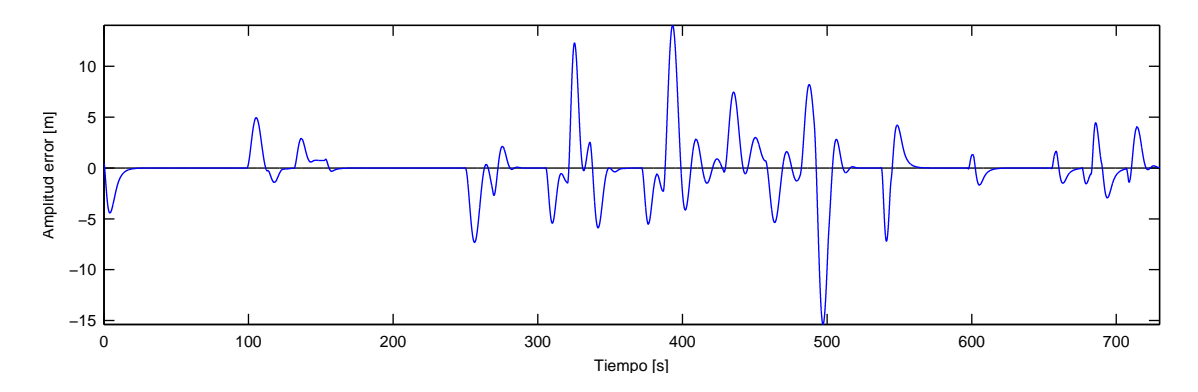

Figura 5.35: Error de seguimiento de trayectoria con control por modo deslizante, trayectoria compleja

Se realiza el mismo análisis hecho para la trayectoria de validación, esta vez con una trayectoria más compleja que intenta poner a prueba a los controladores bajo distintos escenarios; distintos largos de curvas, radios de curvatura y a distintas velocidades. Se espera llegar a resultados similares a los ya obtenidos para así generalizar el comportamiento de los controladores sobre el vehículo.

La Figura [5.35](#page-65-1) presenta el error de seguimiento para la trayectoria compleja y el sistema controlado con SMC. No aparecen las líneas verticales que muestran los cambios de recta a curva y viceversa debido a que son demasiadas; para esta trayectoria generan confusión. Para todos los casos el comportamiento del sistema es similar, es decir, describe curvas de error análogas. El MSE para este caso es de 1.7474  $mts^2$ .

<span id="page-66-0"></span>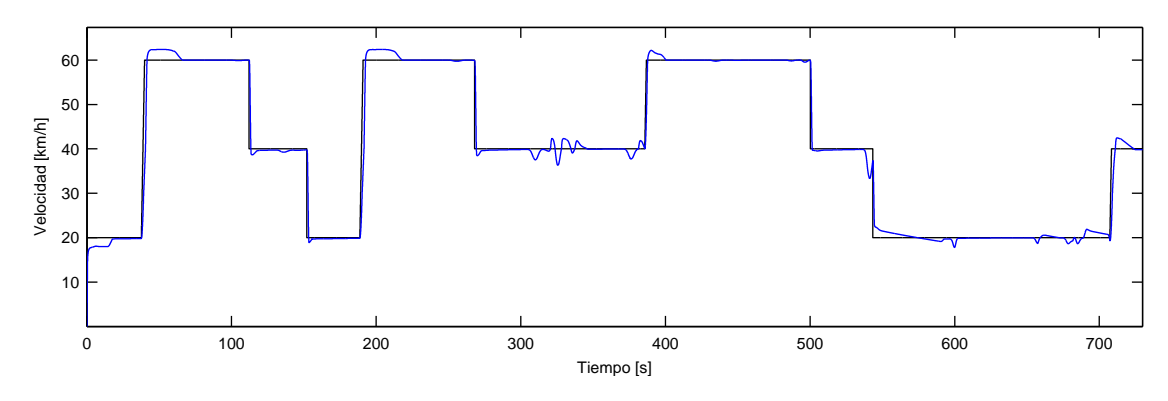

Figura 5.36: Velocidad del vehículo y referencia con control por modo deslizante, trayectoria compleja

La velocidad sigue teniendo el mismo comportamiento que en todos los casos presentados, se aprecia en la Figura [5.36.](#page-66-0) También puede ser utilizada esta figura para conocer a que velocidad se encuentra el vehículo a cada segundo de la Figura [5.35](#page-65-1) del error de seguimiento.

<span id="page-66-1"></span>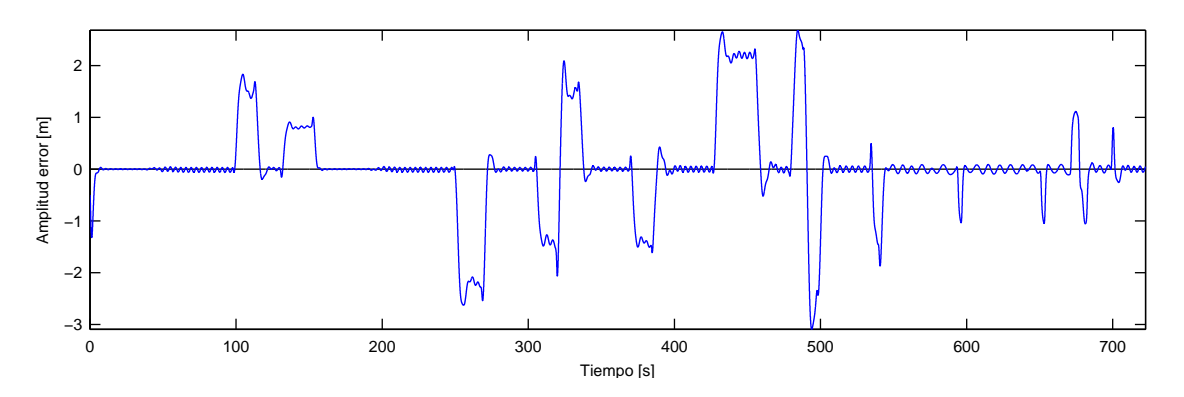

Figura 5.37: Error de seguimiento de trayectoria con controlador de Stanley, trayectoria compleja

En la Figura [5.37](#page-66-1) se encuentra el error de seguimiento para la trayectoria compleja utilizando el controlador de Stanley. El comportamiento del sistema es equivalente a lo visto con otras trayectorias; vuelve a aparecer el error permanente en curvas y las pequeñas oscilaciones, aun así se llega a un buen desempeño general especialmente en rectas. Para esta trayectoria el MSE conseguido con el controlador de Stanley es de 0.6813 mts<sup>2</sup>.

Al comparar las Figuras [5.36](#page-66-0) y [5.38,](#page-67-0) correspondientes a la velocidad, se puede concluir que el comportamiento de las velocidades es similar sin importar el controlador utilizado. Nueva-

<span id="page-67-0"></span>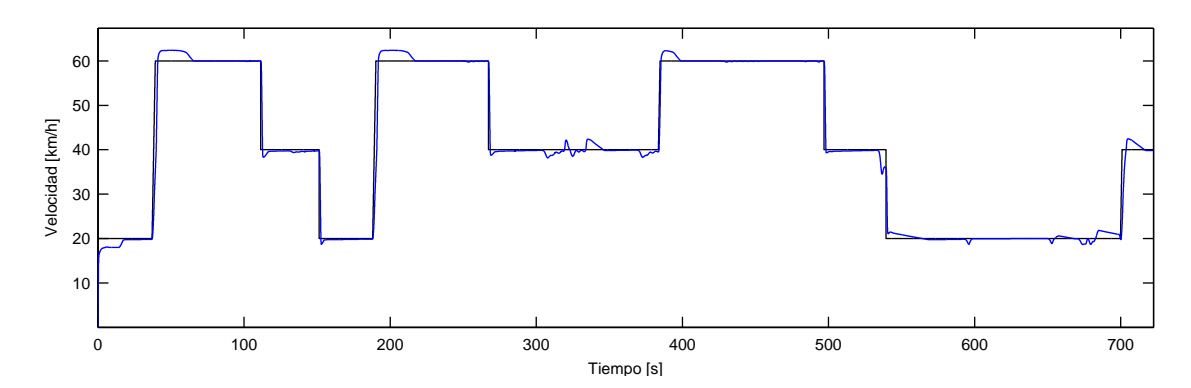

Figura 5.38: Velocidad del vehículo y referencia con controlador de Stanley, trayectoria compleja

mente se aprecia que una perturbación en la dirección afecta a la velocidad, pero la respuesta no es proporcional al error en dirección; es decir, el error generado en velocidad es aproximadamente igual independiente la amplitud del error en distancia.

A modo de resumen, el controlador de Stanley suele logran mejores resultados que el controlador por modo deslizante. Aun así SMC tiene el mismo desempeño en curva como en rectas, el control de Stanley posee un error permanente en curva; por lo anterior, una trayectoria hecha por varias curvas sería mejor abordada por SMC aunque no con un desempeño aceptable.

#### <span id="page-67-2"></span>5.3.2. Resultados de pruebas con discontinuidad

Otra perturbación al sistema que hasta el momento no ha sido abordada es discontinuidades en la trayectoria, esto es, puntos donde la trayectoria salta de un lugar a otro. Puede ser provocado por un error en el sistema, desde los sensores hasta el planificador de trayectoria. En la Figura [5.39](#page-67-1) se aprecia como es el trayectoria de prueba y como es la reacción esperada del sistema.

<span id="page-67-1"></span>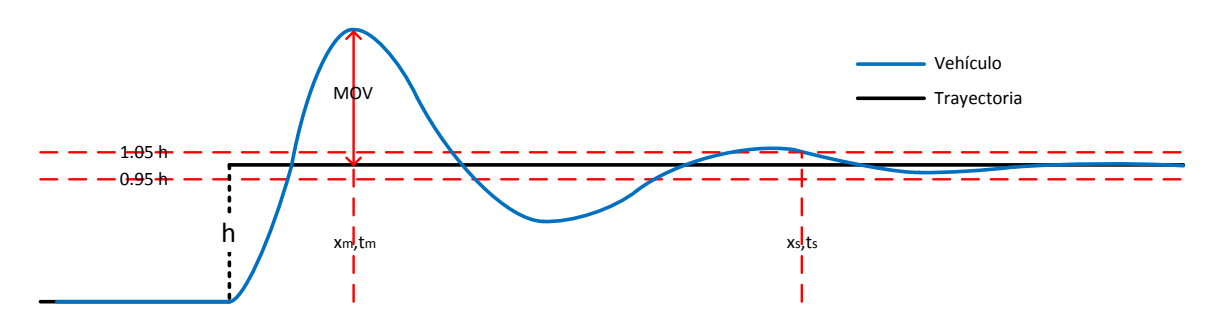

Figura 5.39: Trayectoria de prueba con discontinuidad

Este tipo de trayectoria de prueba permite cuantificar el comportamiento de los controladores en función de la magnitud de la perturbación, caracterizada por el largo de h. Es decir, se descubre las especificaciones de los controladores; tales como los tiempo de subida, estabilización y retardo, y magnitud de la sobre-oscilación; en función del tamaño de la discontinuidad h.

Se simulan distintos escenarios con distintos largos en la discontinuidad  $h y$  a distintas velocidades para ambos controladores. En la Tabla [6](#page-68-0) y la Tabla [7](#page-68-1) se encuentran resultados bajo escenarios estándar para ambos controladores. Las tablas resumen con todos los escenarios simulados se adjunta en el Anexo C.

<span id="page-68-0"></span>

|                |              |        | Distancia $ m $ |       |             |          | Tiempo $[s]$ |           |                 |           |
|----------------|--------------|--------|-----------------|-------|-------------|----------|--------------|-----------|-----------------|-----------|
| $\frac{km}{2}$ | $_{\rm MSE}$ | Mov    | $x_{max}$       | $x_r$ | $x_{\rm d}$ | $x_s$    | $v_{max}$    | $\iota_r$ | $\iota_{\rm d}$ | $\iota_s$ |
| 20             | 0.0077781    |        |                 | 40.72 | 25.41       | 66.33    | --           | 7.33      | 4.57            | 1.95      |
| 40             | 0.0139882    | 0.2250 | 124.06          | 39.18 | 50.08       | 247.33   | 1.20         | 3.53      | 4.52            | 22.32     |
| 60             | 1.3872400    | -      |                 | 54.38 | 86.69       | $\equiv$ | --           | 3.15      | 5.01            |           |

**Tabla 6:** Especificaciones para control por modo deslizante con  $h = 1m$ 

El sobre nivel máximo o Mov es una medida de la sobre-oscilación, se calcula en la primera sobre-oscilación luego de la perturbación al sistema como se aprecia en la Figura [5.39;](#page-67-1) es la diferencia entre el valor máximo y la referencia con respecto a esta última, es decir, Mov  $=\frac{y_{max}-h}{h}$  $\frac{hx^{-h}}{h}$ . Además se identifican distancias y tiempos,  $x_i$  y  $t_i$ , corresponden a las distancias y el tiempos de distintas características del control, desde que ocurre la perturbación; el subíndice max corresponde al máximo del error, momento en el que se calcula el Mov; r es la distancia y el tiempo requeridos desde que el sistema se acerca un 10 % a la referencia hasta el 90 %; el retardo es entregado con el subíndice d, corresponde a cuando el sistema alcanza el 50 % de la nueva referencia; y, finalmente, el subíndice s marca el momento en el cual el sistema converge a la nueva referencia, esto es cuando el error comienza un regimen dentro del  $5\%$  de  $h$ .

**Tabla 7:** Especificaciones para controlador de *Stanley* con  $h = 1m$ 

<span id="page-68-1"></span>

|    |           | Distancia $ m $ |           |       |             | Tiempo $[s]$ |               |          |             |           |
|----|-----------|-----------------|-----------|-------|-------------|--------------|---------------|----------|-------------|-----------|
| km | MSE       | Mov             | $x_{max}$ | $x_r$ | $x_{\rm d}$ | $x_s$        | $\iota_{max}$ | $\tau_r$ | $t_{\rm d}$ | $\iota_s$ |
| 20 | 0.0019245 | 0.3197          | 16.59     | 6.43  | 7.03        | 37.55        | 3.00          |          | - 27        | 6.78      |
| 40 | 0.0067104 | 0.5295          | 39.05     | 14.12 | 15.76       | 184.91       | 3.53          | 1.28     | .42         | 16.70     |
| 60 | 0.0146515 | 0.6456          | 70.93     | 25.23 | 27.96       | 495.87       | 4.10          | 4.45     | .61         | 29.48     |

Luego de realizar las pruebas con trayectorias discontinuas se analiza el comportamiento observado para ambos controladores. El vehículo controlado por SMC cambia su comportamiento dependiendo de la velocidad; a 20 $\frac{km}{h}$  muestra curvas similares a una respuesta de primer orden, es por eso que en la Tabla [6](#page-68-0) no se entrega  $Mov$ ,  $x_{max}$  y  $t_{max}$  para esta velocidad; a los 40  $\frac{km}{h}$  el comportamiento pasa ser como curvas de segundo orden, como en la Figura [5.39.](#page-67-1) Por último, a velocidades más altas como 60  $\frac{km}{h}$  el sistema pierde el control y no hay convergencia, no es posible registrar los valores de  $Mov$ ,  $x_{max}$ ,  $t_{max}$ ,  $x_s$  y  $t_s$ . El vehículo con el controlador de Stanley posee un comportamiento que se repite en todas las velocidades, describe curvas de un sistema de segundo orden en todos los escenarios.

Al comparar el desempeño de ambos controladores, el MSE con el controlador de Stanley es menor en todos los casos. Sobre la velocidad de respuesta, representada por  $x_r$ ,  $x_d$ ,  $t_r$  y  $t_d$ ; es más rápido en responder el controlador de Stanley que además siempre converge a la trayectoria. Por último, el comportamiento como sistema de primer orden presente bajo el control de SMC a 20 $\frac{km}{h}$ es una aspecto positivo de este controlador. En general, el controlador que

fue utilizado en Stanley muestra un mejor desempeño que el diseñado por modos deslizantes en las pruebas realizadas en este trabajo.

### 5.3.3. Forma de la salida

Un último resultado de interés es el comportamiento que posee la salida del controlador. Como la velocidad no cambia desde que es proporcionada por el planificador, es el ángulo del manubrio  $\delta_c$  el que será analizado en esta sección. Las pruebas de la Sección [5.3.2,](#page-67-2) anterior a ésta, son las mejores para apreciar el comportamiento del ángulo  $\delta_c$ , ya que consisten en una perturbación arbitraria para luego registrar la conducta del sistema.

A continuación se presentan las formas de los ángulos de dirección  $\delta_c$  para los resultados entregados en las Tablas [6](#page-68-0) y [7,](#page-68-1) es decir, los correspondientes a una discontinuidad en el camino de un metro de ancho, para distintas velocidades y ambos controladores. Cabe destacar que los gráficos consideran tiempo  $t = 0$  al instante que el vehículo se encuentra con la discontinuidad; además, siendo que la salida es proporcionada por el controlador en radianes, los gráficos las presentan en grados para tener una mejor percepción de la magnitud.

<span id="page-69-0"></span>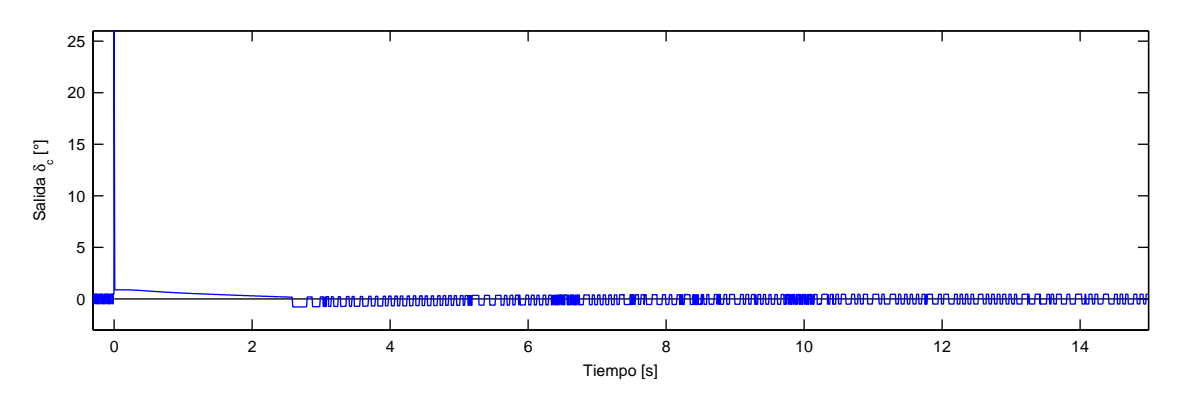

**Figura 5.40:** Ángulo de salida del controlador SMC,  $\delta_c$ , a velocidad de 20  $\frac{km}{h}$ 

La Figura [5.40](#page-69-0) muestra $\delta_c$ a la salida del controlador por modo deslizante para una simulación a 20 $\frac{km}{h}$ y que en el tiempo  $t=0$  la trayectoria presenta una discontinuidad de un metro de ancho. Se señala en la Sección [5.3.2](#page-67-2) que para esta prueba el sistema muestra curvas de primer orden en el error se seguimiento y converge en aproximadamente 12 segundos, ver Tabla [6.](#page-68-0) Es posible observar el efecto *chattering*<sup>[9](#page-69-1)</sup> del controlador que aparece luego de la perturbación cuando la variable se aproxima a 0; este fenómeno aparece cerca de la referencia del sistema, es de esperarse que en tiempo  $t \approx 3.5$  el vehículo esté muy cerca de la trayectoria. Al instante de aparecer la perturbación, el valor del ángulo de dirección llega a su máximo por un corto periodo de tiempo formando así un tipo de impulso; el controlador difuso a continuación del SMC no sería capaz de seguir este valor, ni menos los actuadores del vehículo, aun así se ve reflejado en el comportamiento ya que el simulador se aproxima a la trayectoria. Luego del impulso, el vehículo sigue en la dirección correcta y el controlador no muestra grandes cambios en su variable y así converge suavemente a la trayectoria.

<span id="page-69-1"></span><sup>9</sup>El efecto chattering es el principal defecto del control por modo deslizante, ver Sección [2.2.](#page-17-0)

<span id="page-70-0"></span>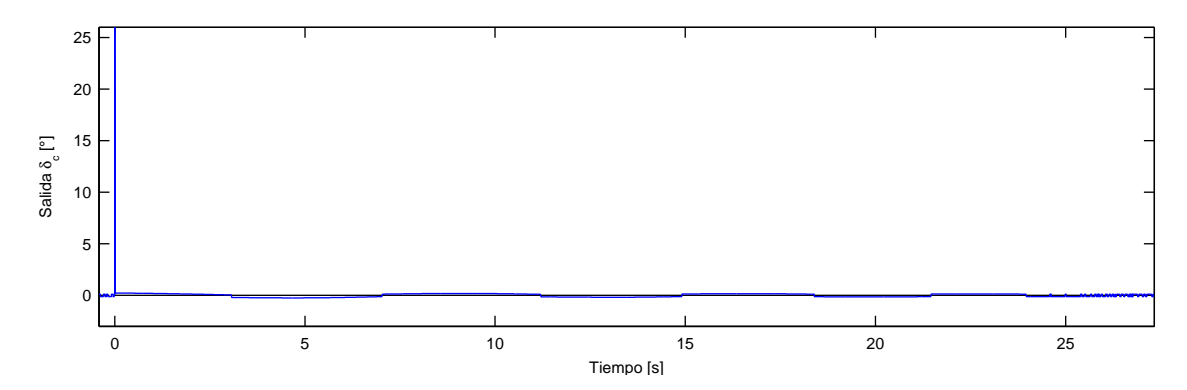

**Figura 5.41:** Ángulo de salida del controlador SMC,  $\delta_c$ , a velocidad de 40  $\frac{km}{h}$ 

Según los resultados de la sección anterior, el error de seguimiento del automóvil controlado por SMC a 40  $\frac{km}{h}$  refleja curvas de segundo orden; éstas no se aprecian en la salida del controlador al observar la Figura [5.41.](#page-70-0) De hecho el comportamiento es similar al visto a 20 km  $\frac{dm}{h}$  en la Figura [5.40;](#page-69-0) primero aparece un impulso para corregir rápidamente la dirección de movimiento y luego el resto de las correcciones son suaves con  $\delta_c$  cercano a 0. En esta oportunidad no se ve el fenómeno de chattering.

<span id="page-70-1"></span>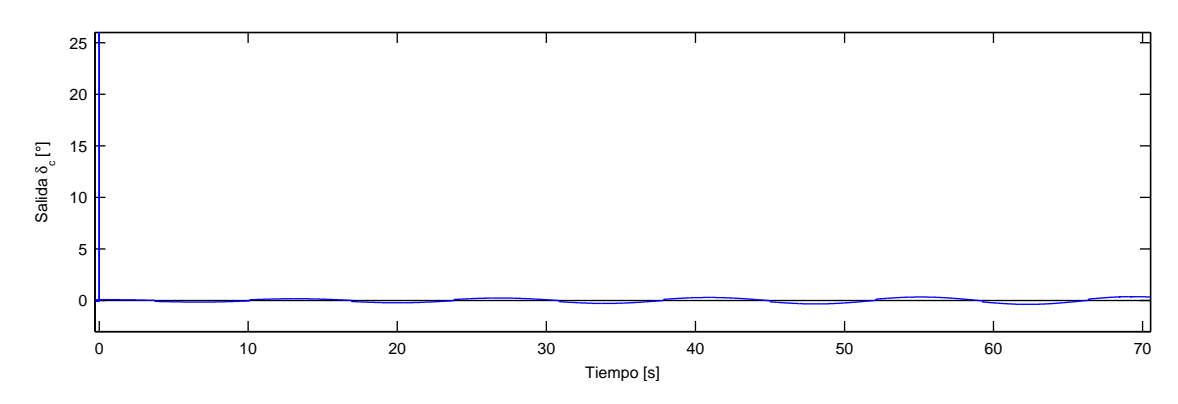

Figura 5.42: Ángulo de salida del controlador SMC,  $\delta_c$ , a velocidad de 60  $\frac{km}{h}$ 

A 60  $\frac{km}{h}$  el comportamiento del controlador SMC se repite, ver Figura [5.42.](#page-70-1) El impulso presente en las tres figuras se explica como la derivada de un punto discontinuo. En la Sección [2.2,](#page-17-0) donde se introduce el controlador por modo deslisante, se encuentra la ecuación  $\dot{\sigma} = -Q\sigma - Psgn(\sigma)$  con  $\sigma$  que depende de la referencia; una discontinuidad en la referencia genera una derivada nula en  $\sigma$  y finalmente el impulso que se se ve en los gráficos.

En la Figura [5.43](#page-71-0) se encuentra la variable de salida  $\delta_c$  del controlador de *Stanley* con el vehículo a 20  $\frac{km}{h}$ , en el tiempo  $t = 0$  la trayectoria presenta una discontinuidad de un metro de ancho. Los resultados arrojados por el vehículo con este controlador posee todos un comportamiento similar y su error de seguimiento presenta curvas conformes a las de un sistema de orden dos.

A diferencia que para SMC, el controlador de Stanley no genera un impulso en las discontinuidades, pero si una discontinuidad en su variable de salida. La ley de control de *Stanley*<sup>[10](#page-70-2)</sup>

<span id="page-70-2"></span> $10$ Ver la Ecuaciones [27](#page-23-0) y [35](#page-27-0)

<span id="page-71-0"></span>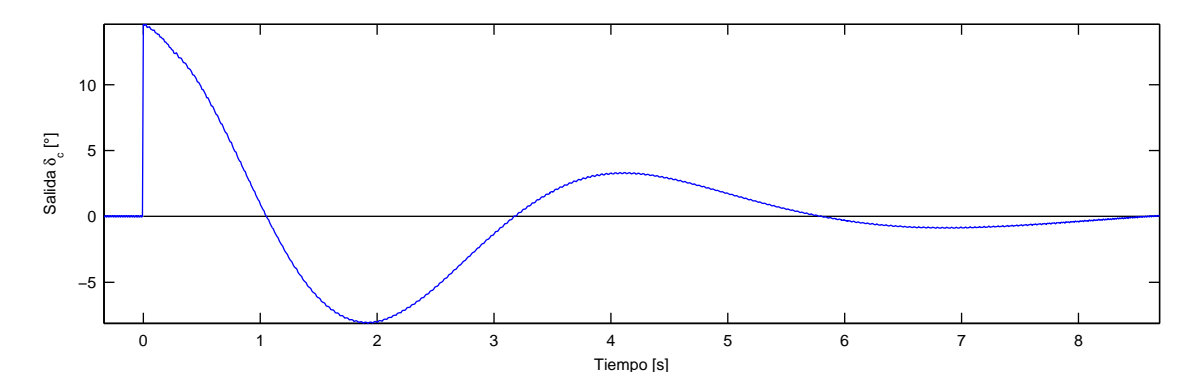

**Figura 5.43:** Ángulo de salida del controlador de *Stanley*,  $\delta_c$ , a velocidad de 20  $\frac{km}{h}$ 

suma entre sus componentes a  $\theta_e$  y arctan  $\frac{k y_e(t)}{v(t)}$  por lo que cualquier discontinuidad tanto en ángulo de dirección como en el camino provocará una discontinuidad a la salida del controlador, ya que se generaría una discontinuidad en los errores.

<span id="page-71-1"></span>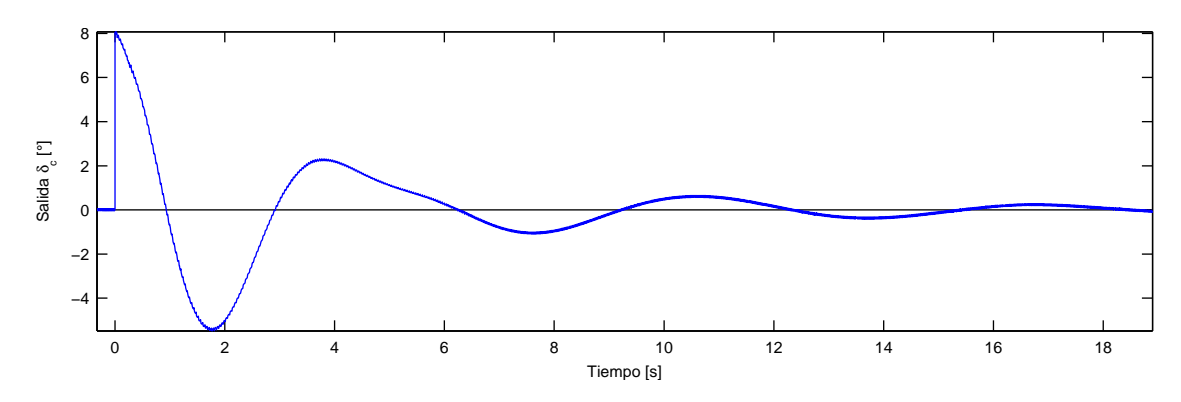

**Figura 5.44:** Ángulo de salida del controlador de *Stanley*,  $\delta_c$ , a velocidad de 40  $\frac{km}{h}$ 

Los resultados observados en la Figura [5.44,](#page-71-1) para 40  $\frac{km}{h}$ , son similares para los encontrados a 20. Además, aproximadamente en el segundo 5 se aprecia una oscilación montada sobre otra.

<span id="page-71-2"></span>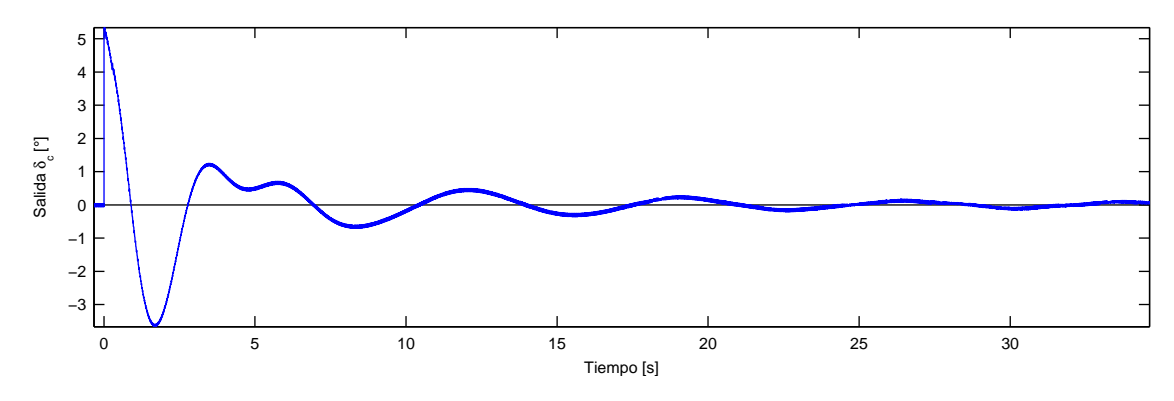

**Figura 5.45:** Ángulo de salida del controlador de *Stanley*,  $\delta_c$ , a velocidad de 60  $\frac{km}{h}$ 

La última Figura [5.45](#page-71-2) del controlador de *Stanley* a 60  $\frac{km}{h}$  vuelve a mostrar un comportamiento para  $\delta_c$  similar a los casos anteriores, pero esta vez el fenómeno de oscilación montada se ve más pronunciado en aproximadamente el segundo 5. Este cambio en la oscilación se
debe a que la ley de control es realmente una suma de elementos donde cada uno tiene un comportamiento oscilante.

## Capítulo 6

## Conclusiones

Durante el desarrollo de esta Memoria de Título se ha logrado desarrollar dos controladores que solucionan el problema de seguimiento de trayectoria para vehículos autónomos. Los métodos poseen un comportamiento distinto entre ellos y es en este capítulo donde se escoge al que se propondrá para ser implementado y validado en un vehículo de escala real.

Como parte del trabajo realizado se establecen las características de la trayectoria que son requeridas para poder seguirla. Los seguidores de trayectoria solo consideran el punto observado, ya sea la proyección sobre la trayectoria de la posición actual del vehículo o la proyección de un vehículo virtual adelantado una cantidad de metros por el método miraradelante. Sobre el punto observado se requiere rescatar sus coordenadas  $x \in y$  sobre cualquier origen, la dirección hacia donde se encuentra el siguiente punto de la curva y la curvatura de la trayectoria en este punto. Cabe destacar que información análoga también puede ser entregada; por ejemplo, si la información disponible es la tangente de la trayectoria, tanto el ángulo de dirección como curvatura puede ser recuperados.

Se hace el supuesto que una buena aproximación de un automóvil es el modelo de una bicicleta. Dicho supuesto puede realizarse gracias a la forma como se construyen los autos modernos. Existen distintos modelos matemáticos tipo bicicleta para automóviles; en este trabajo se utiliza la implementación de un modelo acabado para realizar las pruebas en simulación, pero se utiliza el modelo más simplificado en el análisis teórico de los controladores para seguimiento de trayectoria. Durante el análisis de sensibilidad para cada parámetro de los controladores, se presentan los resultados esperados a priori según las ecuaciones encontradas gracias al modelo simple; los resultados obtenidos en simulación son similares a los esperados, en general, los resultados pueden ser explicados gracias al modelo bicicleta más simplificado. Es así como se puede concluir que asumir que los automóviles poseen un comportamiento tipo bicicleta es una buena aproximación para entender el comportamiento del sistema.

En este trabajo se utilizan implementaciones hechas en otras etapas del proyecto. El simulador del vehículo muestra un comportamiento equivalente al de un automóvil de escala real, pero no se encuentra bien sintonizado, así que podría estar mostrando el comportamiento de un modelo de automóvil inexistente. Por ejemplo, el valor de la constante  $C_y$  está sintonizada en 7791 [N/s], una de las referencias que se encuentra a este valor es de 145 [N/s] para el Volkswagen<sup>®</sup> Touareg y claramente ambas están muy alejadas; de hecho, una de las componentes del controlador de Stanley depende de este parámetro y esta componente no contribuye al control como la teoría indica. Otro aspecto que el simulador no incluye son los actuadores agregados al vehículo, no se incluye en el simulador las funciones de transferencia de los actuadores.

También son utilizados los controladores para manubrio y pedales del automóvil. El controlador de pedales muestra un desempeño excelente; es confiable al siempre presentar el mismo tipo de respuestas, así es posible predecir aproximadamente el comportamiento del vehículo ante distintos escenarios. Por otro lado, el controlador del manubrio únicamente transmite la referencia del ángulo de la ruedas como señal al manubrio; por la forma que está implementado el simulador del automóvil, la relación entre el manubrio y las ruedas es simplemente lineal; es por esto que no es posible apreciar la eficiencia verdadera del controlador para manubrio. Estos dos controladores fueron diseñados, implementados y validados juntos, por lo que componen un solo sistema; aun así, son independientes. Esto provoca un problema que se ve presente en distintos escenarios a altas velocidades; cuando no se logra controlar la dirección y el vehículo comienza a oscilar, el rendimiento en velocidad se pierde y el controlador de velocidad acciona el pedal de aceleración al máximo, lo que finalmente provoca una total divergencia del sistema. Es recomendable que el control de velocidad conozca el estado de la dirección; al menos, en unas primeras iteraciones, esto debe ser resuelto con una alarma inteligente que detenga al automóvil.

Durante una etapa de validación de los controladores, donde se sintonizan a base de prueba y error, se descubren las primeras características generales que poseen. Los sistemas controlados por los controladores se ven perturbados por cada cambio de velocidad angular, básicamente por cada cambio de curvatura de la trayectoria; esto es debido al retraso existente en el vehículo más sus actuadores, desde que el seguidor indica un nuevo ángulo hasta que éste se actualiza en las ruedas. La estrategia de SMC en seguimiento de trayectoria muestra un comportamiento similar cuando se aborda una recta o una curva, es decir, los tiempos de reacción y estabilización junto a la sobre-oscilación son equivalentes tanto en recta como en curva. El controlador proveniente de Stanley muestra un excelente desempeño en recta; en curva genera un error permanente aunque sus tiempos de respuesta y convergencia son similares a los en recta. Ya desde estas primeras pruebas de validación el controlador de Stanley logra mejores resultados que el controlador por modos deslizantes.

#### <span id="page-74-0"></span>6.1. Sensibilidad y sintonización

Luego de la etapa de validación de los controladores, en seguida a la sintonización, se realiza un análisis de sensibilidad a cada controlador con respecto a cada uno de sus parámetros. Entender el efecto que tienen los parámetros sobre el sistema ayuda al proceso de sintonización; en un automóvil real no es posible probar varias combinaciones con prueba y error, el análisis de sensibilidad permite guiar las pruebas. Se descubre gracias a este análisis que el comportamiento teórico se conserva en las pruebas simuladas.

El controlador por modo deslizante tiene cuatro constantes a sintonizar. Cada una aporta con un comportamiento diferente al sistema:

- El parámetro  $k$  contribuye con el decaimiento exponencial del error de seguimiento; es así que cuando el parámetro es pequeño, la convergencia del error a la referencia es suave y lenta. Por otro lado, si el valor de k es muy elevado, el sistema reacciona velozmente lo que proboca inestabilidad y oscilaciones.
- Las pruebas realizadas para el parámetro  $k_0$  permiten concluir que éste debe mantener valores pequeños, su incremento perjudica la convergencia del sistema. Este parámetro contribuye a aumentar la correlación entre el error de seguimiento en distancia con el error angular.
- El tercer parámetro es Q, el cual interfiere con la respuesta a perturbaciones. Al aumentar Q las perturbaciones son mitigadas proporcionalmente a la amplitud de ésta;

al disminuir, el sistema se ve más vulnerable a las perturbaciones. El efecto de Q es similar al de k para el sistema.

• Por último, el parámetro  $P$ , al igual que  $Q$  mitiga las perturbaciones. El parámetro contribuye con la reducción de las oscilaciones al ser aumentado.

La cantidad de parámetros que tiene el controlador de Stanley es cinco, aunque solo tres de ellos deben ser sintonizados:

- $\bullet$  El parámetro k es el principal parámetro de este controlador es el que permite disminuir el error de seguimiento. Un k pequeño genera un error permanente y disminuye los tiempos de reacción y convergencia. Al aumentar el parámetro el sistema comienza a oscilar sin lograr converger a la referencia.
- El segundo parámetro a sintonizar es  $k_{yaw}$  el cual tiene por función amortiguar los giros del vehículo, un efecto positivo que se pierde a altas velocidad y se intenta recuperar con este parámetro. Al disminuir este parámetro se ven incrementadas las oscilaciones del sistema en función de la velocidad. Valores elevados de  $k_{yaw}$  suavizan la forma del error de seguimiento, esto también retarda el tiempo de convergencia.
- $\bullet$  El parámetro  $k_{steer}$  acompaña a la componente agregada a la ley de control que tiene por objetivo mitigar el efecto en los retardos del vehículo más actuadores. Por lo general este parámetro debe ser lo suficientemente pequeño para que no disminuya el rendimiento y lo suficientemente grande para que efecto mejore la estabilidad. Hay que tener cuidado al sintonizar ya que el efecto negativo puede ser peor que el positivo.
- El valor de  $k_{ag}$  debe ser, según la teoría, igual a  $\frac{m}{C_y(1+\frac{a}{b})}$ ; donde donde m es la masa del vehículo, a y b son las distancias desde el centro a los ejes delantero y trasero, y  $C<sub>y</sub>$  es una constante que caracteriza la fuerza necesaria para girar las ruedas, está será conocida cuando el modelo del vehículo sea sintonizado según el automóvil del proyecto.
- El parámetro  $k_{soft}$  es una medida de seguridad, se recomienda el valor de 1. Este parámetro solo afecta al desempeño a velocidades cercanas a 0.

Con el método mirar-adelante o look-ahead en inglés que consiste en proyectar el vehículo una cantidad de metros en dirección del movimiento como si se fuera a predecir su posición, se mejora notoriamente el desempeño del los sistemas. La cantidad de metros es otro parámetro a sintonizar para ambos controladores. El problema con este método es que la cantidad de metros a proyectar es directamente proporcional a la velocidad del vehículo, esto se soluciona con una programación en linea de parámetros. Se recomienda una programación escalonada y no continua, ya que la última puede generar inestabilidad.

Para sintonizar el controlador por modo deslizante en un automóvil real, en primer lugar, se deben inicializar todos los parámetros en valores pequeños del orden de decimales como 0.1. Luego, siempre con prueba y error, elevar lentamente el valor de k hasta que el vehículo muestre la intención de seguir la trayectoria sin generar grandes oscilaciones. El siguiente parámetro a sintonizar debe ser Q, también elevando su valor hasta que no pueda mejorarse más el desempeño. Por último los parámetros  $k_0$  y P pueden ser cambiados uno a la vez intentando tener mejores resultados, aunque no se esperan grandes mejoras.

En el caso de sintonizar el controlador de Stanley, deben inicializase los parámetros en 0; excepto  $k_{soft}$  al cual se le recomienda el valor de 1 y no es necesario cambiar en el futuro. El primer parámetro a sintonizar debe ser k, en teoría debería bastar con éste para controlar el vehículo por lo cual se debe conseguir un buen desempeño solo cambiando k antes de continuar con el resto de los parámetros. Luego, los parámetros  $k_{yaw}$  y  $k_{steer}$  se cambian para mejorar los resultados. Finalmente se evalúa  $k_{ag} = \frac{m}{C_y(1+\frac{a}{b})}$ .

#### 6.2. Mejor controlador encontrado para seguimiento de trayectoria

En todos los escenarios propuestos como pruebas a los controladores, el controlador de Stanley consigue mejor desempeño que SMC. Las pruebas realizadas en trayectorias con discontinuidad son las más concluyentes acerca del funcionamiento y desempeño de los controladores; éstas fueron las únicas pruebas en las que se puede observar especificaciones de control como los tiempos de respuestas y el Mov; se encuentran en la Sección [5.3.2.](#page-67-0)

Con respecto a los tiempo de reacción que se caracterizan por el retardo y el tiempo de acercamiento<sup>[11](#page-76-0)</sup>, el sistema controlado con SMC tarda del orden de 4 veces más en reaccionar para la misma trayectoria. El controlador de Stanley logra hacer que el vehículo se estabilice cerca de la trayectoria en la mitad del tiempo que logra el controlador por modo deslizante. Resultados equivalentes se observa en el desempeño medido por el MSE.

El controlador SMC no logra controlar al sistema en las velocidades más altas probadas, es decir sobre los 50  $\frac{km}{h}$ . Además este controlador muestra distinto comportamiento dependiendo de la velocidad, lo que le quita confianza al no ser predecible. El controlador de Stanley muestra un insistente error permanente únicamente en curvas, se espera que una buena sintonización en el vehículo sea capaz de mitigar este error.

El controlador de *Stanley* es el más recomendado para ser implementado en el Volkswagen<sup>®</sup> Tiguan del AMTC. En casi todo aspecto este controlador supera al otro controlador analizado.

#### 6.3. Linealización Exacta

La Linealización Exacta es una técnica de control que tiene el propósito de extender las estrategias y teorías de control lineal a sistemas no lineales. La base de esta técnica es la linealización del sistema a controlar mediante la realimentación de estados y cambio de variables que transformen el sistema no lineal a uno lineal que posea el mismo comportamiento o que sea equivalente en el espacio de operación [\[28,](#page-80-0) [29\]](#page-80-1); a diferencia de la linealización por tramos, utilizando jacobianos, que logra un aproximado del sistema original. La idea de utilizar esta técnica nace de los resultados encontrados en la Sección [5.3.2](#page-67-0) donde se señala que el vehículo controlado por controlador de Stanley muestra curvas de segundo orden en su error de seguimiento. En esta sección se analiza si es posible aplicar Linealización Exacta en el modelo del automóvil.

Existen tres formas de aplicar esta estrategia: linealización entrada-estado, donde se linealiza la ecuación de estado del sistema completa, no se asegura que la ecuación de salida sea lineal;

<span id="page-76-0"></span><sup>&</sup>lt;sup>11</sup>El tiempo de acercamiento es el tiempo requerido desde que el sistema se acerca un 10 % a la referencia hasta el 90 %.

linealización entrada-salida, donde se consigue el equivalente lineal de únicamente la respuesta entrada-salida, pueden permanecer estados con ecuación no lineal; y la linealización exacta por realimentación que asegura la obtención de un sistema completamente lineal [\[28,](#page-80-0) [29\]](#page-80-1).

Para cualquier linealización que se desee aplicar es necesario que la ecuación de estado del sistema se pueda expresar de la forma:

<span id="page-77-0"></span>
$$
\dot{x} = f(x) + g(x)u \tag{45}
$$

donde x es el vector de estados, u la entrada del sistema y  $f(\cdot), g(\cdot)$  son funciones no lineales.

Se intenta moldear los sistemas de ecuaciones para automóviles, que se observan en este trabajo, como la Ecuación [\(45\)](#page-77-0). Tanto las ecuaciones de estado más simples de la Sección [2.1](#page-13-0) como la más compleja de la Sección [3.1,](#page-29-0) con la cual se diseña el simulador, no son adapta-bles a [\(45\)](#page-77-0). La razón es que no es posible generar el elemento  $g(x)u$ , es decir, linealizar con respecto a la entrada.

La entrada al sistema  $\delta$ , correspondiente a la posición del manubrio, en todo los modelos analizados afecta a los estado de forma no lineal dentro del argumento de una función trigonométrica. Se observa en el modelo más simplificado [\(1\)](#page-13-1) que la dirección de las ruedas afecta a la dirección del vehículo mediante alguna relación trigonométrica dependiendo del punto al cual se le haga seguimiento. Así, no es posible separar la entrada del sistema y moldear las ecuaciones como [\(45\)](#page-77-0).

Si bien se observaron curvas similares a las de un sistema lineal de segundo orden en el error de seguimiento, el sistema analizado incluye el controlador difuso de pedales y manubrio. No es posible moldear al sistema completo como [\(45\)](#page-77-0) debido a que los sistemas difusos poseen ecuaciones muy complejas para ser tratadas analíticamente.

Finalmente, al no poder identificar ecuaciones de estado de la forma solicitada por la técnica de Linealización Exacta, no es posible aplicar este método al problema del automóvil. Como ya se señaló, todos los casos de linealización requieren un sistema de la forma [\(45\)](#page-77-0).

#### 6.4. Trabajo futuro

Aun queda por completar un último hito en este trabajo que no es parte de la Memoria. Este es implementar el controlador de Stanley en el Volkswagen<sup>®</sup> Tiguan del AMTC. Actualmente se están trasladando todos los programas del automóvil a ROS, el proximo paso es implementar la ley de control en ROS para ser probada.

Robot Operating System o ROS es un programa de código abierto diseñado para usar en robótica. Básicamente es una herramienta y librería que permite escribir y ejecutar programas organizados en nodos de procesos. Todos estos programas, que pueden estar en uno o más computadores, se comunican entre ellos mediante las librerías de ROS utilizando el patrón de diseño de observador; los nodos publican y leen información, cada uno decide a que otro nodo quiere leer; también un tema puede utilizarse para ordenar la información, así los nodos publican y leen sobre un tema. El objetivo de ROS diseñar y acoplar de manera simple en tiempo de ejecución pequeños programas.

Entonces, se debe implementar el controlador de Stanley en un nodo ROS programado en C++, lenguaje escogido para el proyecto. En este mismo nodo será implementado el planificador de trayectoria en el futuro. Por lo tanto, a continuación se señalan los posibles pasos a seguir al escribir el nodo ROS que contendrá al controlador, para que sirva como guía en la primera implementación o en cambios futuros.

En primer lugar, el controlador no modifica la velocidad proporcionada por el planificador de trayectoria, es así que ésta debe ser entregada al controlador difuso sin alteración. Es posible que se llegue a implementar un bloque específico que proporcione la velocidad, indudablemente, el controlador de Stanley debe proporcionar al módulo difuso esta velocidad.

La ley de control que se debe implementar en el nodo es la de la Ecuación [35](#page-27-0) que se presenta extendida:

$$
\delta_c(t) = \theta_e(t) - k_{ag}v(t)r_{traj}(t) + \arctan\frac{ky_e(t)}{v(t) + k_{soft}}
$$
  
+
$$
k_{yaw}(r_{traj}(t) - r_{meas}(t)) + k_{steer}(\delta_{meas}(i-1) - \delta_{meas}(i)) ,
$$
 (46)

donde se pueden apreciar todas las variables y parámetros que debe leer el controlador para entregar una salida. En primer lugar, los parámetros deben ser leídos desde una dirección o archivo donde se encuentren almacenados, el equipo del proyecto debe proporcionar esta dirección; recordar que los parámetros deben ser sintonizados según lo descrito en la Sección [6.1](#page-74-0) y en su caso por defecto deben ser igual a cero. Las variables v,  $r_{meas}$  y  $\delta_{meas}$ ; correspondientes a la velocidad, el ángulo de derrape y el ángulo del manubrio; deben ser leídas de temas de ROS correspondientes a los estados del automóvil. Por último, las variables  $\theta_e$ ,  $y_e$  y  $r_{trai}$ ; correspondientes a el error en dirección, el error de seguimiento y el ángulo de derrape del camino; deben obtenerse de los datos de la trayectoria, es posible que el planificador entregue estos datos, pero también podría entregar la trayectoria objetivo completa donde se tendrían que calcular las variables.

Para el caso de que la trayectoria sea entregada completa, lo primero es identificar el punto de ésta más cercano al vehículo. Luego, de este punto se debe conseguir su dirección  $\theta_{traj}$ , su posición  $\vec{P}_{traj}$  y su ángulo de derrape  $r_{traj}$ . Para obtener el valor del error angular basta con restar  $\theta_e = \theta_{traj} - \theta_{veh}$ , con  $\theta_{veh}$  el ángulo de dirección del vehículo, lo más probable es que el vehículo sea el origen del sistema por lo que  $\theta_{veh} = 0$  y  $\theta_e = \theta_{traj}$ . Finalmente se consigue el valor del error de seguimiento  $\vec{y}_e = \vec{P}_{traj} - \vec{P}_{veh}$ , pero se requiere el valor de  $y_e$  que está contenido en  $\vec{y}_e$ , se recomienda la transformación utilizada en este trabajo  $y_e = -\sin(\theta_{traj})(x_{traj} - x_{veh}) + \cos(\theta_{traj})(y_{traj} - y_{veh});$  si el vehículo es el origen se anulan los valores provenientes de éste  $x_{veh} = y_{veh} = 0$ .

## Bibliografía

- [1] J.-M. Yang y J.-H. Kim, "Sliding mode control for trajectory tracking of nonholonomic wheeled mobile robots," IEEE Trans. on Robotics and Automation, vol. 15, pp. 578–587, June 1999.
- [2] D. H. Kim y J. H. Oh, "Tracking control of a twowheeled mobile robot using input-output linearization," Control Engineering Practice, vol. 7, no. 3, pp. 369–373, 1999.
- [3] R. Fierro y F. L. Lewis, "Control of a nonholonomic mobile robot: Backstepping kinematics into dynamics," in Conference on Decision and Control, (New Orleans, LA, December), pp. 3805–3810, 1995.
- [4] Q. Zhang, J. Shippen, y B. Jones, "Robust backstepping and neural network control of a low-quality nonholonomic mobile robot," Intl. J. of Machine Tools and Manufacture, vol. 39, no. 7, pp. 1117–1134, 1999.
- [5] M. Ahmadi, V. Polotki, y R. Hurteau, "Path tracking control of tracked vehicles," in Proc. of IEEE Intl. Conf. on Robotics and Automation, (San Francisco, USA), pp. 2938–2943, 2000.
- [6] V. Boquete, R. Garcia, R. Barea, y M. Mazo, "Neural control of the movements of a wheelchair," J. of Intelligent and Robotic Systems, vol. 25, no. 3, pp. 213–226, 1999.
- [7] A. Ollero, A. G. Cerezo, y J. V. Martinez, "Fuzzy supervisory path tracking of mobile robots," Control Engineering Practice, vol. 2, no. 2, pp. 313–319, 1994.
- [8] K. C. NG y M. M. Trivedi, "A neural-fuzzy controller for real-time mobile robot navigation," Proc. of the SPIE - The Intl. Soc. for Optical Engineering, vol. 2761, pp. 172–183, 1996.
- [9] E. J. Rossetter, A Potential Field Framework for Active Vehicle Lanekeeping Assistance. PhD thesis, Stanford University, 2003.
- [10] R. Rajamani, H. S. Tan, B. K. Law, y W. Zhang, "Demonstration of integral longitudinal and lateral control for the operation automated vehicles in platoons," IEEE Transaction on Control System Technology, vol. 8, pp. 695–708, July 2000.
- [11] J. C. Gerdes y E. J. Rosseter, "A unified approach to driver assistance system based on artificial potencial field," Journal of Dynamic System Measurement and Control, vol. 123, pp. 431–438, September 2001.
- [12] S. Rasvan y U. Nunes, "Trajectory planning with velocity planner for fully-automated passenger vehicles," in IEEE Intelligent Transportation System Conference, (Toronto, Canada, September 17-20), pp. 474–480, 2006.
- [13] G. Hoffman, C. Tomlin, M. M., y T. S., "Autonomous automobile trajectory tracking for off-road driving: Controller design, experimental validation and racing," in Proceeding of the 2007 American Control Conference, (New York City, USA, July 11-13), pp. 2296– 2301, 2007.
- [14] DARPA, "Darpa grand challenge 2005," Septiembre 2012. http://archive.darpa.mil/grandchallenge05/gcorg/index.html.
- [15] T. D. Gillespie, "Fundamentals of vehicle dynamics," in Society of Automotive Engineers, (Warrendale, PA, USA), 1992.
- [16] E. Freund y R. Mayr, "Nonlinear path control in automated vehicle guidance," IEEE transactions on robotics and automation, vol. 12, February 1997.
- [17] K. D. Young, V. I. Utkin, y m. Özgüner, "A control engineer's guide to sliding mode control," IEEE Transactions on Control Systems Technology, vol. 7, no. 3, pp. 328–342, 1999.
- [18] V. I. Utkin, "Sliding modes in control and optimization," (Springer-Verlag, Berlin, Germany), 1992.
- [19] V. I. Utkin, "Sliding mode control design principles and applications to electric drives," IEEE Transactions on Industrial Electronics, vol. 40, no. 1, pp. 23–36, 1993.
- [20] V. I. Utkin, J. Gulder, y J. Shi, "Sliding mode control in electro-mechanical systems," (Taylor and Francis, London), 1999.
- [21] A. M. Lyapunov, "The general problem of the stability of motion," Int. J. Control, vol. 55, no. 3, pp. 531–773, 1892.
- [22] S. Thrun y et al., "Winning the darpa grand challenge," Journal of Field Robotics, vol. 23, pp. 661–692, 2006.
- [23] M. A. Mascaró Muñoz, "Diseño e implementación de sistema de actuación electromecánica para vehículos terrestres autónomos," 2011. Memoria para optar el título de Ingeniero Civil Electricista, Universidad de Chile.
- [24] A. Acuña, "Diseño del simulador de auto en variables de estado, en ambiente de simulink," 2010. Trabajo realizado en Universidad de Chile.
- [25] A. Acuña, "Diseño de estrategia de evasión de obstaculos para modelo dinámico de vehículo autonomo desarrollado en ambiente matlab-simulink," 2011. Memoria para optar el título de Ingeniero Civil Electricista, Universidad de Chile.
- [26] F. Cabello, "Sistema de control difuso para velocidad y dirección en vehículo de escala real," 2011. Memoria para optar el título de Ingeniero Civil Electricista, Universidad de Chile.
- [27] F. Cabello, A. Acuña, P. Vallejos, M. E. Orchard, y J. Ruiz del Solar, "Design and validation of a fuzzy longitudinal controller based on a vehicle dynamic simulator," 2011.
- <span id="page-80-0"></span>[28] A. Isidori, Nonlinear control systems. Springer-Verlag, 3 ed., 1995.
- <span id="page-80-1"></span>[29] A. Isidori, Nonlinear control systems II. Springer-Verlag, 1999.

#### Anexos

#### Anexo A: Códigos en Matlab<sup>®</sup> 7.12.0.635 (R2011a)

Código generador de trayectoria

```
1 %Set up path
2 \quad \text{Length}, > 03 %Radio, min = 5.4, > 04 %Arc, > 0 if turn left, < 0 if turn right
5
6 %Trayectory
\tau L = [400,400,400,400,400,400,400];
8 R = [300,100, 50, 20, 10, 6, 0];
9 A = [pi/2,−pi/2,pi/2,−pi/2,pi/2,−pi/2,0];
10
11 if ( length(L) \neq length(A) )||( length(A) \neq length(R) )
12 display('Error: diferent length between A, L & R');
13 return
14 end
15
16 Px = 0;17 Py = 0;18 Pa = 0;19 Pk = 0;20 Pn = [1;1];
21
22 for i = 1: length (L)
23 \text{Pn}(1) = \text{Pn}(2);
24 [P_X, P_Y, P_A, P_A, P_k] = \dots25 Path_Maker(L(i), A(i), R(i), Px(Pn(1)), Py(Pn(1)), Pa(Pn(1)));
26
27 P X = [P X; P_X];
28 Py = [Py; P_y];
29 Pa = [Pa; P_a];
30 Pk = [Pk; P_k];
31 Pn(2) = length(Px);
32 end
33
34 plot(Px,Py)
35
36 clear L A R P_x P_y P_a P_k n i
37
38 load pre_sim
```

```
1 function [P_x, P_y, P_a, P_k] = Path_Maker(L, A, R, I_x, I_y, I_a)2 \, %[ P_x, P_y, P_a, P_k ] = Path_Maker(L, A, R, I_x, I_y, I_a )3
4 %Subscript 'l' denotes line zone. Subscript 'c' denotes curve zone.
5
6 Nr = floor(L/0.2); \% step each 20 centimeters
7 Nc = floor(abs(A) *R/0.2); *A step each 20 centimeters
8
```

```
9 P_X = zeros (Nr+Nc+1, 1);
10 P_y = zeros(Nr+Nc+1,1);11 P a = \text{ones}(Nr+Nc+1,1)*Ia;12
13 %Line maker
14 for i = 0:Nr15 P_{X}(i+1) = i *L * cos (Ia)/Nr + Ix;16 P_y(i+1) = i*L*sin(Ia)/Nr + Iy;
17 end
18
19 %Curve maker
20 \text{ s} = \text{sign(A)};
21
22 Rx = R \times \cos(La + s \times pi/2);
23 Ry = R*sin(Ia+s*pi/2);
24
25 for i = 1:Nc26 P_a(i+Nr+1) = Ia + A/Nc\stari;
P_{X}(i+Nr+1) = Rx + R * cos(P_a(i+Nr+1) - s *pi/2) + Ix + L * cos(Ia);28 P_y(i+Nr+1) = Ry + R*sin(P_a(i+Nr+1) - s*pi/2) + Iy + L*sin(Ia);
29 end
30 \text{ P}_a(i+Nr+1) = Ia + A; Wecessary redundancy
31
32 \text{ } P_k = [zeros(Nr+1,1);ones(Nc,1)/R*s];33
34 end
```
Código que escoge punto sobre trayectoria

```
1 function [ out ] = Sim_Desired_position( in )
\overline{2}3 %Setup
4 X = in(1);5 Y = in(2);6 Limit = in(3);
7 Length = in(4);
8
9 \text{ x} = \text{in} (5 \text{ ; } 4 + \text{Length} );10 y = in(5+Length : 4+Length * 2);
11 a = in(5+Length*2:4+Length*3);
12 k = in( 5+Length*3:4+Length*4 );
13
14 %
15 [range, i] = min( (x-ones(Length,1)*X).^2 + (y-ones(Length,1)*Y).^2);
16
17 stop = 1;18 if i < Limit + (Length−Limit)*5/6 && range < 100^2
19 stop = 0;
20 end
21
22 out = [x(i) y(i) a(i) k(i) stop];
23
24 end
```
Código del error de seguimiento

```
1 function [ out ] = Sim_Error_Calculation( in )
2
3 X_d = in(1);4 Y_d = in(2);5 Th_d = in(3);
6
7 X_r = in(4);8 Y_r = in(5);9 Th_r = \text{in}(6);
10
11 X_e = cos(Th_d) *(X_d-X_r) + sin(Th_d) *(Y_d-Y_r);
12 Y_e = -sin(Th_d)*(X_d-X_r) + cos(Th_d)*(Y_d-Y_r);13 Th_e = Th_d−Th_r;
14
15 out = [X_e Y_e Th_e];
16
17 end
```
#### Código del bloque mirar-adelante

```
1 function [ out ] = Sim_Look_Ahead( in )
\overline{2}3 X_r = in(1);4 Y_r = in(2);
5 Th_r = \text{in}(3);
6 Lh = in(4);
7
8 X_Lh = X_r + cos(Th_r) *Lh;
9 Y_Lh = Y_r + \sin(Th_r) *Lh;10 Th_Lh = Th_r;
11
12 out = [X_Lh Y_Lh Th_Lh];13
14 end
```
Código del bloque para posición de seguimiento

```
1 function [ out ] = Sim_Position( in )
2
3 X_in = in(1);4 Y_in = in(2);
5 ∆ = in(3);
6 beta = in(4);
7 \text{ psi} = \text{in}(5);s pos = in(6);
9
10 if pos == 1 %Rear wheel
```

```
11 X_out = X_in - 1.302*cos(psi);
12 Y_out = Y_in - 1.302*sin(psi);
13 Th out= psi;
14 elseif pos == 3 %Front wheel
15 X_{out} = X_{in} + 1.302 \star \cos{(psi)};
16 Y_out = Y_{\text{in}} + 1.302 \star \sin(\text{psi});
17 Th_out= psi+∆;
18 else %Center
19 X out = X in;
20 \qquad Y\_out = Y_in;21 Th_out= psi-beta;
22 end
23
24 out = [X_out Y_out Th_out];25
26 end
```
Código del bloque de control por modos deslizantes

```
1 function [ out ] = Sim_SMC_Controller( in )
2
3 \text{ V}_d = \text{in}(1);4 \text{ W}_d = \text{in}(2);5 \, \text{SX}_e = \text{in}(3);6 Y_e = in(4);
7 Th_e = in(5);
8 \text{ V}_{r} = \text{in}(6);9 \, \text{SD}_{r} = \text{in}(7);10
11 \text{ k} = \text{in}(8);12 k0 = in(9);13 Q = \text{in}(10);
14 P = in(11);
15
16 V_r dt = in(12);
17 Y_e_dt = in(13);
18
19 V C = V d;
20
21 S = Y_edt + k*Y_e + k0*sign(Theh_e)*Th_e;22
23 law_1 = W_d;
24 law_2 = - Q * s;25 \text{ law} = -P*sign(s);26 law-4 = sin(Th-e) *Vr-dt;
27 \text{ law}_5 = - \text{k*Y}_e \text{dx};
28 law_6 = V_r \cos(Th_e);29 law_7 = k0*sign(Y_e);30
31 D_c = atan( (2.604/V_r)*( law_1 -...
32 (law_2 + law_3 + law_4 + law_5)/...
33 (law_6 +law_7)...
34 ) );
35
```

```
36 if D_c > 0.4537722 %26*3.1415/180
37 D_{C} = 0.4537722;38 elseif D_c < −0.4537722
39 D_c = -0.4537722;
40 end
41
42 out = [V_c D_c law_1 law_2 law_3 law_4 law_5 law_6 law_7];
43
44 end
```
Código del bloque de control con ley de Stanley

```
1 function [ out ] = Sim_Stanley_Controller( in )
\overline{2}3 \text{ V}_d = \text{in}(1);4 W_d = in(2);
5 \, \text{ } \%X_{e} = \text{in}(3);6 Y e = in(4);
7 Th_e = in(5);
8 \text{ V}_r = \text{in}(6);9 \text{ D}_{r} = \text{in}(7);10
11 K = in(8);
12 Kag = in(9);
13 Kyaw = in(10);
14 Ksteer = in(11);
15 Ksoft = in(12);
16
17 Rtray = W_d;
18 Rmeas = in(13);
19 Dmeas<sub>_</sub> = in(14);
20 Dmeas = in(15);
21
22 V_{C} = V_{d};
23
24 law1 = Th_e + D_r;25 law_2 = - Kag*V_r*Rtray;
26 law_3 = atan(K*Y_e/(Ksoft+V_r));
27 law_4 = Kyaw*(Rtray−Rmeas);
28 law_5 = Ksteer*(Dmeas_−Dmeas);
29
30 D_{C} = 1aw1 + 1aw3 + 1aw4 + 1aw5;
31
32 if D_c > 0.4537722 %26*3.1415/180
33 D_c = 0.4537722;
34 elseif D_c < −0.4537722
35 D_{C} = -0.4537722;36 end
37
38 out = [V_c C D_c law_1 law_2 law_3 law_4 law_5];39
40 end
```
# Anexo B: Diagramas de Matlab<sup>®</sup> Simulink 7.7 (R2011a)

Diagrama de bloques de Matlab $^{\circledR}$  Simulink

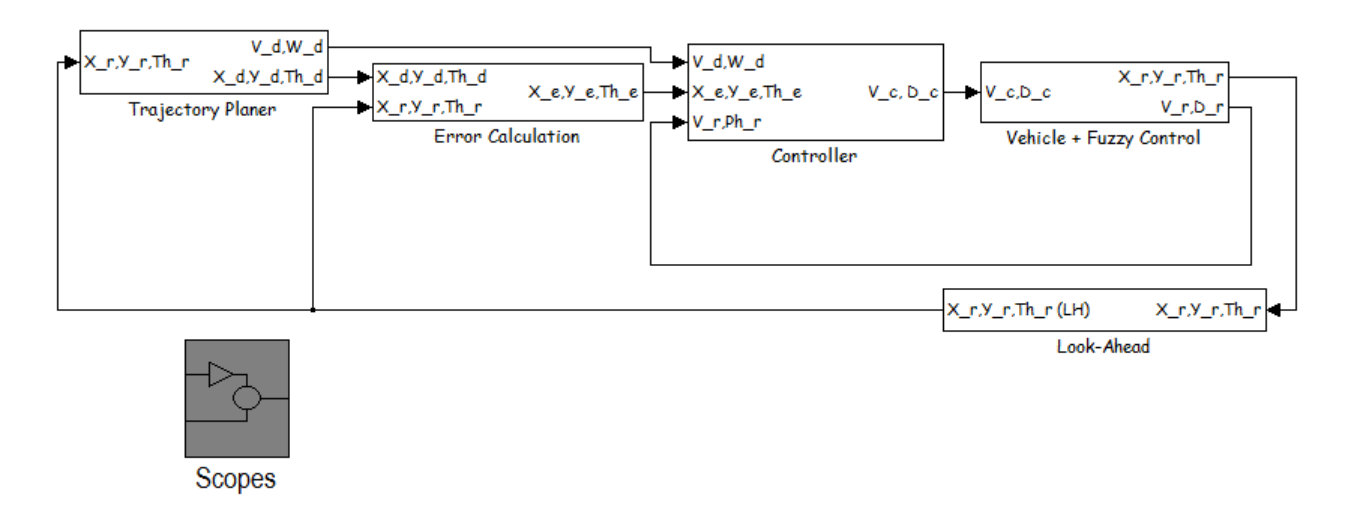

#### Diagrama de bloques del planificador de trayectoria

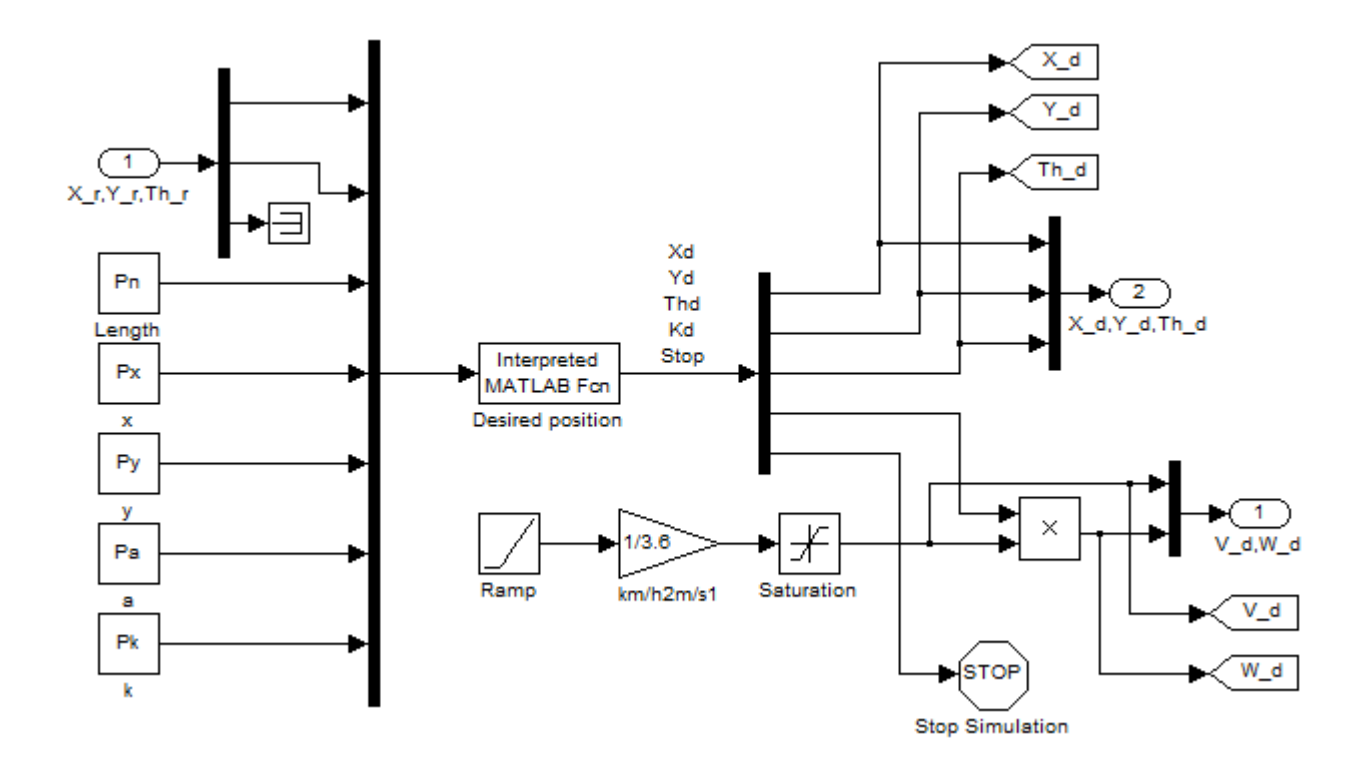

Diagrama de bloques del error de seguimiento

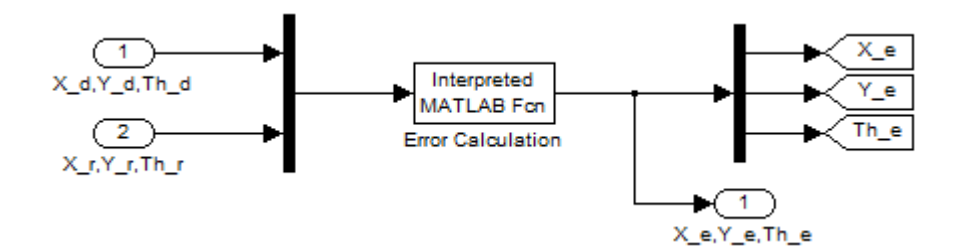

Diagrama del bloque mirar-adelante

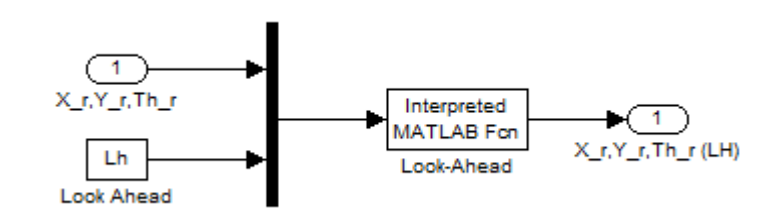

Diagrama del bloque para posición de seguimiento

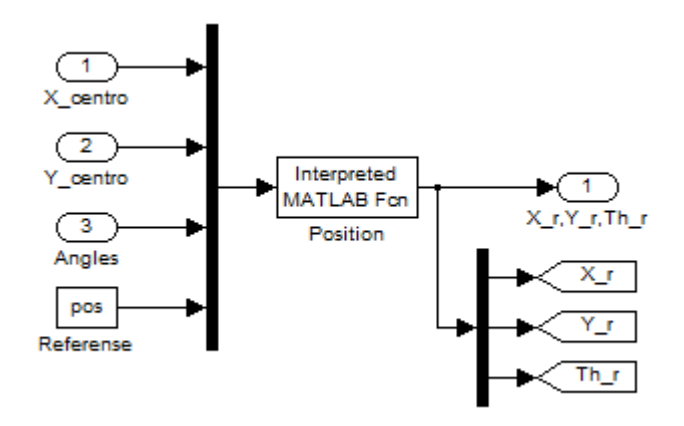

Diagrama del bloque de control por modos deslizantes

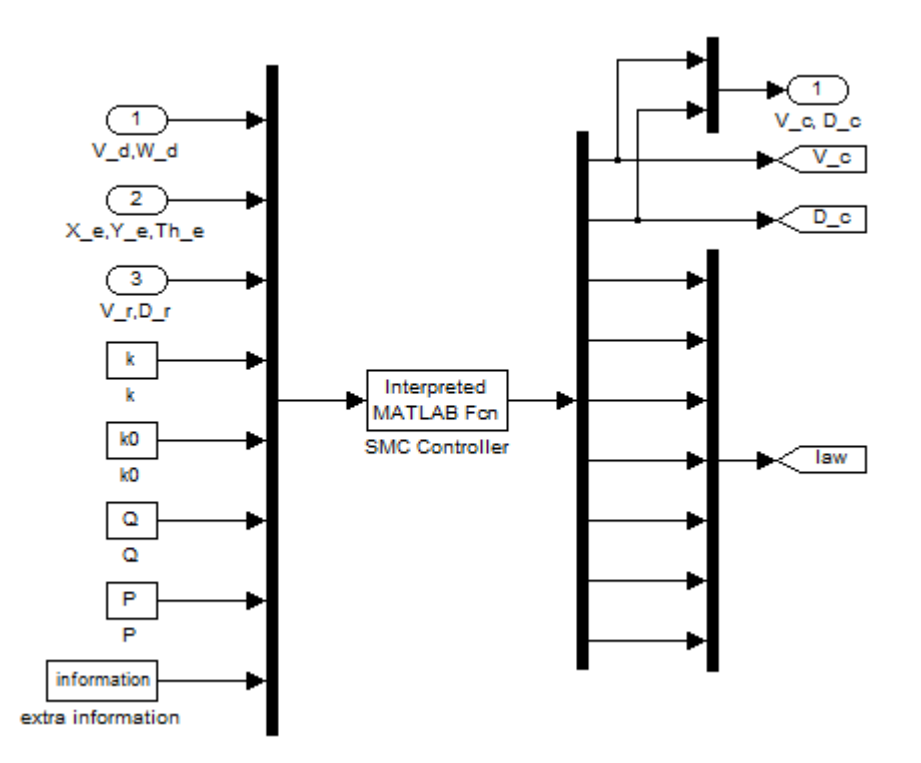

Diagrama del bloque de control con ley de Stanley

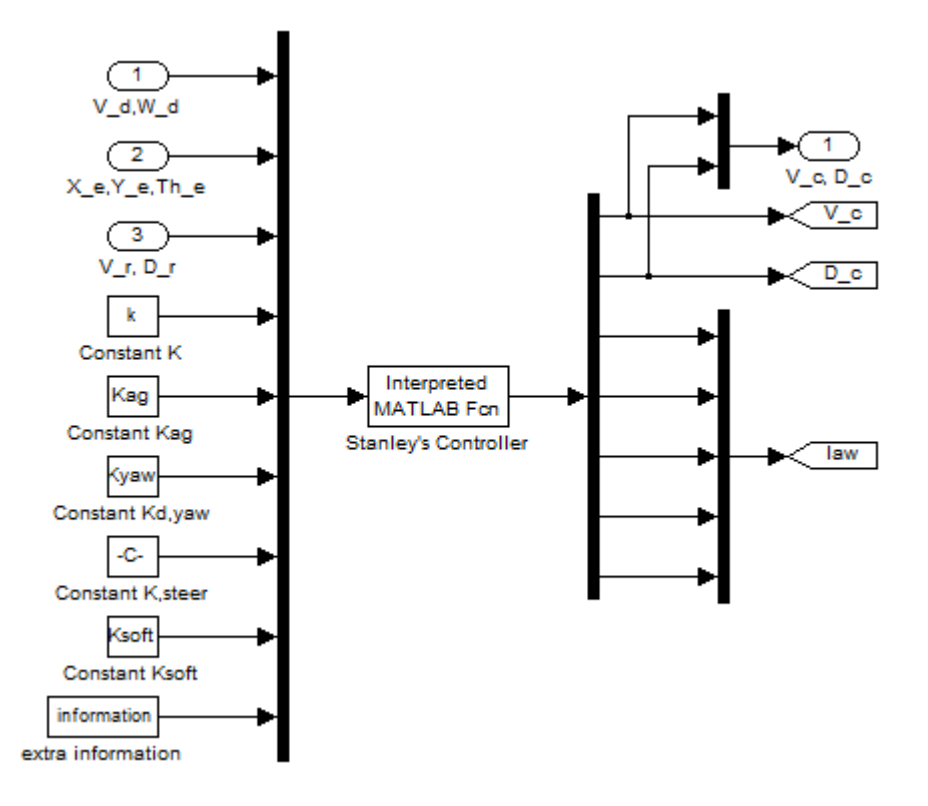

#### Diagrama del bloque Scope

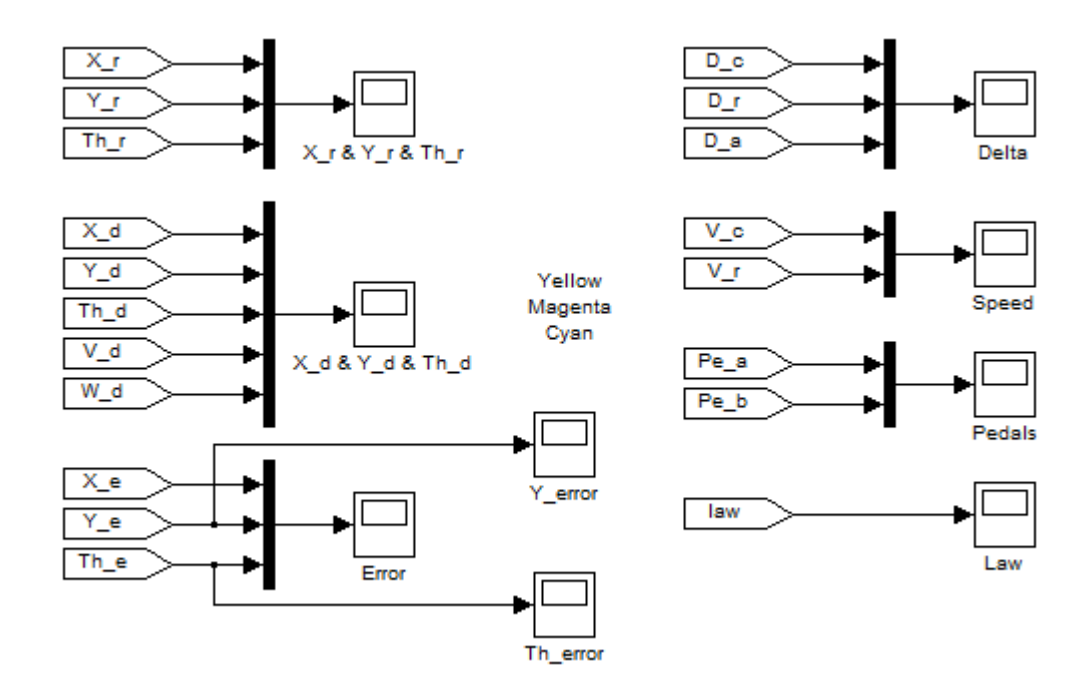

### Anexo C: Resultados de trayectoria con discontinuidad

El Mov es una medida de la sobre-oscilación, se calcula en la primera sobre-oscilación luego de la perturbación al sistema; es la diferencia entre el valor máximo y la referencia con respecto a la referencia, es decir, Mov =  $\frac{y_{max}-h}{h}$  $\frac{dx-h}{h}$ . Además se identifican distancias y tiempos,  $x_i$  y  $t_i$ , corresponden a las distancias y el tiempos de distintas características del control, desde que ocurre la perturbación; el subíndice max corresponde al máximo del error, momento en el que se calcula el Mov; r es la distancia y el tiempo requeridos desde que el sistema se acerca

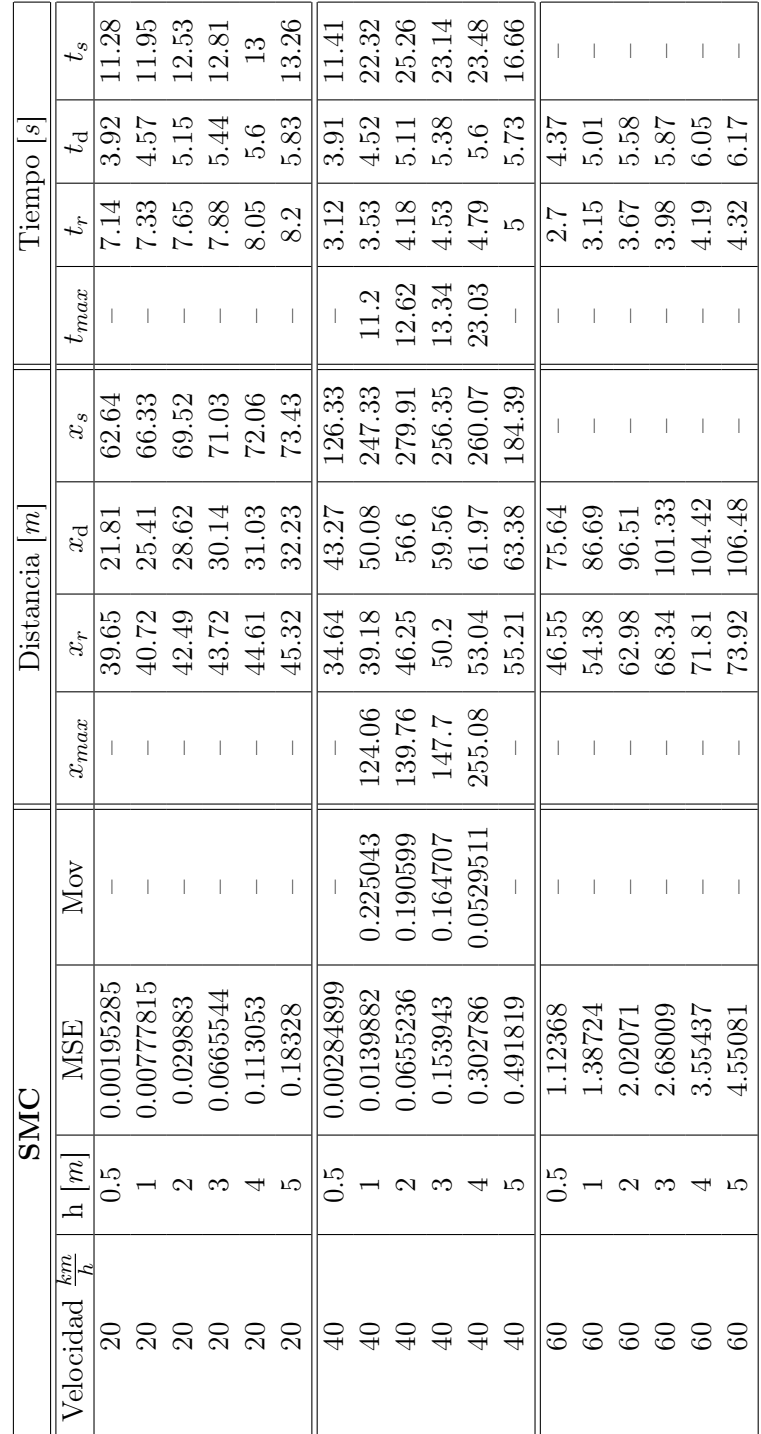

un 10 % a la referencia hasta el 90 %; el retardo es entregado con el subíndice  $d$ , corresponde a cuando el el sistema alcanza el 50 % de la nueva referencia; y, finalmente, el subíndice s marca el momento en el cual el sistema converge a la nueva referencia, esto es cuando el error comienza un regimen dentro del 5 % de $h.$ 

|                            |               | $_{Stanley}$ |          |           |        | Distanceian |         |               | $T$ iempo $ s$  |                   |         |
|----------------------------|---------------|--------------|----------|-----------|--------|-------------|---------|---------------|-----------------|-------------------|---------|
| $\frac{1}{2}$<br>/elocidad | $\frac{1}{m}$ | MSE          | Mov      | $x_{max}$ | $x_r$  | $x_d$       | $x_{s}$ | max           | t,              | $t_{\rm d}$       | $t_{s}$ |
|                            | С.<br>О       | 0.000471514  | 0.317688 | 16.24     | .<br>C | 6.59        | 37.28   | 2.93          |                 |                   | 6.72    |
|                            |               | 0.0019245    | 0.319713 | 16.59     | 6.43   | 7.03        | 37.55   |               | 9               | 127               | 6.78    |
|                            |               | 0.00860065   | 0.363826 | 16.99     | 6.48   | 7.61        | 47.7    | 3.12          | 1.2             | $\frac{39}{2}$    | 8.67    |
|                            |               | 0.0219462    | 0.399689 | 17.57     | 6.57   | 8.22        | 49.75   | 3.31          | .28             | 1.53              | 9.16    |
|                            |               | 0.0454903    | 0.470151 | 18.63     | 7.9    | 8.92        | 51.23   | 3.62          | 25.             | 0.01              | 9.65    |
|                            | ω             | 0.0806322    | 0.501042 | 19.64     | 6.88   | 0.49        | 64.63   | 3.94          | 1.48            | 1.83              | 12.32   |
|                            | С.<br>О       | 0.00218837   | 0.506885 | 38.95     | 14.37  | 15.27       | 182.52  | 3.52          | 1.3             | 1.38              | 16.48   |
|                            |               | 0.00671043   | 0.52954  | 39.05     | 14.12  | 15.76       | 184.91  | 3.53          | 1.28            | 1.42              | 16.7    |
|                            |               | 0.0252382    | 0.53106  | 39.45     | 14.09  | 16.67       | 185.02  | 3.59          | $\overline{03}$ | 1.51              | 16.75   |
|                            |               | 0.0622126    | 0.558555 | 39.41     | 13.97  | 17.21       | 185.69  | 3.63          | $\frac{3}{1}$   | 13.1              | 16.84   |
|                            |               | 0.120196     | 0.569009 | 39.38     | 13.98  | 17.81       | 211.65  | 3.69          | 32              | 1.64              | 19.24   |
|                            | مد            | 0.200047     | 0.59854  | 39.41     | 13.88  | 18.47       | 215.62  | 3.78          | 1.35            | 1.72              | 19.7    |
|                            | С.<br>О       | 0.00606087   | 0.635635 | 70.44     | 25.94  | 27.43       | 556.93  | 4.07          | 1.5             | 1.58              | 33.14   |
|                            |               | 0.0146515    | 0.645672 | 70.93     | 25.23  | 27.96       | 495.87  | $\frac{1}{4}$ | 45              | 1.61              | 29.48   |
|                            |               | 0.0493088    | 0.625784 | 70.17     | 25.12  | 28.98       | 441.94  | 4.12          | $-45$           | 1.67              | 26.27   |
|                            |               | 0.117477     | 0.645749 | 71.05     | 24.78  | 29.43       | 443.19  | 4.15          | 45              | $\overline{1.71}$ | 26.39   |
|                            |               | 0.232956     | 0.660588 | 70.99     | 24.53  | 30.19       | 489.29  | 4.18          | 45              | 1.76              | 29.19   |
|                            |               | 0.361542     | 0.653062 | 70.15     | 24.39  | 30.92       | 442.48  | 117           | 95.1            | $\overline{181}$  | 26.42   |